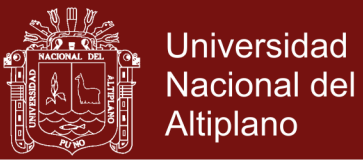

# **UNIVERSIDAD NACIONAL DEL ALTIPLANO ESCUELA DE POSGRADO PROGRAMA DE MAESTRÍA MAESTRÍA EN INFORMÁTICA**

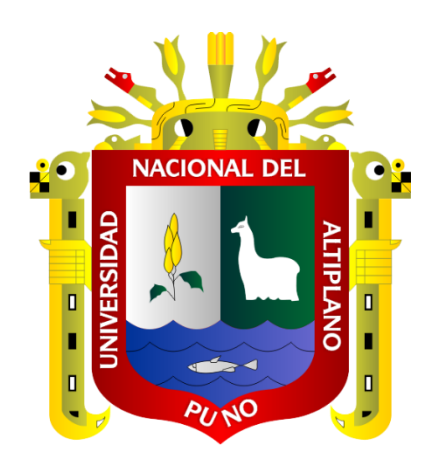

#### **TESIS**

# **SIMULACIÓN COMPUTACIONAL DE UN MODELO MATEMÁTICO PARA LA DETECCIÓN DE LA DIABETES MELLITUS, ABANCAY 2016**

### **PRESENTADA POR:**

### **ESTHER RUTH CALATAYUD MADARIAGA**

### **PARA OPTAR EL GRADO ACADÉMICO DE:**

### **MAGISTER SCIENTIAE EN INFORMÁTICA**

### **MENCIÓN EN MATEMÁTICA Y SIMULACIÓN COMPUTACIONAL**

## **PUNO, PERÚ**

**2017**

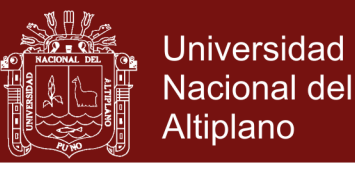

## UNIVERSIDAD NACIONAL DEL ALTIPLANO

**ESCUELA DE POSGRADO** 

PROGRAMA DE MAESTRÍA

**MAESTRÍA EN INFORMÁTICA** 

## **TESIS**

#### SIMULACIÓN COMPUTACIONAL DE UN MODELO MATEMÁTICO PARA LA DETECCIÓN DE DIABETES MELLITUS, ABANCAY - 2016

**PRESENTADA POR:** 

### ESTHER RUTH CALATAYUD MADARIAGA

### PARA OPTAR EL GRADO ACADÉMICO DE:

## **MAGISTER SCIENTIAE EN INFORMÁTICA MENCIÓN EN MATEMÁTICA Y SIMULACIÓN COMPUTACIONAL**

APROBADA POR EL SIGUIENTE JURADO:

**PRESIDENTE** 

Dr. EDGAR CARPIO VARGAS

PRIMER MIEMBRO

M.Sc. SAMUEL DONATO PEREZ QUISPE

**SEGUNDO MIEMBRO** 

**EDWAR ILASACA CAHUATA** 

**ASESOR DE TESIS** 

M.Sc. ALEJANDRO APAZA TARQUI

Puno, 19 de mayo de 2017

ÁREA: Modelación algorítmica de sistemas dinámicos. TEMA: Modelo matemático para la detección de Diabetes Mellitus.

No olvide citar esta tesis

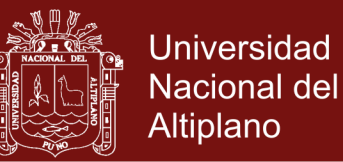

#### **DEDICATORIA**

<span id="page-2-0"></span>Este trabajo de investigación está dedicado en primer lugar a Dios, un ser grandioso, digno de reconocimiento y alabanza, en segundo lugar a mi esposo Leonardo y a mis hijos Joaquín, Sergio, Franco y Grazia por su paciencia y comprensión durante el desarrollo de las actividades programadas para la ejecución de la presente tesis, en tercer lugar a mis amigos y estudiantes que contribuyeron en el desarrollo de la simulación del modelo matemático para la detección de la diabetes mellitus.

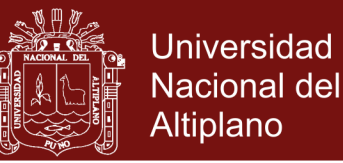

#### **AGRADECIMIENTOS**

<span id="page-3-0"></span>Es un placer agradecer a la Universidad Nacional del Altiplano de Puno, por darme la oportunidad de continuar mis estudios superiores de postgrado y a las personas que directa o indirectamente han contribuido al desarrollo de esta tesis de investigación. En particular, a mis docentes por compartir con nosotros sus valiosos conocimientos, comentarios y sugerencias en las diferentes sesiones académicas y durante la preparación de la tesis. Asimismo agradecer a las diversas fuentes que me dieron la información correspondiente. Finalmente, quiero agradecer a mi esposo Leonardo y a mis hijos Joaquín, Sergio, Franco y Grazia por su completo apoyo a lo largo de la elaboración de esta tesis.

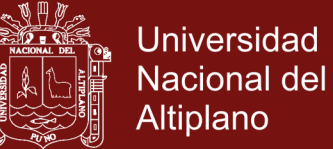

## **ÍNDICE GENERAL**

<span id="page-4-0"></span>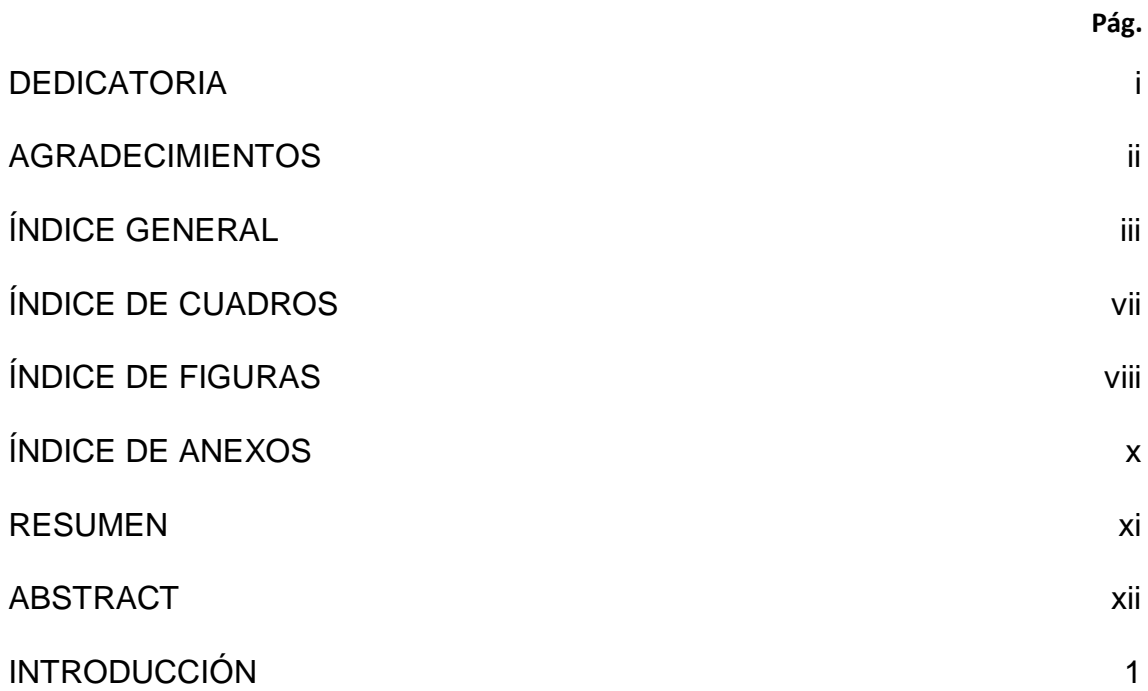

## **[CAPÍTULO I](#page-16-0)**

### **[PROBLEMÁTICA DE INVESTIGACIÓN](#page-16-1)**

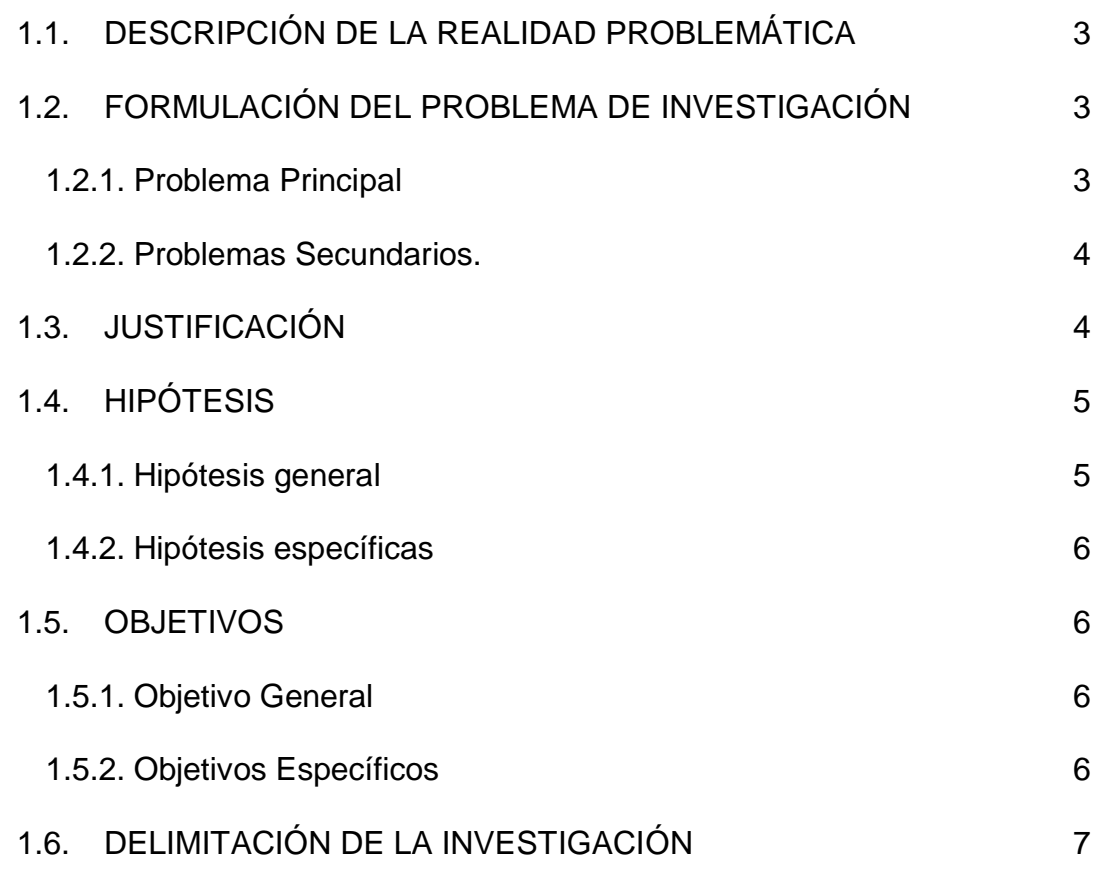

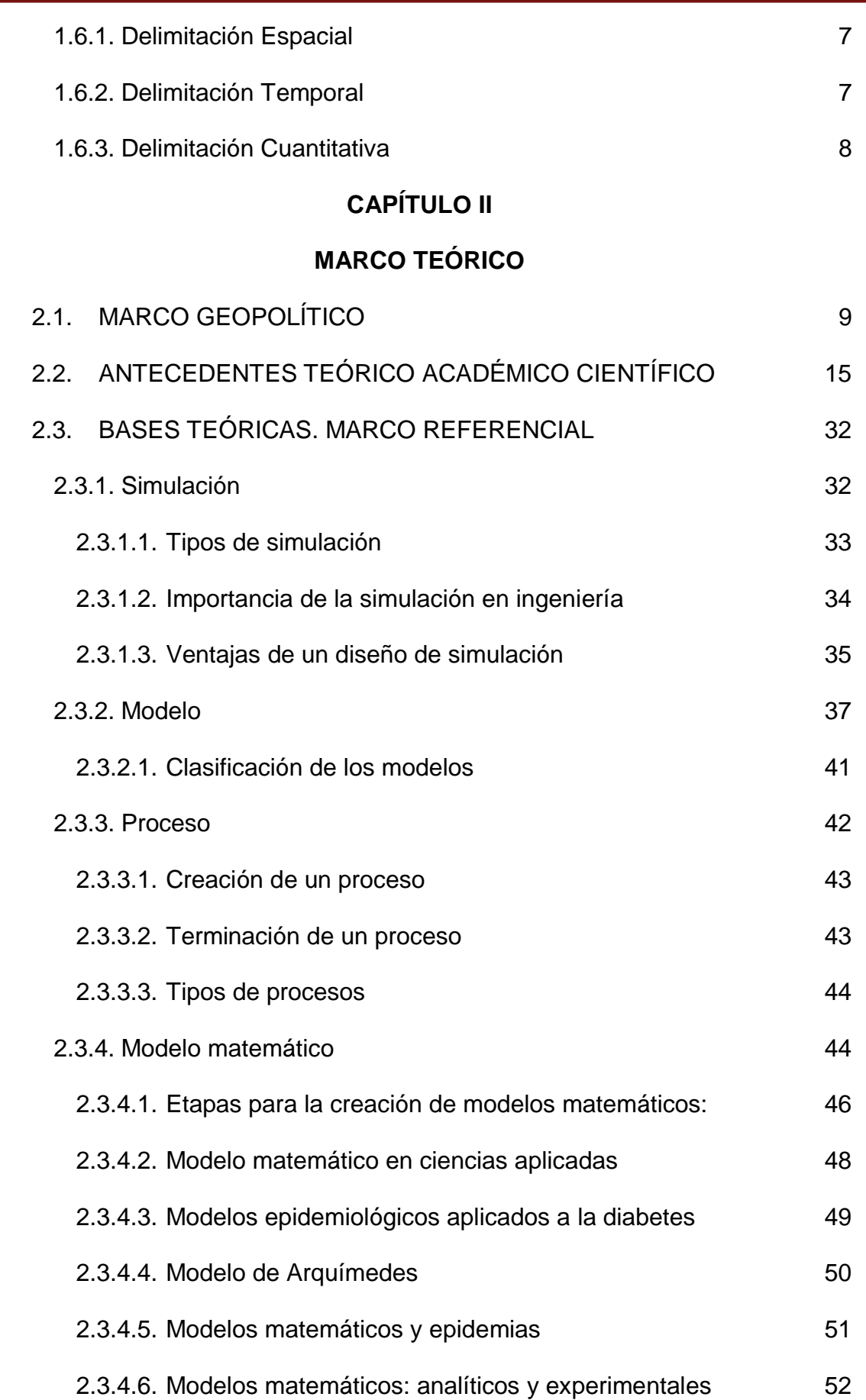

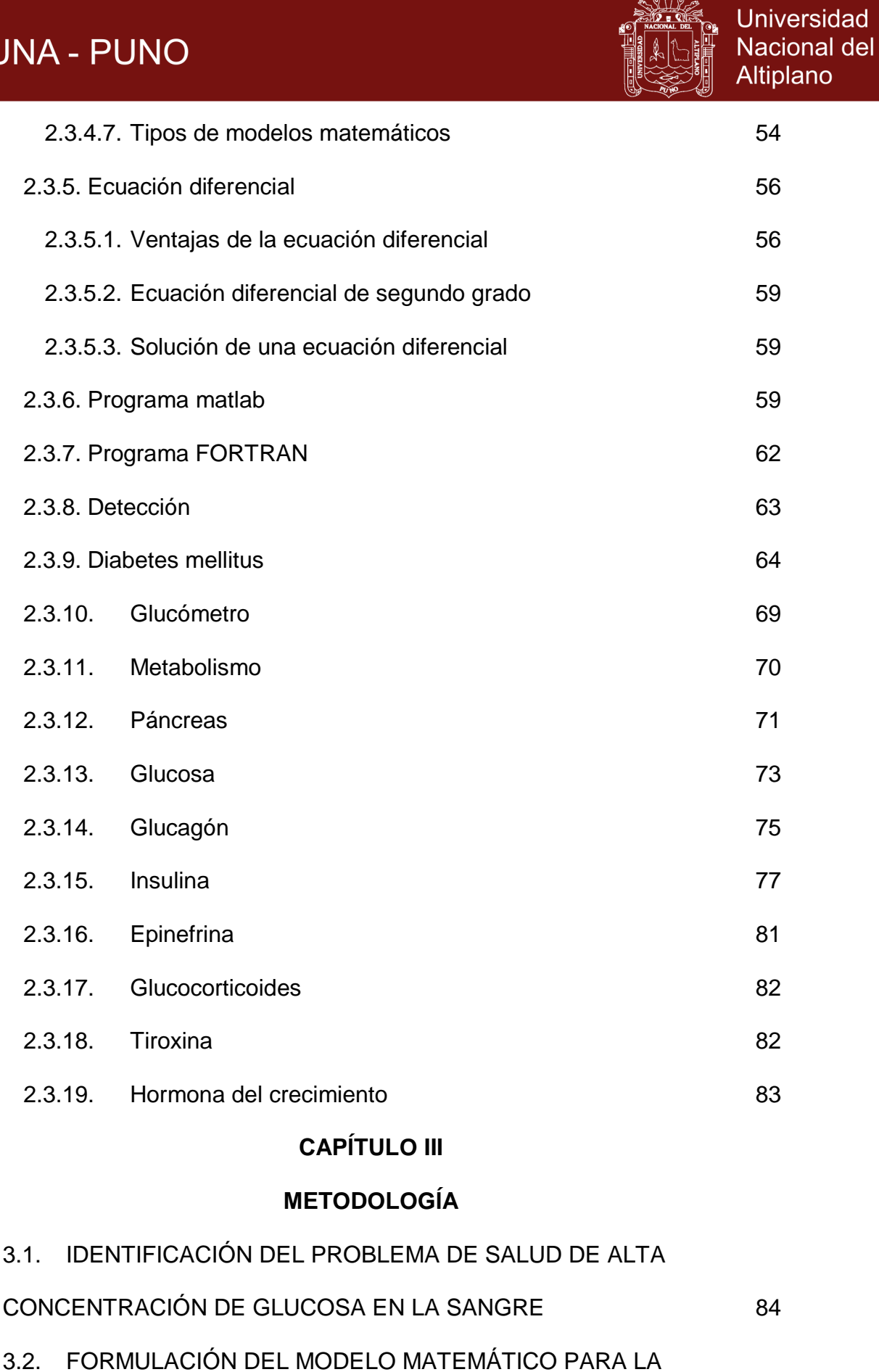

 $\frac{1}{2}$ 

v

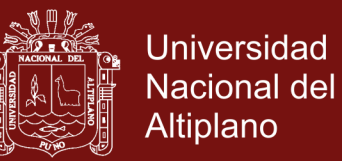

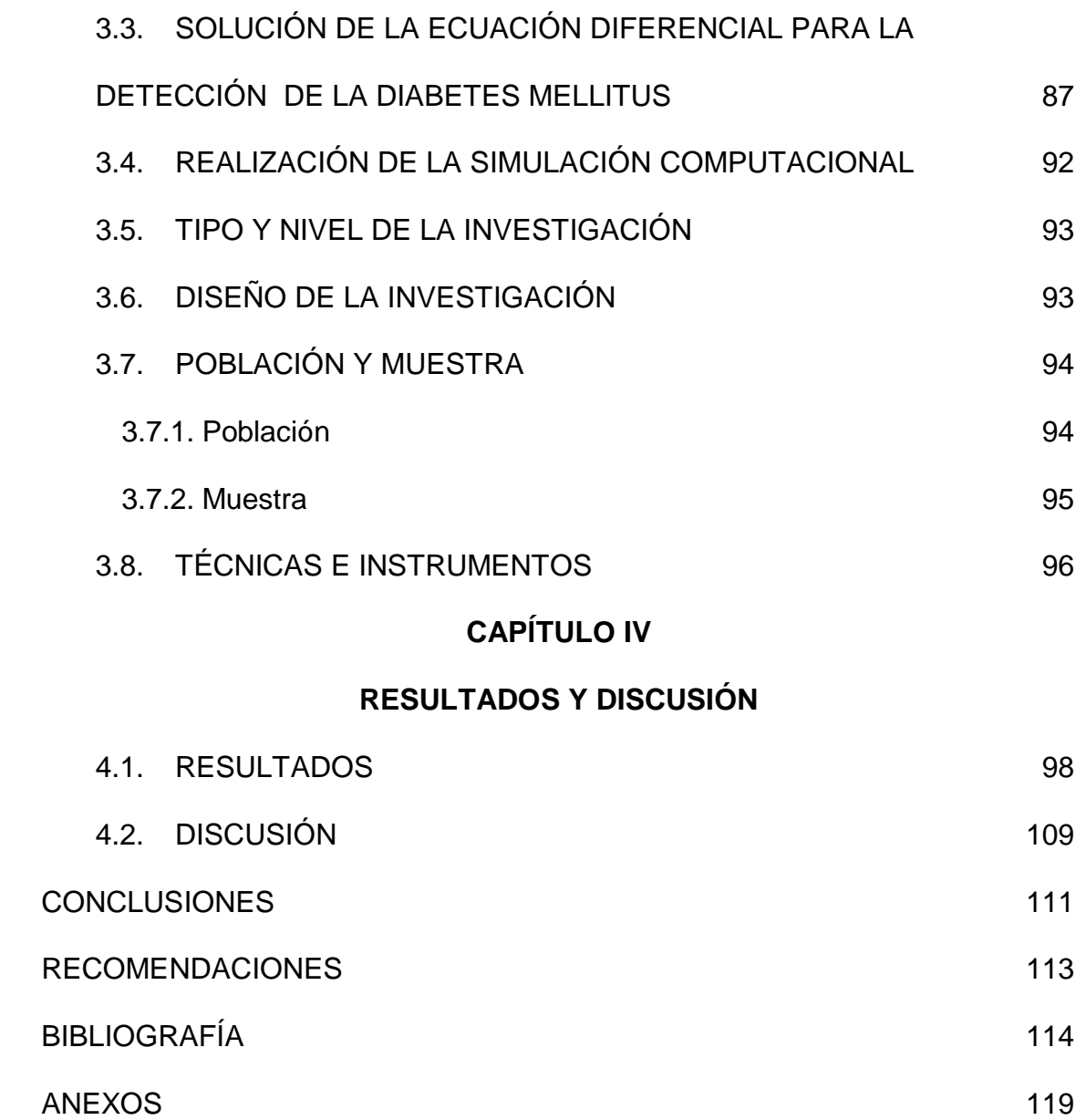

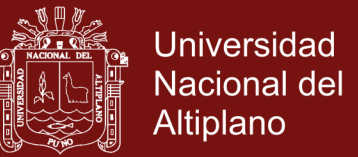

## **ÍNDICE DE CUADROS**

<span id="page-8-0"></span>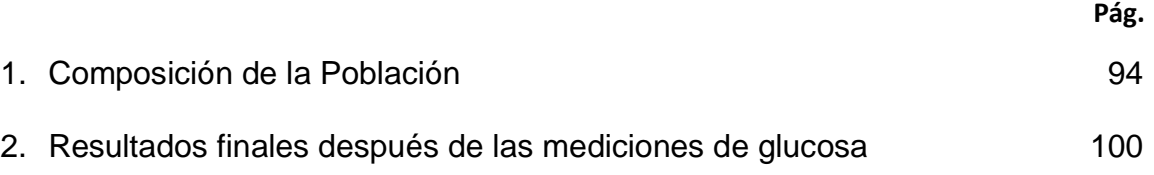

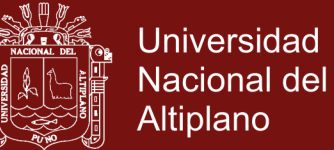

## **ÍNDICE DE FIGURAS**

<span id="page-9-0"></span>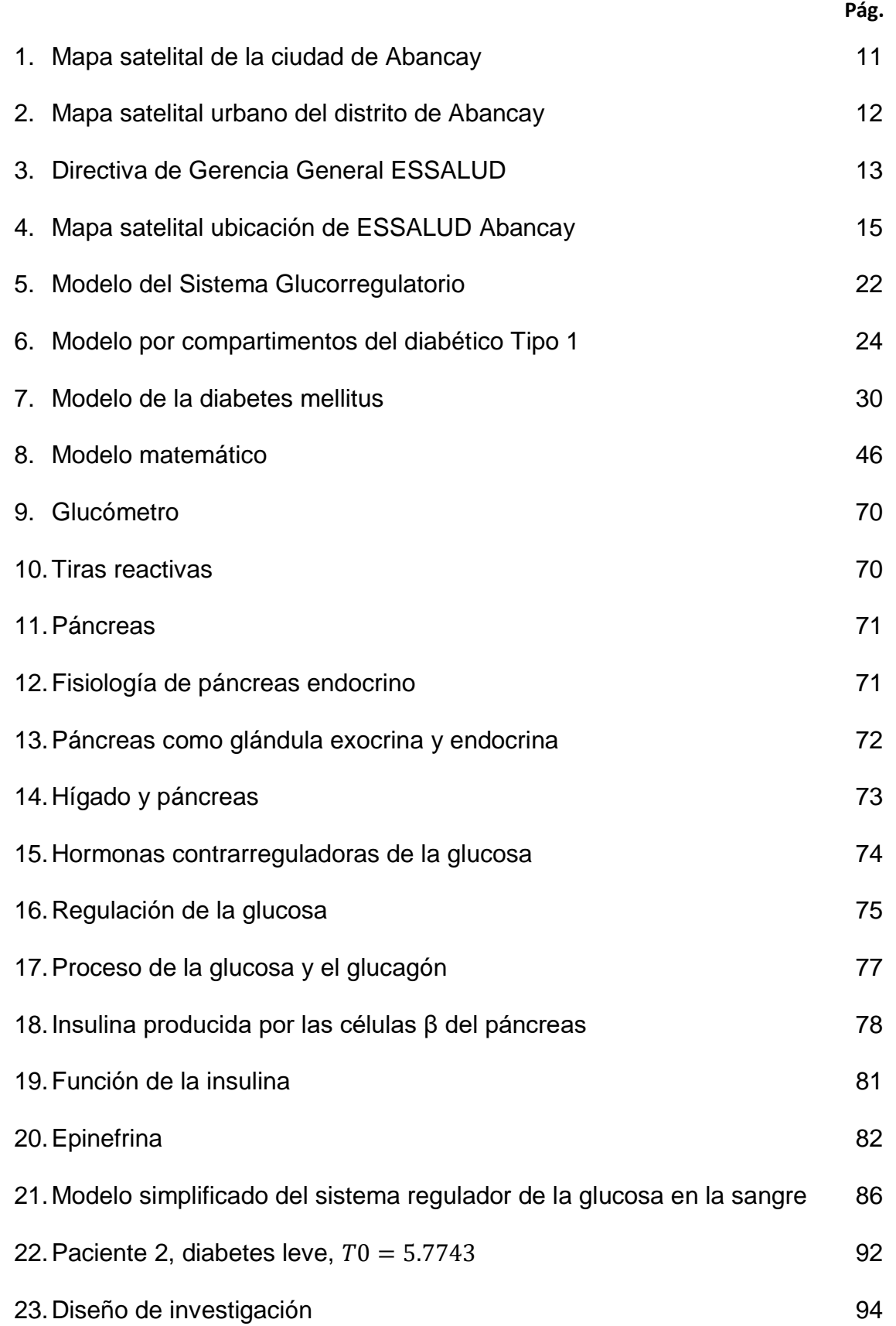

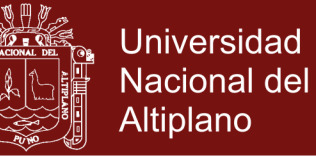

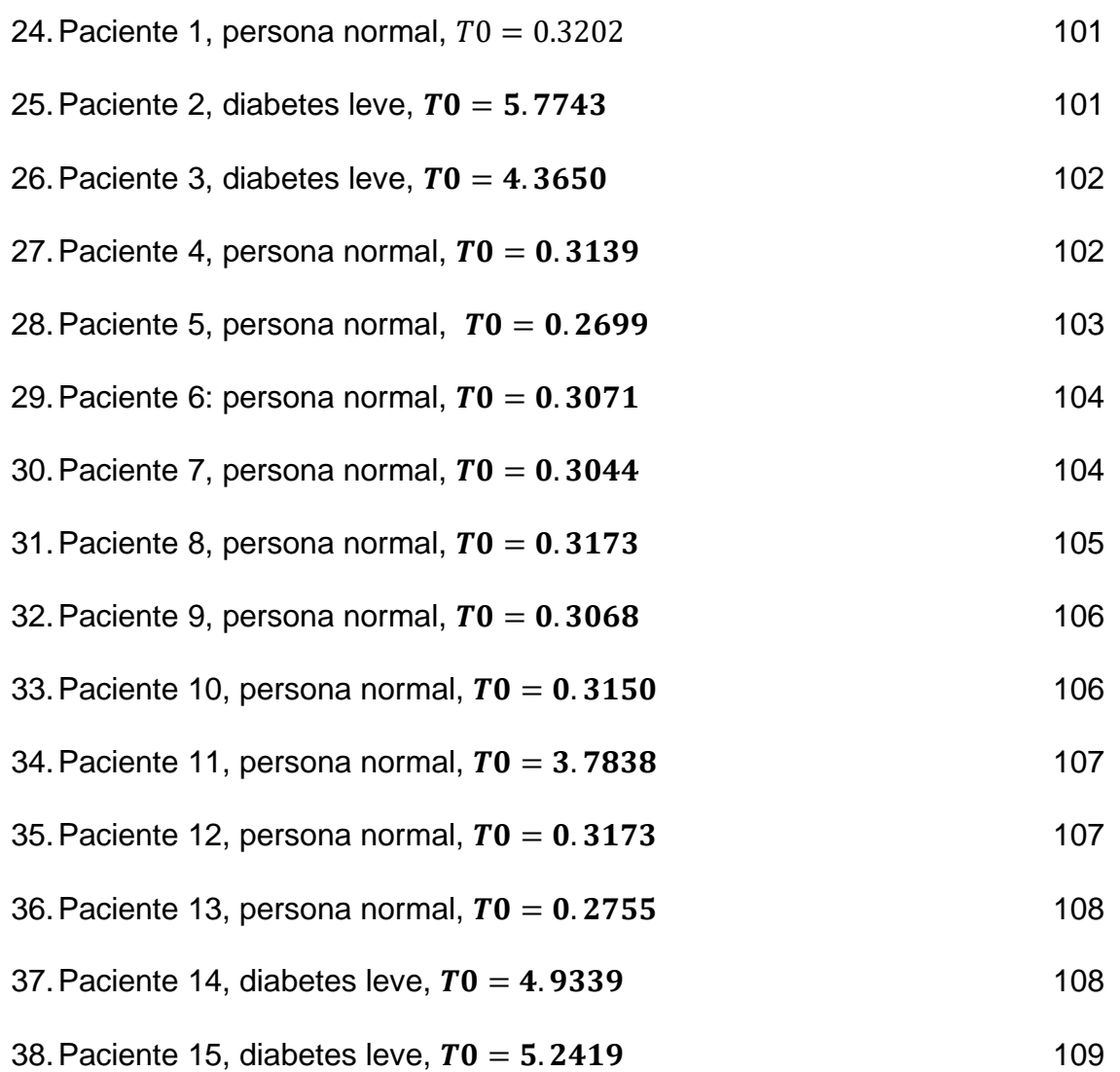

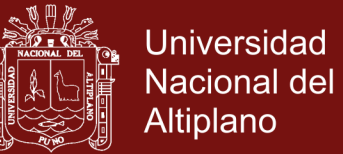

## **ÍNDICE DE ANEXOS**

<span id="page-11-0"></span>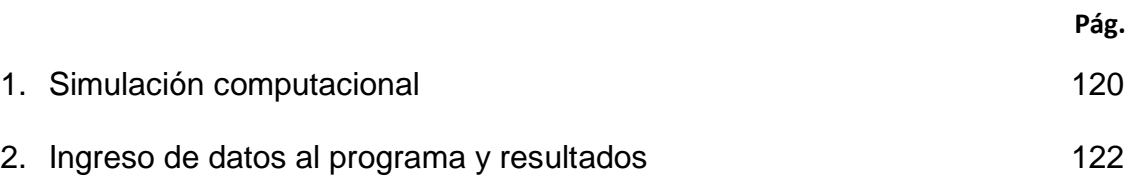

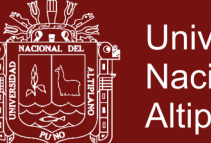

### **Universidad** Nacional del **Altiplano**

#### **RESUMEN**

<span id="page-12-0"></span>En el presente trabajo de investigación se da a conocer el modelo matemático y su respectiva simulación computacional para que un paciente de EsSalud Abancay detecte si podría sufrir de la diabetes mellitus, año 2016. Dentro de los objetivos está la identificación del problema de salud en el paciente que tuviera alta concentración de glucosa en la sangre, formular el modelo matemático para la detección de la diabetes mellitus mediante una ecuación diferencial, resolver dicha ecuación juzgando el modelo matemático acorde a la realidad así como realizar la respectiva simulación computacional. Se trata de una investigación descriptiva con una población de 50 y una muestra de 15 usuarios (pacientes) respectivamente. Para determinar este modelo se realizó cinco mediciones de concentración de glucosa en la sangre en un periodo de cuatro horas, para ello el paciente se presenta en ayunas y se le realiza la medición de concentración de glucosa en la sangre, luego se le da una dosis de glucosa y después de una hora se efectúa una segunda medición de concentración de glucosa y se repite el proceso durante las tres horas restante. Se obtuvo el modelo matemático (d^2 g)/(dt^2 )+2α dg/dt+  $\llbracket w_0 \wedge 2$  g=0 $\rrbracket$  que condujo a  $\llbracket G \rrbracket$  j (t)=G\_0+Ae^(-at j )  $cos[*wt*] - d$  para  $= 1,2,3,4$  y con la simulación computacional se diagnosticó diabetes leve o normalidad.

**Palabras clave:** Concentración de glucosa, concentración hormonal, diabetes mellitus, insulina, modelo matemático y simulación computacional.

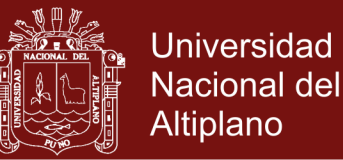

#### **ABSTRACT**

<span id="page-13-0"></span>In the present research work, the mathematical model and its respective computational simulation are presented so that a patient of EsSalud Abancay can detect if he could suffer from diabetes mellitus, year 2016. Among the objectives was the identification of the health problem in the patient who had a high concentration of glucose in the blood, formulate the mathematical model for the detection of diabetes mellitus by means of a differential equation, solve said equation judging the mathematical model according to reality as well as perform the respective computer simulation. It is a descriptive research with a population of 50 and a sample of 15 users (patients) respectively. To determine this model, five measurements of glucose concentration in the blood were made in a period of four hours, for this the patient appears on an empty stomach and is measured blood glucose concentration, then given a dose of glucose and after one hour a second glucose concentration measurement is made and the process is repeated for the remaining three hours. The mathematical model was obtained (d^2 g)/(dt^2 )+2α dg/dt+  $\llbracket w_0 \wedge 2 \rrbracket = 0$  | that led to  $\llbracket G \rrbracket$  | (t)=G\_0+Ae^(-at i )  $cos[*i*)]$  (wt i-d) for  $i = 1,2,3,4$  and with the computer simulation, mild diabetes ornormality was diagnosed.

**Keywords:** Computational simulation, Diabetes mellitus, glucose concentration, hormonal concentration, insulin and mathematical model.

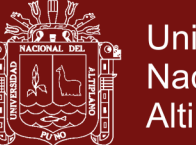

### **Universidad** Nacional del **Altiplano**

#### **INTRODUCCIÓN**

<span id="page-14-0"></span>En la región Apurímac es notorio el crecimiento de enfermedades no permisibles, siendo una de ellas la diabetes mellitus que ocupa uno de los primeros lugares, desplazando a las enfermedades infecciosas. En la actualidad con el avance de la tecnología y el rápido crecimiento de las enfermedades, éstas representan un problema de salubridad pública, disminuyendo el tiempo de vida de las personas. Las intervenciones quirúrgicas hacen que se incremente el gasto económico para la cura de estos males ya que son difíciles, por ello, se presenta el trabajo de investigación titulado "Simulación de un Modelo Matemático para la detección de la diabetes mellitus" como un hecho preventivo para una adecuada atención y mejor calidad de servicio en su cura.

El presente trabajo aplica una ecuación diferencial de segundo orden que permite simular la prevención de esta enfermedad. Esta ecuación se obtiene del seguimiento que se hace a los carbohidratos que ingresan al organismo del ser humano y luego se transforman en glucosa. Se consideran dos concentraciones: la concentración de glucosa en la sangre y la concentración hormonal en la sangre, ésta última entendida como el efecto acumulado de todas las hormonas pertinentes como el glucagón, cortisol, adrenalina entre otras. El estudio se inicia en el tracto gastrointestinal haciendo un seguimiento a la ruta que sigue la glucosa y el concentrado de hormonas como la insulina en el hígado, órganos endocrinales y tejidos. En base a este proceso es que, se determina un sistema de ecuaciones diferenciales que conlleva posteriormente a aquella ecuación que representa al modelo matemático de la detección de la diabetes mellitus y su respectiva simulación.

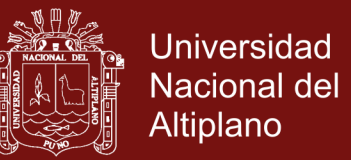

Este trabajo se ha dividido en cuatro capítulos. En el primer capítulo se aborda la problemática de la investigación en el que se considera el planteamiento del problema, formulación del problema de investigación, objetivos, justificación y la delimitación de la investigación.

En el capítulo II se expone el marco teórico, comenzando con el marco geopolítico, luego los antecedentes teóricos, académico científico, seguido de las bases teóricas como la simulación computacional, los modelos matemáticos, las ecuaciones diferenciales ordinarias, los órganos endocrinales y hormonas producidas por el páncreas concluyendo este capítulo con la obtención del modelo matemático para la detección de la diabetes mellitus. En el capítulo III se describe la metodología, tipo y nivel y diseño de la investigación, considerándose un población de cincuenta personas (pacientes) y una muestra de quince personas (pacientes) y, finalmente, en el capítulo IV se dan los resultados y discusión; para este fin, el paciente se presenta en ayunas y recibe una dosis grande de glucosa, luego se realizan mediciones para determinar el nivel de glucosa en la sangre con intervalos de tiempo de tres a cuatro horas, estos datos son ingresados al modelo y se realiza su respectiva simulación. De acuerdo al resultado obtenido se puede diagnosticar caso leve de diabetes o prediabetes. Después de haber simulado el modelo matemático para la detección de la diabetes mellitus en el anexo se considera el programa que se realizó para la simulación del modelo matemático. Se concluye, con algunas recomendaciones y la bibliografía respectiva.

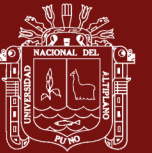

## **CAPÍTULO I**

### **PROBLEMÁTICA DE INVESTIGACIÓN**

### <span id="page-16-2"></span><span id="page-16-1"></span><span id="page-16-0"></span>**1.1. DESCRIPCIÓN DE LA REALIDAD PROBLEMÁTICA**

La diabetes mellitus es la cuarta causa de muerte en el mundo, tres millones de personas mueren anualmente por causas de esta enfermedad (Díaz, 2016).

En el Perú, la diabetes ocupa el tercer lugar en ingresos hospitalarios, donde el promedio de fallecidos es de 17.7 por cada 10 mil habitantes. Casi tres millones de peruanos viven con trastornos de metabolismo en la glucosa (PERUDIAD, grupo Sanofi., 2016)

En Abancay el número de personas con esta enfermedad está creciendo, cada vez son más las personas con esta enfermedad a quienes los médicos les dicen que padecen de diabetes emotiva.

### <span id="page-16-4"></span><span id="page-16-3"></span>**1.2. FORMULACIÓN DEL PROBLEMA DE INVESTIGACIÓN**

#### **1.2.1. Problema Principal**

¿En qué medida es posible determinar la posibilidad de padecer la enfermedad epidémica de la diabetes mellitus en el área de

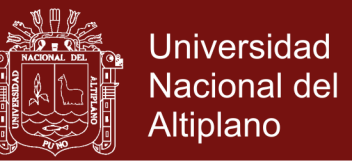

endocrinología del hospital EsSalud de Abancay, 2016 mediante un modelo matemático?

#### <span id="page-17-0"></span>**1.2.2. Problemas Secundarios.**

- i. ¿Cuál es el problema de salud de alta concentración de glucosa en la sangre en el área de endocrinología del hospital EsSalud de Abancay, 2016?
- ii. ¿Cuál es el modelo matemático que permite representar la detección de la diabetes mellitus en el área de endocrinología del hospital EsSalud de Abancay, 2016?
- iii. ¿De qué manera es posible resolver la ecuación diferencial acorde a la realidad en el área de endocrinología del hospital EsSalud de Abancay, 2016?
- iv. ¿Cómo implementar el modelo matemático para la detección de la diabetes mellitus en el área de endocrinología del hospital EsSalud de Abancay, 2016?

#### <span id="page-17-1"></span>**1.3. JUSTIFICACIÓN**

La simulación computacional permite conocer detalles del comportamiento de los fenómenos que se están modelando, basta observar los modelos matemáticos que describen al fenómeno. El aumento de la enfermedad y el conocimiento de parámetros de control de la enfermedad mediante la simulación computacional del modelo matemático son de mucha importancia para adoptar estrategias y políticas para su prevención y tratamiento.

En el Seguro Social de Salud del Perú - ESSALUD de Abancay, se indica que una de las principales causas de muerte en los últimos años en Abancay ha sido

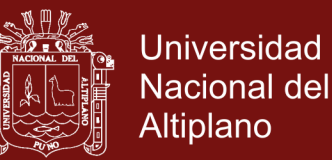

la DIABETES mellitus. Habiendo buscado y revisado diferentes trabajos de investigación que determinen un modelo matemático para la detección de la diabetes mellitus en los pobladores de la ciudad de Abancay y no encontrando respuesta sobre el tema, es que se hizo la búsqueda de trabajos de investigación que determinen modelos matemáticos relacionados a la detección de la diabetes mellitus o similares a nivel mundial. Una vez encontrada la información se inició con la búsqueda de la existencia de un programa que permita ingresar las diferentes mediciones de glucosa en la sangre y devuelva como respuesta un valor numérico que al ser interpretado determine si la persona es o no susceptible de padecer de la diabetes mellitus y al no encontrar dicho programa es que se elaboró un programa MATLAB, que permitió simular el modelo matemático que ayuda a la población de Abancay a predecir el desarrollo de la silenciosa enfermedad no permisible como es la diabetes mellitus. Contribuyendo a disminuir el porcentaje de personas con este mal y así fortalecer la salubridad pública permitiendo la reducción de la inversión económica que el estado destina para esta enfermedad. Muchos investigadores están trabajando en métodos para su diagnóstico y tratamiento; una herramienta utilizada para ello son los modelos matemáticos que describe la cinética en sangre de las concentraciones de glucosa e insulina.

#### <span id="page-18-1"></span><span id="page-18-0"></span>**1.4. HIPÓTESIS**

#### **1.4.1. Hipótesis general**

El modelo matemático determina de manera significativa la posibilidad de padecer la enfermedad epidémica de la diabetes mellitus en el área de endocrinología del hospital EsSalud de Abancay, 2016.

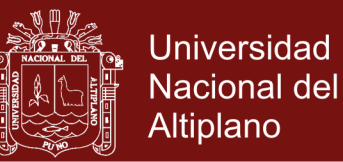

#### <span id="page-19-0"></span>**1.4.2. Hipótesis específicas**

- La enfermedad de alta concentración de glucosa en la sangre en el área de endocrinología del hospital EsSalud de Abancay, es conocida como diabetes mellitus.
- El modelo matemático para la detección de la diabetes mellitus en el área de endocrinología del hospital EsSalud de Abancay, es representada por una ecuación diferencial de segundo orden.
- Existe un método matemático para resolver la ecuación diferencial, juzgando el modelo acorde a la realidad en el área de endocrinología del hospital EsSalud de Abancay.
- La detección de la diabetes mellitus en el área de endocrinología del hospital EsSalud de Abancay se implementa mediante el uso de software de simulación.

#### <span id="page-19-1"></span>**1.5. OBJETIVOS**

#### <span id="page-19-2"></span>**1.5.1. Objetivo General**

Determinar el modelo matemático que permite predecir la posibilidad de padecer la enfermedad epidémica de la diabetes mellitus en el área de endocrinología del hospital EsSalud de Abancay, 2016.

#### <span id="page-19-3"></span>**1.5.2. Objetivos Específicos**

i. Identificar el problema de salud de alta concentración de glucosa en la sangre en el área de endocrinología del hospital EsSalud de Abancay

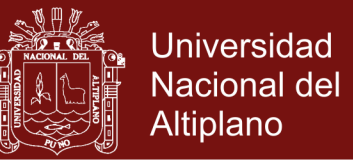

- ii. Formular el modelo matemático para la detección de la diabetes mellitus mediante una ecuación diferencial.
- iii. Resolver la ecuación diferencial, juzgando el modelo matemático acorde a la realidad en el área de endocrinología del hospital EsSalud de Abancay, 2016.
- iv. Realizar la simulación computacional del modelo matemático para la detección de la diabetes mellitus en el área de endocrinología del hospital EsSalud de Abancay, 2016.

#### <span id="page-20-0"></span>**1.6. DELIMITACIÓN DE LA INVESTIGACIÓN**

Respecto a bibliografía local, se muestra una escasa información referente a indicadores de estudio sobre el tema, exclusivamente en lo que corresponde a la ciudad de Abancay.

#### <span id="page-20-1"></span>**1.6.1. Delimitación Espacial**

El presente estudio se realizó en pacientes con la enfermedad de la diabetes mellitus del área de endocrinología del Seguro Social de Salud del Perú – SSSP - EsSALUD Abancay, ubicada en el distrito de y provincia de Abancay en la Región de Apurímac durante el año 2016.

#### <span id="page-20-2"></span>**1.6.2. Delimitación Temporal**

El presente trabajo de investigación se realizó en un periodo de tiempo del mes de julio del 2016 al mes Febrero del 2017.

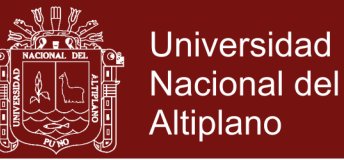

### <span id="page-21-0"></span>**1.6.3. Delimitación Cuantitativa**

El presente estudio contribuirá a mejorar la calidad de servicio en cuanto a la detección de la enfermedad epidémica de la diabetes mellitus en el área de endocrinología de Seguro Social de Salud del Perú – SSSP - EsSALUD Abancay, ubicada en el distrito de y provincia de Abancay en la región de Apurímac.

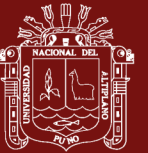

## **CAPÍTULO II**

### **MARCO TEÓRICO**

#### <span id="page-22-2"></span><span id="page-22-1"></span><span id="page-22-0"></span>**2.1. MARCO GEOPOLÍTICO**

La investigación se realiza en el Seguro Social de Salud del Perú - EsSALUD de Abancay, perteneciente al distrito, provincia, Abancay, departamento y región de Apurímac.

La región de Apurímac se encuentra ubicado en el sur este de los andes centrales del Perú entre los paralelos 13º23'02" y 14º24'42" de latitud sur y los meridianos 72º4'42" y 43º44'24" de la longitud oeste del meridiano Greenwich. Limita por el norte, noreste y sureste con el departamento del Cusco, por el Noreste, Oeste y Suroeste con el departamento de Ayacucho y por el Sur con el departamento de Arequipa.

El nombre Apurímac proviene del rio homónimo que discurre en su límite oriental y el septentrional, En quechua apurimaq significa "el dios que habla" u "Oráculo mayor". "El Tutor que comunica".

La provincia de Abancay se encuentra ubicada en la parte central del departamento de Apurímac entre la latitud 13º37'3", longitud 72º53'55 la Altitud

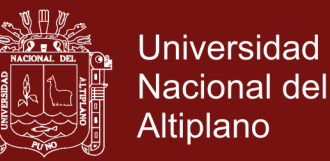

entre 2100 y 2700 msnm (Red De Estaciones Meteorológicas E hidrológicas De La Región Apurímac). El clima y geografía es variada por la latitud.es cálido, húmedo, templado y seco en las altitudes medias: frio y de concentrada sequedad atmosférica en la alta montaña, y muy frio en las cumbres nevadas. La variación de la temperatura es muy significativa y aumenta con la altitud. Las precipitaciones pluviales son abundantes entre diciembre y abril: mientras que en el periodo seco, es decir, entre mayo y noviembre, las lluvias son escasas.

El territorio de la región de Apurímac históricamente se configuró como eminentemente Agropecuario; esta vocación la tuvo desde tiempos prehistóricos, donde fue sede de una importante civilización personificada en los legendarios Chankas, con vocación agrícola, que años después habían que sucumbir ante el imperio de los Incas. Años después con la conquista española, Apurímac se convirtió en uno de los pocos departamentos que desarrollaron la actividad agrícola en forma preponderante en base a la importancia de la propiedad privada sobre la tierra, especialmente en sus valles que por la prodigiosidad de su clima creaba condiciones muy favorables para el cultivo en especial.

Según el censo del 2007 el distrito de Abancay y el distrito de Tamburco tenían una población total de 51,225 y 7,353 habitantes respectivamente, que constituía aproximadamente el 60,98% de la población total de la provincia de Abancay y el 26,86% de la población departamental, con una población mayoritariamente rural (10.47%), hacia el 2007 la proporción rural disminuye al 54,1% en este periodo la población urbana tuvo una tasa de crecimiento de 0,4%.

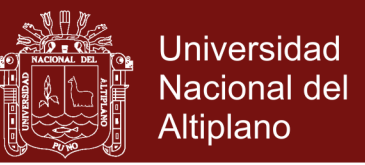

El distrito de Abancay mantiene una posición propia de las poblaciones con crecimiento demográfico natural, registrado altos índices de natalidad y mortalidad. La población del distrito de Abancay y Tamburco se caracteriza por una población joven, según estimaciones del año 2007 y el 55,60% de la población tenía menos de 25 años,

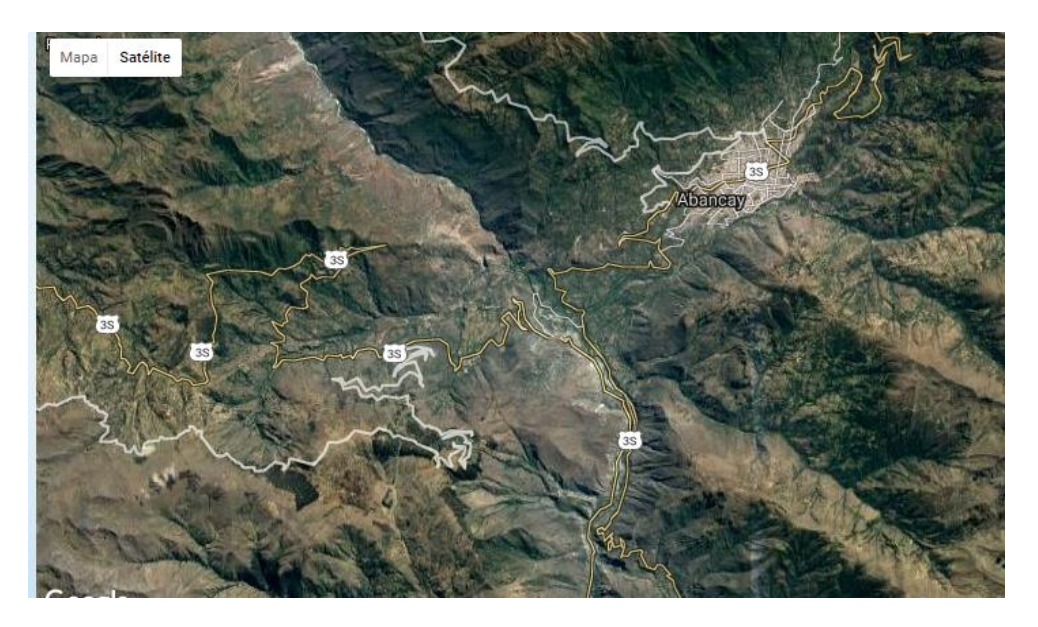

**Figura 1.** Mapa satelital de la ciudad de Abancay Fuente: Google Eart,Noviembre 20016

<span id="page-24-0"></span>El Seguro Social de Salud del Perú - EsSALUD desarrolla sus actividades en base a Bases Legales, como: la Ley Nº 27056, Ley de Creación del Seguro Social de Salud del Perú (EsSalud); y su Reglamento, aprobado por el Decreto Supremo Nº002-99-TR. Ley Nº26790, Ley de Modernización de la Seguridad Social de Salud, y su Reglamento, aprobado por D.S.Nº009-97-SA; modificado por el D.S.Nº001-98-SA; Ampliatorias y Complementarias. - Ley Nº 26842, Ley General de Salud.

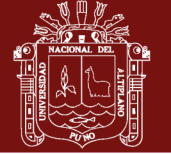

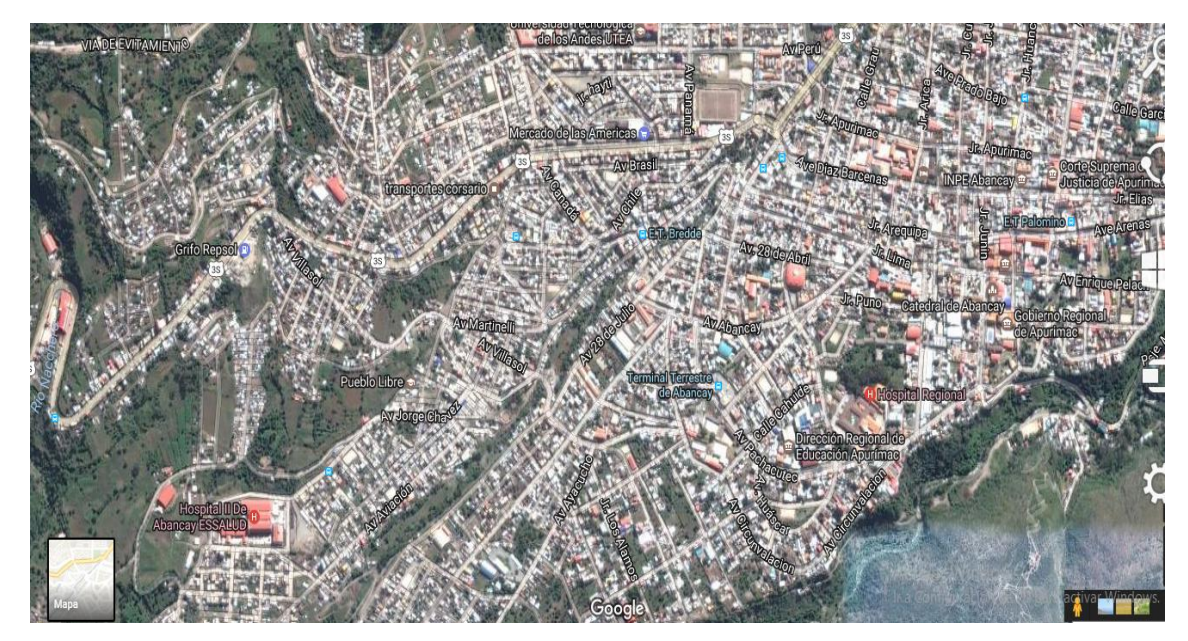

**Figura 2.** Mapa satelital urbano del distrito de Abancay Fuente: Google Eart,Noviembre 2016

<span id="page-25-0"></span>La red funcional de Apurímac con sede en la capital Abancay, desarrolla sus a actividades en base a la DIRECTIVA DE GERENCIA GENERAL Nº 007 -GG-ESSALUD-2007, donde indica en su Item 7.1; que las Redes Funcionales de Apoyo al Diagnóstico y al Tratamiento, Aprobados mediante Resolución de Gerencia General Nº 582- GG-ESSALUD-2007, tienen como objetivo garantizar la continuidad y la oportunidad de la prestación asistencial y la racionalidad en el uso de recursos, en cuyo anexo 1 señala como Red Funcional de Apurímac sus Redes Funcionales de Apoyo al Diagnóstico y al Tratamiento: a la Red Funcional N° III, a las regiones de: Madre de Dios, Cusco, Apurímac, Puno, Arequipa, Juliaca, Moquegua y Tacna.

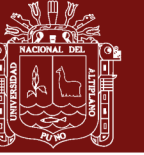

| <b>ANEXO 1:</b> |                         | DIRECTIVA DE GERENCIA GENERAL Nº                                      | 007 | -GG-ESSALUD-2007 |
|-----------------|-------------------------|-----------------------------------------------------------------------|-----|------------------|
|                 | Red<br><b>Funcional</b> | Redes Funcionales de Apoyo al Diagnóstico y al Tratamiento<br>RA / MR |     |                  |
|                 |                         | Tumbes                                                                |     |                  |
|                 |                         | Piura                                                                 |     |                  |
|                 |                         | La Libertad                                                           |     |                  |
|                 |                         | Lambayeque                                                            |     |                  |
|                 |                         | Cajamarca                                                             |     |                  |
|                 |                         | Ancash                                                                |     |                  |
|                 |                         | Amazonas                                                              |     |                  |
|                 | Ш                       | Huanuco                                                               |     |                  |
|                 |                         | Pasco                                                                 |     |                  |
|                 |                         | Junín                                                                 |     |                  |
|                 |                         | Norte de Huancavelica                                                 |     |                  |
|                 | Ш                       | Madre de Dios                                                         |     |                  |
|                 |                         | Cusco                                                                 |     |                  |
|                 |                         | Apurímac                                                              |     |                  |
|                 |                         | Puno                                                                  |     |                  |
|                 |                         | Arequipa                                                              |     |                  |
|                 |                         | Juliaca                                                               |     |                  |
|                 |                         | Moquegua                                                              |     |                  |
|                 |                         | Tacna                                                                 |     |                  |

<span id="page-26-0"></span>**Figura 3.** Directiva de Gerencia General ESSALUD Fuente: Directiva de gerencia general N 007-GO-ESSALUD 2007.

En su ítem 7.2 señala: Cada Red Funcional de Apoyo al Diagnóstico y al Tratamiento cuenta con un Establecimiento Base de Red, que puede ser local, regional o macro regional, constituido por el Centro Asistencial de mayor capacidad resolutiva. En el ítem 7. 3, Indica; Los establecimientos base de Red, atienden las referencias para ayuda al diagnóstico o tratamiento de todos los establecimientos de la red funcional que integran de acuerdo a la capacidad resolutiva y operativa de las mismas. En el ítem 7.4, señala, Los establecimientos base de Red generan referencias y contra referencias entre sí, de acuerdo a la capacidad resolutiva de los mismos. Así como en el ítem 7.5 adscribe: Los equipos de apoyo al diagnóstico y tratamiento por nivel de complejidad, se distribuyen en las siguientes áreas:

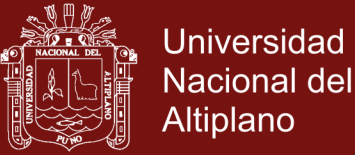

- a) Diagnóstico por imágenes
- b) Patología Clínica
- c) Anatomía Patológica
- d) Medicina Transfusional.
- e) Litotripsia
- f) Radioterapia.

Resolucion de Gerencia General Nº 841 GG-ESSALUD-2007 Lima, 31 de Mayo del 2007 VISTOS: La Carta N~~CPS-ESSALUD-2007, de la Gerencia Central de Prestaciones de Salud y el Informe Nº 033-GNS-GCPS-ESSALUD-2007, de la Gerencia Normativa de Salud de la citada Gerencia Central; desde hace tres años se ha ido ampliando para una atención específica en el área de endocrinología. El Seguro Social de Salud del Perú - EsSALUD de Abancay inicia sus actividades en la atención para enfermedades de diabetes Mellitus en el área de medicina general, luego del diagnóstico a pacientes con esta enfermedad epidemiológica, los transfería a la el Seguro Social de Salud del Perú-EsSALUD de la ciudad del Cusco, actualmente se sigue transfiriendo de acuerdo al nivel de gravedad.

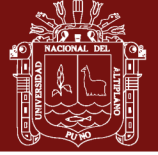

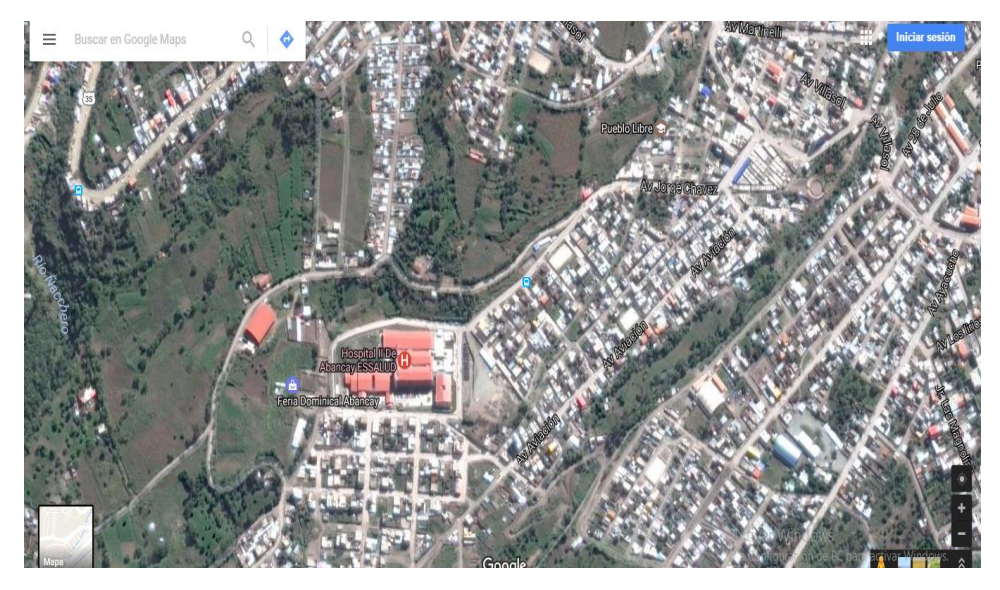

**Figura 4.** Mapa satelital ubicación de ESSALUD Abancay Fuente: Google Earth, Noviembre 2016

### <span id="page-28-1"></span><span id="page-28-0"></span>**2.2. ANTECEDENTES TEÓRICO ACADÉMICO CIENTÍFICO**

En todo el mundo, diferentes estudios se dedicaron a la diabetes y sus complicaciones. Estos estudios se han utilizado, directa o indirectamente, para el análisis de datos, modelado matemático y los parámetros de validación. Entre los más citados estudios son el Control de la diabetes - Complicaciones Trial (DCCT) y el Reino Unido Diabetes Prevention Study (UKPDS) (2012), estudios que constan de tres o más inyecciones de insulina al día. En el uso de primera prueba participaron 1441 voluntarios con diabetes tipo 1 y 29 centros médicos en los Estados Unidos y Canadá y han demostrado que las complicaciones de la diabetes pueden reducirse o, al menos, un retraso de un buen control glucémico regular a través de la terapia intensiva bombas de insulina. Los principales hallazgos de estudios DCCT fueron los siguientes: reducción de niveles de glucosa en sangre reduce el riesgo de enfermedad ocular, insuficiencia renal y la enfermedad de los nervios de un 76%, 50% y 60%, respectivamente. El segundo ensayo se trate más de 5000 no insulino-

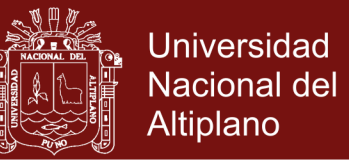

dependiente pacientes de 23 centros de todas las partes de Inglaterra, Escocia e Irlanda del Norte, lo que demuestra que las complicaciones de la diabetes puede prevenirse mediante un mejor control de la glucemia y presión arterial.

La organización mundial de la Salud OMS, en un estudio publicado el 2016, indica "Se estima que en 2008 unos 347 millones de personas en todo el mundo tenían diabetes, enfermedad cuya prevalencia va en aumento, especialmente en los países de ingresos bajos y medianos. En 2012 esta enfermedad fue la causa directa de unos 1,5 millones de defunciones, de las que más del 80% se produjeron en países de ingresos bajos y medianos. Según las previsiones de la OMS, la diabetes será la séptima causa de defunción para 2030".

La diabetes es una enfermedad crónica que se produce cuando el páncreas no produce suficiente insulina, o cuando el cuerpo no puede utilizar eficazmente la insulina que produce. La insulina, una hormona que regula el azúcar en la sangre, nos aporta la energía necesaria para vivir. Si no puede llegar a las células para convertirse en energía, el azúcar se acumula en la sangre hasta alcanzar niveles perjudiciales. La organización mundial de la salud considera:

- 1. Acrecentar la concientización respecto del aumento de la diabetes y de sus abrumadoras cargas y consecuencias, en particular en los países de ingresos bajos y medianos;
- 2. Impulsar un conjunto de actividades específicas, eficaces y asequibles para hacer frente a la diabetes, con medidas para prevenirla y para diagnosticar. (OMS/OPS/S/OLIEL, 2016)

Según las estimaciones, 422 millones de adultos en todo el mundo tenían diabetes en 2014, frente a los 108 millones de 1980. La prevalencia mundial

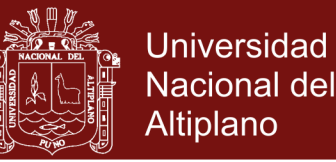

(normalizada por edades) de la diabetes casi se ha duplicado desde ese año, pues ha pasado del 4,7% al 8,5% en la población adulta. Ello supone también un incremento en los factores de riesgo conexos, como el sobrepeso o la obesidad. En la última década, la prevalencia de la diabetes ha aumentado más deprisa en los países de ingresos bajos y medianos que en los de ingresos altos. En 2012, la diabetes provocó 1,5 millones de muertes. Un nivel de glucosa en la sangre superior al deseable provocó otros 2,2 millones de muertes, al incrementar los riesgos de enfermedades cardiovasculares y de otro tipo. Un 43% de estos 3,7 millones de muertes ocurren en personas con menos de 70 años. El porcentaje de muertes atribuibles a una glucemia elevada o la diabetes en menores de 70 años de edad es superior en los países de ingresos bajos y medianos que en los de ingresos altos. Puesto que se requieren sofisticadas pruebas de laboratorio para distinguir entre la diabetes de tipo 1 (que exige inyecciones de insulina para la supervivencia del paciente) y la diabetes de tipo 2 (en la que el organismo no puede utilizar adecuadamente la insulina que produce), no se dispone de estimaciones mundiales separadas sobre la prevalencia de la diabetes de tipo 1 y de tipo 2. La mayoría de las personas afectadas tienen diabetes de tipo 2, que solía ser exclusiva de adultos, pero que ahora también se da en niños. (OMS, 1999)

Frente a este marco la Organización Mundial de la Salud (2012), manifiesta, estimular y apoyar adopción de medidas eficaces de vigilancia, prevención y control de la diabetes y sus complicaciones, especialmente en países de ingresos bajos y medios. Para lo cual sugiere:

• Formular directrices científicas sobre la prevención de las enfermedades no transmisibles principales, incluida la diabetes.

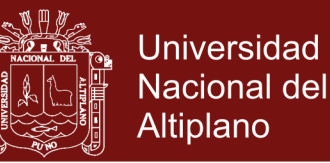

• Elaborar normas y criterios sobre el diagnóstico y detección de en atención a la diabetes.

Respecto a la formulación de directrices científicas; existen modelos de simulación que estudian la problemática de diversos sistemas sanitarios y también modelos de simulación específica de la diabetes, denominada Modelos matemáticos en diabetología para los cuales existe abundante literatura, utilizados en diabetología. Durante las últimas décadas, un gran número de investigadores y científicos han desarrollado una gran variedad de modelos matemáticos, métodos estadísticos y algoritmos informáticos, con el fin de comprender los diferentes aspectos de la diabetes, incluyendo la dinámica de la glucosa y de la insulina, la gestión y prevención de complicaciones, el costo general y la relación costo -efectividad de estrategias, y la epidemiología de la diabetes en general. La mayoría de las revisiones se centraron en aspectos específicos de la diabetes, como la dinámica de la glucosa-insulina, algoritmos informáticos, sensores y control, los aspectos matemáticos y software, el cose etc. (Cisneros, 2014)

Para los procedimientos experimentales actualmente en utilidad para la estimación de la sensibilidad a la insulina en un paciente, como: la Prueba de tolerancia a la glucosa intravenosa (VGTT) es la que tiene mayor atractivo. El modelo fisiológico que se ha utilizado principalmente en la interpretación del IVGTT, desde su publicación a principios de los años ochenta, generalmente conocido como el Modelo Mínimo: se describe más adelante en las ecuaciones (12) -(14). El Modelo mínimo obtenido anteriormente viene dado por las siguientes ecuaciones diferenciales:

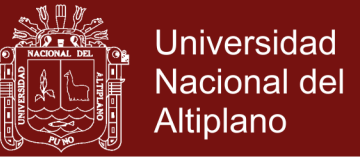

$$
\frac{dG(t)}{dt} = -p_1(G(t) - G_b) - X(t)G(t) \qquad G(0) = p_0 \tag{12}
$$

$$
\frac{dX(t)}{dt} = -p_2X(t) + p_3(I(t) - I_b) \qquad X(0) = 0 \tag{13}
$$

$$
\frac{dI(t)}{dt} = p_4(G(t) - p_5) + t - p_5(I(t) - I_b) \qquad I(0) = p_7 + I_b \qquad (14)
$$

El modelo, como se propuso originalmente por los autores, pretende ser considerado como un sistema compuesto de dos partes separadas. La primera parte, utilizando las ecuaciones (12) y (13) para describir la evolución en el tiempo de la concentración plasmática de glucosa; para esa primera parte, la concentración de insulina en plasma es considerada como una función conocida. La segunda parte consta de la ecuación (14), y describe la concentración de insulina en el plasma en función del tiempo, representando la dinámica de la liberación de insulina pancreática en respuesta al estímulo de un aporte de glucosa; para esa segunda parte, la concentración de glucosa en plasma se considera, análogamente como una función conocida. Los propios autores proponen, indicándolo específicamente, que el ajuste de los parámetros del modelo tiene que ser llevado a cabo en dos pasos: primero, utilizando la concentración de insulina registrada como entrada de datos, con el fin de obtener los parámetros de las dos primeras ecuaciones y a su vez, utilizar las mediciones de la concentración de glucosa como datos de entrada para obtener los parámetros de la tercera ecuación. Sin embargo, el sistema de glucosainsulina es un sistema fisiológico dinámico integrado y desde el punto de vista matemático debemos describirlo como un conjunto; esa descripción unificada favorece también un proceso de ajuste de parámetros mediante un único paso. (Cisneros, 2014)

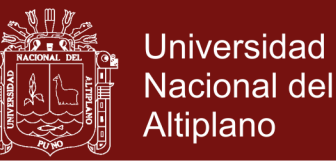

En el informe mundial sobre diabetes; la organización Mundial de la Salud, Ginebra, en el año de 2016. En un artículo de Rodolfo Zibell de la Universidad de Buenos Aires, señala que los modelos matemáticos de propagación de epidemias permiten capturar el comportamiento dinámico de estos fenómenos, ya que hacen posible la simulación de eventos que no podrían ser estudiados en forma directa en el mundo real debido a impedimentos logísticos o éticos. Un equipo de investigadores dirigido por el profesor de Biofísica Juan Pedro Hecht desarrolló modelos teóricos que establecen un marco para incrementar el realismo en forma ordenada y sistemática y, además, permiten sugerir tendencias e indicar qué tipos de parámetros es necesario conocer para implementar estrategias de control efectivas. (OMS, 2012)

Existiendo un interés creciente por los modelos que permiten incorporar aspectos espaciales de la dinámica de propagación. Entre éstos, se encuentran los modelos de parches, en donde la población en estudio se distribuye en un conjunto de áreas separadas espacialmente (parches), vinculadas por la movilidad de individuos entre ellas. Los modelos espaciales incrementan el realismo. Según indicaron a Argentina Investiga los investigadores, esto los hace más complejos y, como contrapartida, dificultan su tratamiento. Sin embargo, la utilización de métodos numéricos y simulaciones computacionales facilita el estudio de su comportamiento dinámico. (OMS, 2012)

En la tesis de doctorado "Propuesta de un Algoritmo de Control en Lazo Cerrado Para La Diabetes Tipo 1", señala que en la actualidad existen estudios de este sistema. Muchos de ellos son algoritmos de control en bucle cerrado El objetivo del modelado clásico de los sistemas metabólicos es describir y representar matemáticamente los procesos químicos y de control en los sistemas biológicos,

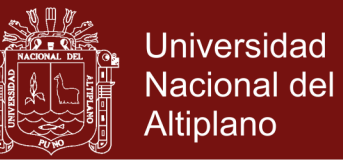

ya sea con propósitos simplemente descriptivos, predictivos o de explicación de los procesos. (Rodríguez, 2010)

Las relaciones matemáticas entre las variables del modelo deben corresponderse con el sistema real en un grado adecuado a los propósitos para los cuales ha sido confeccionado y bajo las circunstancias para las cuales se supone válido.

Entre las aplicaciones más habituales de los modelos metabólicos, se pueden encontrar:

- Estimación de variables internas: al paciente inaccesible desde el exterior, por ejemplo, la concentración de insulina en la sangre.
- Predicción de la glucosa: como respuesta a la insulina en un tiempo futuro, calculada en función de unas entradas y unas variables biológicas, por ejemplo se han usado para realizar predicciones utilizando valores de insulina o para predecir la glucemia o concentración de glucosa en sangre después de una ingesta (Hovorka *et al*., 2004).
- Simulación de pacientes: que permiten la estimación de la dinámica de la glucosa-insulina de un paciente sin la necesidad de experimentar físicamente sobre él en las fases de ensayo de nuevos tratamientos, en muchos métodos de control se utilizan los modelos como conocimiento previo.
- Hacer pruebas de los algoritmos de cálculo de dosis de insulina sobre pacientes reales es algo sumamente complicado que entraña numerosos riesgos y que exige que dichos algoritmos hayan sido probados

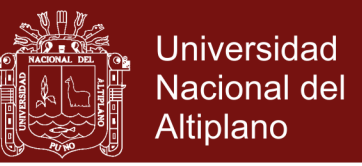

exhaustivamente con anterioridad en simulación (Guyton *et al.,* 1978), (Lehmann *et al.,* 1992) y (Hovorka *et al.,* 2002). También se usan para una explicación didáctica de la fisiología y patología, en general de cualquier sistema del cuerpo humano (Lehmann *et al.,* 1994).

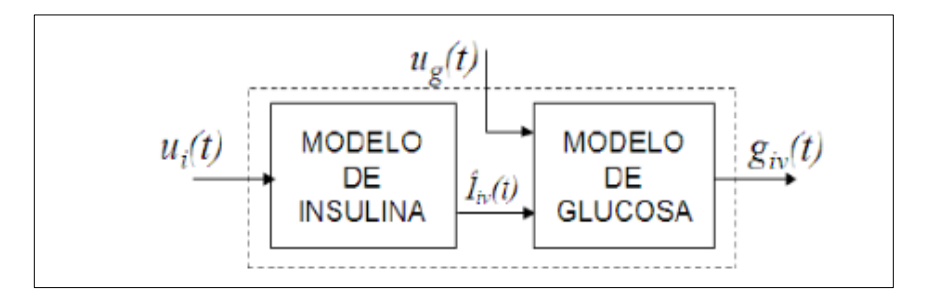

<span id="page-35-0"></span>**Figura 5.** Modelo del Sistema Glucorregulatorio Fuente: (Rodríguez, 2010)

Independientemente del modelo utilizado, el sistema glucorregulatorio se puede esquematizar a través de un diagrama de bloques en el que su salida sea la glucosa y como entradas principales las dosis de insulina y las ingestas de alimentos, el ejercicio físico y otras generalmente no se consideran por simplicidad del modelo. Una topología se presenta en la Figura indicada, en la que se muestra como salida la glucosa en sangre (GIV); como entrada las dosis de insulina (ui); como perturbación las ingestas de alimentos (UG) y como variable interna la concentración de insulina en sangre (ÎIV). (Rodríguez, 2010)

Campos y Gordillo (2004) introducen el problema de regulación de glucosa en pacientes diabéticos a través de un esquema multi-dosis. Y señala que el problema pretende atacarse desde una perspectiva de sistemas de control, donde la variable medida es la glucosa en el paciente y la variable controlada son la infusiones subcutáneas de insulina. Diferentes formulaciones de insulina son analizadas, las cuales dan lugar a diferentes estrategias de control. El objetivo general de todas ellas es mantener la concentración de glucosa dentro
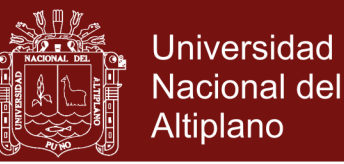

de condiciones normales (70 − 120 mg/dl) durante las 24 horas, y además evitar casos extremos tanto de concentraciones bajas (hipoglucemia) como altas (hiperglucemia) de glucosa. Debido al alto impacto social de esta enfermedad, la comunidad científica ha buscado atacar el problema de la diabetes. De esta manera, investigadores con diferentes tareas de especialización (medicina, sistemas, control, mecatrónica y materiales) buscan complementarse para brindar avances en el tratamiento de esta enfermedad. Cuatro áreas de desarrollo pueden definirse:

- 1. Modelado matemático de la dinámica glucosa-insulina
- 2. Sensores de glucosa
- 3. Actuadores (bombas) para infusión automática
- 4. Estrategias de control para dosificar insulina.

En el área de modelado matemático, el principal reto es entender las interacciones dinámicas que modifican la relación glucosa-insulina, y reescribirlas de manera matemática para poder desarrollar modelos de predicción y diagnóstico. En consecuencia, modelos basados en los compartimentos que interaccionan dentro del cuerpo humano y que modifican los niveles insulina-glucosa han sido sugeridos por Puckett (1992) y Sorensen (1985). Así como modelos basados en redes neuronales (Tresp *et al.*, 1999) y datos experimentales (Eddy y Schlessinger 2003). Estos modelos a su vez pueden ser utilizados como elementos de simulación para educar pacientes (Lehmann y Deutsch, 1998), (Campos *et al.,* 2004)

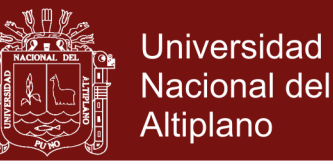

Cuando se refiere a Simulaciones a Lazo Cerrado tenemos a Campos *et al.* (2004), señala las posibles ventajas de un sistema con ajuste de dosificaciones, utilizando una estrategia de ajuste presentada por bajo los diferentes esquemas multi-dosis. Para este propósito, se utilizó un modelo no-lineal de un paciente diabético tipo 1, el cual consta de los siguientes sub-sistemas: Modelo por compartimentos insulina-glucosa propuesto por Sorensen (1985), Modelo de absorción de glucosa gástrica a partir de ingestas, medidas a través de su contenido de carbohidratos (Lehmann y Deutsch, 1992). Modelo de absorción de insulina subcutánea desarrollado por Berger y Rodbard (1989).

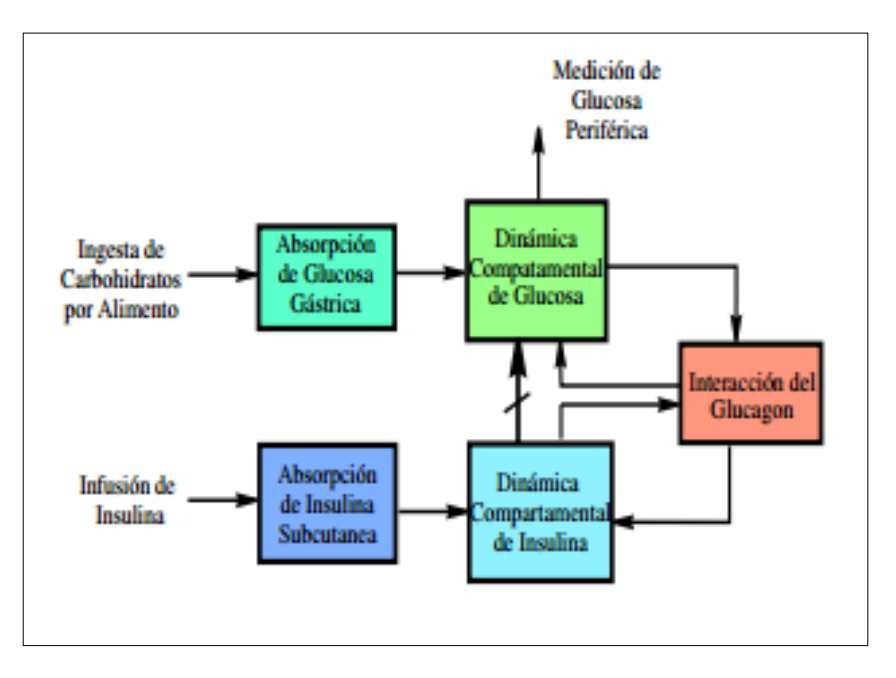

**Figura 6.** Modelo por compartimentos del diabético Tipo 1 Fuente: (Campos *y* Gordillo*,* 2004)

Esta figura muestra el diagrama de bloques del modelo total utilizado en las simulaciones a lazo cerrado. Parker *et al.*, (2000) y Ruiz-Velasquez *et al.,* (2004) sugieren su utilización con propósitos de control.

Según Campos y Gordillo (2004) es muy importante considerar la dinámica comportamental de Glucosa-Insulina, la interacción del glucagón, la absorción

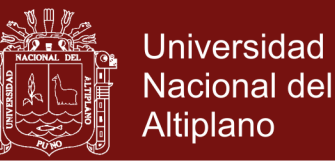

de Insulina subcutánea así como la absorción de glucosa gástrica y la Ingesta de Carbohidratos por Alimento.

Profesores del departamento de matemática aplicada de la universidad nacional de ciencia y tecnología y del instituto africano de ciencias matemáticas en su artículo afirman que dos tipos de células T están involucradas en la diabetes: las células T auto-reactivas de turn coat, o las células T malas, que matan las células productoras de insulina y las células T reguladoras que son incapaces de controlar las células las células T auto-reactivas. Ellos formularon un modelo matemático que incorpora el papel de las células citotóxicas y las células T reguladoras en la diabetes mellitus tipo 1. Este estudio muestra que el inicio de la diabetes tipo 1 se debe a una inestabilidad colectiva, dinámica, en lugar de ser causada por un único factor etiológico. El problema en el inicio de esta enfermedad es que no hay suficientes de las células reguladoras que suprimen la respuesta inmune contra el cuerpo de la insulina que produce las células de los islotes pancreáticos. (Greshman *et al.,* 2010)

Sandhya Kumar y Deepak Kumar profesores de la Facultad de ingeniería y tecnología, MRIU, Faridabad, Haryana, India en su estudio de investigación "Mathematical Model for Glucose-insulin Regulatory System of Diabetes Mellitus", propusieron un nuevo modelo matemático para el estudio de la diabetes mellitus. El modelo tiene en cuenta todas las concentraciones de glucosa plasmática, la insulina generalizada y la concentración plasmática de insulina. Han provisto un término medio de entender dinámica de Diabetes. Hay modelos diversos basados en glucosa y las distribuciones de insulina y esos modelos se han usado para explicar interacción de glucosa /insulina. Todos estos modelos son válidos bajo ciertas condiciones y cierta suposición. Aunque

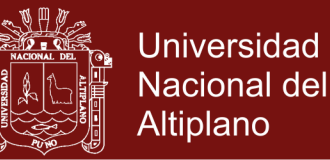

estos modelos pueden ser útiles en investigación, todos ellos tienen limitaciones en predecir la concentración de glucosa en la sangre en la situación clínica de tiempo real por el requisito inherente de información frecuentemente actualizada acerca de los modelos variables como cargas de glucosa y la disponibilidad de insulina. Consideraron un modelo matemático compuesto por el nivel de glucosa G, la actividad de absorción de glucosa X e insulina nivel I. Muchos parámetros han sido tomados y con base en estos valores de parámetros se forma un modelo matemático. Este modelo incluye el modelo basal G\_b e I\_b. (Kumar y Kumar, 2011)

Lo modal es definido como: Los modelos Matemáticos que han provisto un término medio de entender dinámica de Diabetes. Hay modelos diversos basados en glucosa y las distribuciones de insulina y esos modelos se han usado para explicar interacción de glucosa -insulina. Todos estos modelos son válidos bajo ciertas condiciones y cierta suposición. Aunque estos modelos pueden ser útiles en investigación sedimentándose, todos ellos tienen limitaciones en predecir glucosa de sangre en la situación clínica de tiempo real por el requisito inherente de información frecuentemente actualizada acerca de los modelos variables como cargas de glucosa y la disponibilidad de insulina (Zitar, 2003).

Este modelo es definido como:

$$
\frac{dG}{dt} = -m_1G + m_2I + m_1G_b
$$
  

$$
\frac{dX}{dt} = -m_2X + m_3I - m_3I_b + m_6I_b
$$
  

$$
\frac{dI}{dt} = -m_3I + m_4G + m_4m_5 - m_6I + m_6I_b
$$

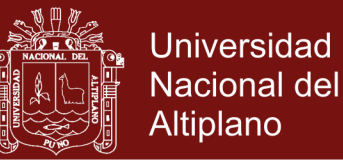

Todas las variables y los valores de parámetros usados en los modelos matemáticos (Kumar y Kumar, 2011) son descritos como:

- $G(t)$  La concentración de glucosa de plasma en el tiempo  $t$  ( $mg/dl$ )
- $X(t)$  La variable de insulina generalizada para el compartimento remoto  $(min^{-1})$
- $I(t)$  La concentración plasmática de insulina en el tiempo  $t \left(\mu U / m l\right)$
- Gb Es el valor basal de la preinyección de glucosa plasmática  $(mq/dl)$
- $Ib$  Valor basal de preinyección de insulina plasmática ( $\mu U / ml$ )
- $m_1$  Constante de velocidad de la tasa de glucosa en los músculos, el hígado, y el tejido adiposos  $(min^{-1})$ .
- $m_2$  Tasa de disminución de la velocidad de captación de glucosa en los tejidos  $(min^{-1})$  .
- <sup>3</sup>Incremento independiente de la insulina en la capacidad de captación de glucosa en el tejido por unidad de concentración de insulina *Ib* ( $min^{-2}$  ( $\mu$ *U* /  $ml$ )).
- $m<sub>4</sub>$  Tasa de liberación de insulina de las células  $\beta$  pancreáticas después de la inyección de glucosa y con concentración de glucosa y con una concentración de glucosa por encima de  $h[(\mu U/ml) min^{-2} (mg/dl) -1]$  $I$
- $m<sub>5</sub>$  Valor del umbral de glucosa por encima del cual las células  $\beta$ pancreáticas liberan insulina.

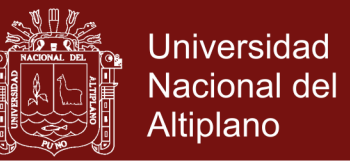

 $m<sub>6</sub>$  Tasa de decaimiento de primer orden para la insulina de las células  $\beta$ pancreáticas en plasma  $(min^{-1})$  que liberan insulina.

Este modelo tiene en cuenta la ingesta total de glucosa y la insulina inyectada en función del peso molecular de la ingesta de carbohidratos y proteínas, respectivamente. También utilizado para monitorear el nivel de glucosa plasmática en sujetos diabéticos, no diabéticos y sospechosos. (Adewale *et al*., 2007)

El cual tiene por objetivo presentar los modelos en la forma de ecuaciones diferenciales ordinarias, ecuaciones diferenciales parciales, ecuaciones diferenciales con retraso y ecuaciones integro-diferenciales, así como algunos resultados computacionales. (Makroglou *et al.,* 2007)

Una investigación realizada por Aramburu *et al.* (s.f), basado en un modelo de simulación con Vensim, indica que existen modelos de simulación que estudian la problemática de diversos sistemas sanitarios y también modelos de simulación específicos de la diabetes, por ello, el primer paso ha consistido en abordar un estudio de los trabajos publicados para seleccionar aquellos aspectos que pueden ser de utilidad para un trabajo relativo a la sociedad vasca. La estructura general del modelo recoge la situación de los grupos de población afectados por los diferentes estadios de la enfermedad en base a los grupos definidos por la OMS (1999)

- 1. Normoglucémicos.
- 2. Prediabéticos.
- 3. DM no diagnosticada.

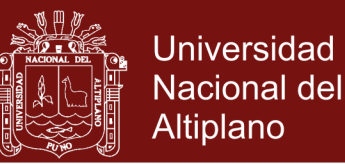

### 4. DM diagnosticada.

Es evidente que la información actualmente disponible relativa al País Vasco no se adapta al esquema recomendado por la OMS, ya que al no ser una enfermedad de registro obligatorio no existen suficientes datos reales de prevalencia e incidencia. No obstante, se han utilizado los datos disponibles en los registros de Osakidetza a fin de acotar las principales magnitudes de las personas con esta enfermedad y los estudios epidemiológicos relativos a España. En el modelo de simulación construido, basado en la metodología de la Dinámica de Sistemas y empleando el software Vensim PLE Plus, (La Dinámica de Sistemas es una herramienta de construcción de modelos de simulación (por ejemplo con Vensim) radicalmente diferente al de otras técnicas aplicadas el estudio de sistemas socioeconómicos, como la econometría. Las técnicas econométricas, basadas en un enfoque conductista, emplean los datos empíricos como base de los cálculos estadísticos para determinar el sentido y la correlación existente entre los diferentes factores). Los grupos de personas que representan diferentes estados de la enfermedad se muestran en el diagrama con rectángulos. Las flechas que los unen representan la progresión anual de un estado a otro y las defunciones. Todo ello forma la estructura básica del modelo de simulación que se desarrolla a continuación. El modelo toma su inicio en el año 2008 y un horizonte de 20 años. (Aramburu *et al.*, 2009).

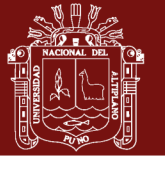

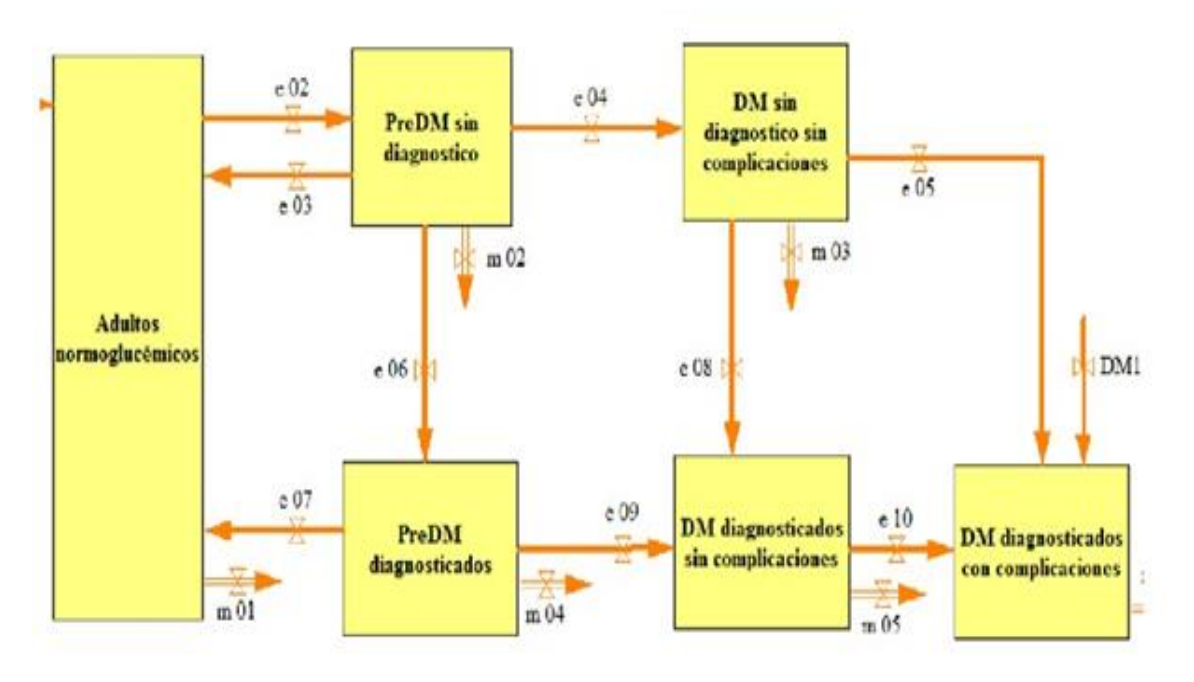

*Figura 7.* Modelo de la diabetes mellitus Fuente: Aramburú *et al.* (s.f)

Se incorporan al modelo diferentes políticas que las autoridades sanitarias podrían llevar adelante, valorando el impacto de las mismas en la evolución de la enfermedad y los costes asociados a su tratamiento. En concreto, se analizan tres tipos de políticas:

**Políticas de Prevención.** Son políticas orientadas a reducir algunos factores de riesgo que permitan disminuir el número de personas que contraen la enfermedad, fundamentalmente son políticas orientadas a reducir la obesidad, mediante la promoción de hábitos de vida saludables, dieta y deporte, a través de la concienciación de los ciudadanos.

**Políticas de mejora del diagnóstico.** Son políticas orientadas a incrementar la tasa de diagnóstico de la enfermedad, para así poder mejorar la atención a la población enferma y reducir el porcentaje de población que desarrolla complicaciones.

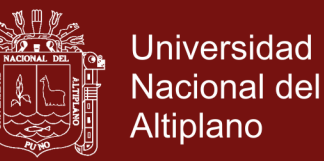

**Políticas de mejora de los tratamientos.** Son políticas orientadas a mejorar el tratamiento de la enfermedad, que pueden implicar la sustitución de algunos tratamientos por otros, o la reubicación de la prestación del tratamiento entre los centros de atención primaria, especializada y hospitalaria. (Aramburu et al, 2009)

En Latinoamérica (LA) incluyen 21 países con casi 500 millones de habitantes y se espera un aumento del 14% en los próximos 10 años. Existe alrededor de 15 millones de personas con DM en LA, y esta cifra llegará a 20 millones en 10 años, mucho más de lo esperado por el simple incremento poblacional. Este comportamiento epidémico probablemente se debe a varios factores, entre los que destacan la raza, el cambio en los hábitos de vida y el envejecimiento de la población. La mayoría de la población latinoamericana es mestiza (excepto Argentina y Uruguay), pero todavía hay algunos países como Bolivia, Perú, Ecuador y Guatemala donde más del 40% de los habitantes son indígenas. (Endocrinología, 2007).

Estudios en comunidades nativas americanas han demostrado una latente pero alta propensión al desarrollo de diabetes y otros problemas relacionados con resistencia a la insulina, que se hace evidente con el cambio en los hábitos de vida, lo cual está ocurriendo en forma progresiva. De hecho, entre un 20% y un 40% de la población de Centro América y la región andina todavía vive en condiciones rurales, pero su acelerada migración probablemente está influyendo sobre la incidencia de la diabetes mellitus 2. La prevalencia en zonas urbanas oscila entre 7% y 8%, mientras en las zonas rurales es apenas del 1% al 2%. Existen cifras de prevalencia de la diabetes mellitus 2 en diferentes localidades latinoamericanas, derivadas principalmente de estudios hechos por miembros del Grupo Latinoamericano de Epidemiología de la Diabetes (GLED) y

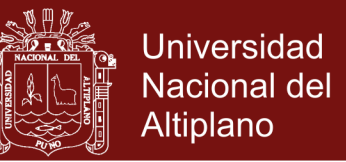

publicadas en la revista de la Asociación Latinoamericana de Diabetes (ALAD) o presentadas durante congresos de la ALAD y de la Federación Internacional de Diabetes (IDF). (Endocrinología, 2007)

El interés en la diabetes mellitus como un problema de salud pública está aumentando en Latinoamérica. La prevención y el tratamiento de las enfermedades crónicas no transmisibles se consideran ahora como una de las prioridades en países donde antes la mayoría de los recursos se destinaban al problema materno infantil. Con el impulso dado por la Declaración de las Américas (DOTA), varios países están desarrollando programas nacionales de diabetes. La declaración fue elaborada por personas de toda América involucradas en La atención del diabético y fue respaldada por organismos como la IDF, la Oficina Panamericana de la Salud (OPS) (Endocrinología, 2007)

### **2.3. BASES TEÓRICAS. MARCO REFERENCIAL**

### **2.3.1. Simulación**

Una simulación por computadora es un programa informático o una red de ordenadores cuyo fin es crear una simulación de un modelo abstracto de un determinado sistema. Las simulaciones por computadora se han convertido en una parte relevante y útil de los modelos matemáticos de muchos sistemas naturales de ciencias (Wikipedia, 2016)

Simulación en la ingeniería

• Según H. Maisel y G. Gnugnoli la simulación es una técnica numérica para realizar experimentos en una computadora digital. Estos experimentos involucran ciertos tipos de modelos matemáticos y

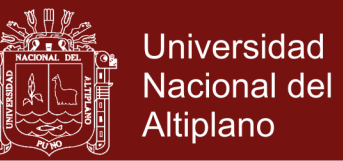

lógicos que describen el comportamiento de sistemas de negocios, económicos, sociales, biológicos, físicos o químicos, a través de largos periodos de tiempo.

• La simulación es el proceso de diseñar y desarrollar un modelo computarizado de un sistema o proceso y conducir experimentos con este modelo con el propósito de entender el comportamiento del sistema o evaluar varias estrategias con las cuales puede operar el sistema. (Shannon *et al.,* 2003).

### **2.3.1.1. Tipos de simulación**

### **A. Sistema Discreto**

Las variables de estado cambian solo en puntos discretos o contables en el tiempo. Un ejemplo típico de simulación discreta ocurre en las colas donde hay interés en la estimación de medidas como la longitud de línea de espera. Tales medidas solo cambian cuando el cliente entra o sale del sistema; en todos los demás momentos no ocurre nada en el sistema desde el punto de vista de la inferencia estadística. Otra definición es que el sistema discreto es una descripción en el estado del mismo.

### **B. Sistema Continuo**

Las variables de estado cambian en forma continua a través del tiempo. Un ejemplo típico de simulación continua es el estudio de la dinámica de la población mundial. Otra descripción es que un

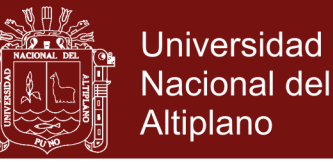

sistema continuo tiene la forma de ecuaciones en que los atributos del sistema cambian con el tiempo.

#### **2.3.1.2. Importancia de la simulación en ingeniería**

Recientes avances en las metodologías de simulación y la gran disponibilidad de software que actualmente existe en el mercado, han hecho que la técnica de simulación sea una de las herramientas más ampliamente utilizadas en el análisis de sistemas. Así mismo a través de un estudio de simulación, se puede estudiar el efecto de cambios internos y externos del sistema al hacer alteraciones en el modelo del sistema y observando los efectos de esas alteraciones en el comportamiento del sistema. Una observación detallada al sistema que se está simulando puede conducir a un mejor entendimiento del sistema y por consiguiente a sugerir estrategias que mejoren la operación y eficiencia del sistema.

- La simulación de sistemas complejos puede ayudar a entender mejor la operación del sistema, a detectar las variables más importantes que interactúan en el sistema y a entender mejor las interrelaciones entre estas variables.
- La técnica de simulación puede ser utilizada para experimentar con nuevas situaciones, sobre las cuales tiene poca o ninguna información. A través de esta experimentación se puede anticipar mejor a posibles resultados no previstos.

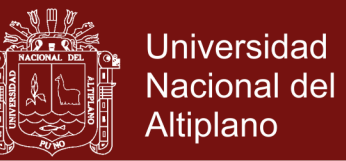

• Cuando nuevos elementos son introducidos en un sistema, la simulación puede ser utilizada para anticipar cuellos de botella o algún otro problema que puede surgir en el comportamiento del sistema.

### **2.3.1.3. Ventajas de un diseño de simulación**

- A través de un estudio de simulación, se puede estudiar el efecto de cambios internos y externos del sistema, al hacer alteraciones en el modelo del sistema y observando los efectos de esas alteraciones en el comportamiento del sistema.
- Una observación detallada del sistema que se está simulando puede conducir a un mejor entendimiento del sistema y por consiguiente a sugerir estrategias que mejoren la operación y eficiencia del sistema.
- La técnica de simulación puede ser utilizada para experimentar con nuevas situaciones, sobre las cuales tiene poca o ninguna información. A través de esta experimentación se puede anticipar mejor a posibles resultados no previstos.

Existen variadas formas de simulación como: El Sistema de Colas cuando es posible estudiar y analizar representaciones matemáticas demasiado complicado de analizar y cuando al entrar al sistema la cola es excesivamente grande, el Sistema de Inventarios por la cual de manera muy fácil se analizan sistemas de inventarios donde todos los parámetros como: tiempo de

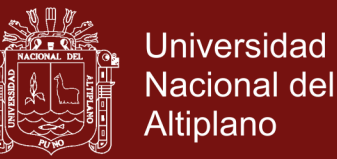

entrega, demanda, costo de llevar inventario, etc. son estocásticos. la simulación de un Proyecto de Inversión, donde la incertidumbre con respecto a los flujos de efectivo que el proyecto genera a las tareas de interés a las tasas de inflación, hacen difícil y a veces imposible manejar analíticamente este tipo de problemas, Simulación de Sistemas Económicos, que puede ser utilizada para evaluar el efecto de cierto tipo de decisiones (devaluación de la moneda, producto nacional bruto, balanza comercial, inflación, oferta monetaria),Simulación de Estados Financieros, analiza: la expansión, la diversificación de una organización a través de la adquisición y establecimiento de nuevas empresas. La simulación permite analizar cuál de las estrategias de crecimiento son las que llevaran a la organización al logro de sus objetivos y metas de corto, mediano y largo plazo.

### **Desventajas**

La simulación presenta el problema de requerir equipo computacional y recursos humanos costosos. Además generalmente se requiere bastante tiempo para que un modelo de simulación sea desarrollado y perfeccionado. Finalmente, es posible que la alta administración de una organización no entienda esta técnica y esto crea dificultad en vender la idea.

#### **Etapas para realizar un estudio de Simulación**

Para llevar a cabo un experimento de simulación es importante tener una idea clara sobre la definición de sistema. Para ello,

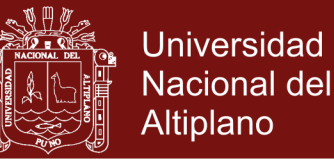

primero hacer un análisis preliminar del sistema en sí, con el fin de determinar la interacción y restricciones del sistema con otros sistemas, las variables que interactúan dentro del sistema y sus interrelaciones, las medidas de efectividad que se van a utilizar para definir y estudiar el sistema y los resultados que se esperan obtener del estudio.

#### **2.3.2. Modelo**

Se define modelo como el cuerpo de información relativa a un sistema recabado para fines de estudiarlo. Ya que al recabarlo y el propósito del estudio determina la naturaleza de la información que se reúne, no hay un modelo único de un sistema. Los distintos analistas interesados en diferentes aspectos del sistema o el mismo analista producirán distintos modelos del mismo sistema según cambie su comprensión del sistema. El concepto de 'modelo' se refiere a la forma en que se desarrolla cierto fenómeno de la naturaleza. Por lo general, a fin de adaptarse a determinados objetivos, se trata de una simplificación de un evento real al cual representa. Los modelos matemáticos se caracterizan por describir el escenario de interés mediante sistemas formales. En la actualidad, la informática es una herramienta fundamental para su estudio.

#### **Formulación del modelo**

El siguiente paso es definir y construir el modelo con el cual se obtendrán los resultados deseados. En la formulación del modelo es necesario

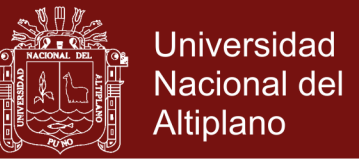

definir todas las variables que forman parte de él, sus relaciones lógicas y los diagramas de flujo que describen en forma completa al modelo.

### **Colección de datos**

Es importante que se definan con claridad y exactitud los datos que el modelo va a requerir para producir los resultados deseados. Normalmente la información requerida por un modelo se puede obtener de registros contables, de órdenes de trabajo, de órdenes de compra, de opiniones de expertos y si no hay otro remedio por experimentación.

### **Implementación del modelo en la computadora**

Con el modelo definido, el siguiente paso es decidir si se utiliza algún tipo de lenguaje como FORTRAN, Basic, Algol, etc., o se utiliza algún paquete como GPSS, Simula, Script, etc., para procesarlo en la computadora y obtener los resultados deseados. En la etapa de Validación es posible detallar deficiencias en la formulación del modelo o en los datos alimentados al modelo. Las formas más comunes de validar un modelo son:

- La opinión de expertos sobre los resultados de la simulación
- La exactitud con que se predicen datos históricos
- La exactitud en la predicción del futuro
- La comprobación de falla del modelo de simulación al utilizar datos que hacen fallar al sistema real.

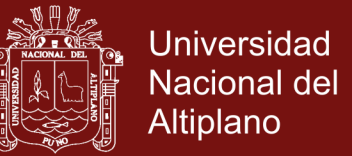

• La aceptación y confianza en el modelo de la persona que hará uso de los resultados que arroje el experimento de simulación.

### **Experimentación**

La experimentación con el modelo se realiza después de que este ha sido validado. La experimentación consiste en generar los datos deseados y en realizar análisis de sensibilidad de los índices requeridos.

#### **Interpretación**

En esta etapa del estudio, se interpretan los resultados que arroja la simulación y en base a esto se toma una decisión. Es obvio que los resultados que se obtienen de un estudio de simulación ayudan a soportar decisiones del tipo semi-estructurado, es decir, la computadora en si no toma la decisión, sino que la información que proporciona ayuda a tomar mejores decisiones y por consiguiente a sistemáticamente obtener mejores resultados.

#### **Documentación**

Dos tipos de documentación son requeridos para hacer un mejor uso del modelo de simulación. La primera se refiere a la documentación del tipo técnico, es decir, la documentación que el departamento de procesamiento de datos de tener del modelo. La segunda se refiere al manual del usuario, con el cual se facilita la interacción y el uso del modelo desarrollo, a través de una terminal de computadora. Como regla general, la simulación es apropiada cuando:

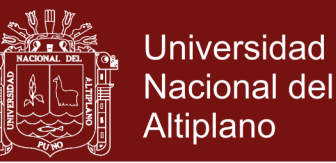

- Desarrollar un modelo analógico, es muy difícil o quizás aún imposible.
- El sistema tiene una o más variables aleatorias relacionadas.
- La dinámica del sistema es extremadamente compleja.
- El objetivo es observar el comportamiento del sistema sobre un periodo.
- La habilidad de mostrar la animación es importante.

### **Tipos de Modelos de Simulación**

### **Modelo Estático Vs Dinámico**

Un modelo de simulación estática, se entiende como la representación de un sistema para instante (en el tiempo) en particular o bien para representar un sistema en el que el tiempo no es importante, por ejemplo la simulación Monte Carlo; en cambio un modelo de simulación dinámica representa un sistema en el que el tiempo es una variable de interés, por ejemplo el sistema de transporte de materiales dentro de una fábrica, una torre de enfriamiento en una central termoeléctrica, etc. (Zapata, 2013)

### **Modelo de Simulación Determinística Vs Estocástica**

Si un modelo de simulación no considera ninguna variable importante, comportándose de acuerdo con la ley probabilística, se le llama a un modelo de simulación determinística. En estos modelos las salidas queda determinado una vez que se especifican los datos y realidad de tiempo de cómputo para su evaluación. Sin embargo, muchos sistemas se modelan

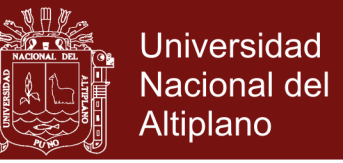

tomando en cuenta algún componente aleatorio de entrada, lo que da la característica del modelo estocástico de simulación. (Zapata, 2013)

### **Modelo de Simulación Continuo Vs Discreto**

Se definen de manera análoga a los sistemas discretos y continuos respectivamente. Un sistema discreto no utiliza necesariamente un modelo discreto para su simulación, el uso del modelo depende de los objetivos específicos de estudio. Obtener más información. (Zapata, 2013)

### **2.3.2.1. Clasificación de los modelos**

Existen múltiples tipos de modelos para representar la realidad. Algunos de ellos son:

- **Dinámicos;** utilizados para representar sistemas cuyo estado varía con el tiempo.
- **Estáticos;** utilizados para representar sistemas cuyo estado es invariables a través del tiempo.
- **Matemáticos;** representan la realidad en forma abstracta de muy diversas maneras
- **Físicos;** son aquellos en que la realidad es representada por algo tangible, construido en escala o que por lo menos se comporta en forma análoga a esa realidad (maquetas, prototipos, modelos analógicos, etc).

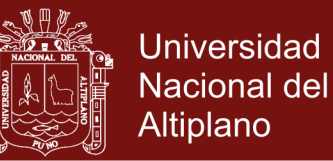

- **Analíticos;** la realidad se representa por fórmulas matemáticas. Estudiar los sistemas consiste en operar con esas fórmulas matemáticas (resolución de ecuaciones).
- **Numéricos;** se tiene el comportamiento numérico de las variables intervinientes. No se obtiene ninguna solución analítica.
- **Continuos;** representan sistemas cuyos cambios de estado son graduales. Las variables intervinientes son continuas.
- **Discretos;** representan sistemas cuyos cambios de estado son de saltos. Las variables varían en forma discontinua.
- **Determinísticos;** son modelos cuya solución para determinadas condiciones es única y siempre la misma.
- **Estocásticos;** representan sistemas donde los hechos suceden al azar, lo cual no es repetitivo. No se puede asegurar cuales acciones ocurren en un determinado instante. Se conoce la probabilidad de ocurrencia y su distribución equiparable dentro del intervalo. (Zapata, 2013)

#### **2.3.3. Proceso**

Un proceso puede definirse informalmente como un programa en ejecución. Formalmente un proceso es una de una secuencia de instrucciones, un estado actual y un conjunto de recursos del sistema asociado.

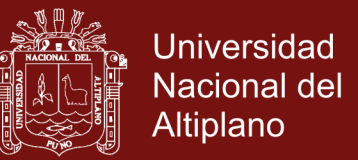

Los procesos son gestionados por el sistema operativo y están formados por:

- Las instrucciones de un programa destinados a ser ejecutados por el microprocesador.
- Su estado de ejecución en un momento dado, esto es, los valores de los registros de la unidad central de procesamiento para dicho programa.
- Su memoria de trabajo (memoria crítica), es decir, la memoria que ha reservado y sus contenidos.
- Otra información que permite al sistema operativo su planificación.

### **2.3.3.1. Creación de un proceso**

Básicamente hasta el día de hoy existen solo 4 formas de crear un proceso:

- Arranque del sistema
- Ejecución, desde un proceso de una llamada al sistema para la creación del proceso
- Una petición deliberada del usuario para crear un proceso
- El inicio de un trabajo por lotes.

### **2.3.3.2. Terminación de un proceso**

El ciclo de vida de un proceso es sencillo, consta de la creación, la ejecución de instrucciones y la terminación. Cabe

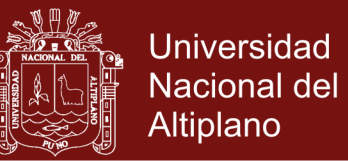

señalar que un proceso en el transcurso su ciclo puede estar en diferentes estados; salida normal, salida por error, error fatal y eliminado por otro proceso.

#### **2.3.3.3. Tipos de procesos**

Existen dos tipos de procesos, aquellos que se ejecutan en modo Kernel, y aquellos que se ejecutan en modo usuario. Los primeros son más lentos por las llamadas al sistema que realizan, sin embargo, son más seguros por la integridad que representan. En el proceso de usuario, se dice que el sistema operativo podría no ser multiproceso, ya que se vale de librerías como pthread, para hacer un multiplexado y dar la apariencia de trabajar como multiproceso.

### **2.3.4. Modelo matemático**

Un Modelo Matemático es una descripción matemática, un dispositivo que ayuda al modelador a predecir o explicar la el comportamiento de un sistema, fenómeno, experimento o suceso de la vida real. La precisión es trascendental, se construye un modelo matemático del problema por medio de leyes naturales aplicables. Después pueden usarse las ecuaciones, restricciones y elementos de control del modelo para dar una descripción razonablemente precisa. Los modelos suelen terminar como un conjunto de ecuaciones diferenciales ordinarias en varias funciones por determinar o en sistemas diferenciales. (Borrelli y Coleman, 2002)

La formulación de un modelo matemático de un sistema se inicia:

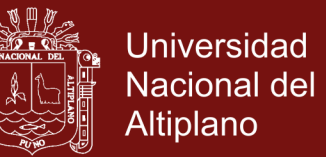

- Mediante la identificación de las variables causantes del cambio del sistema. Se puede elegir no incorporar todas las variables en el modelo desde el comienzo. (Zill, 2002)
- Se establecen un conjunto de hipótesis razonables acerca del sistema que se trata de describir. Estas hipótesis incluyen todas las leyes empíricas aplicables al sistema. (Zill, 2002)

Dado que las hipótesis acerca de un sistema implican con frecuencia la razón o tasa de cambio de una o más de las variables, el enunciado matemático de todas esas hipótesis es una ecuación o más ecuaciones donde intervienen derivadas. Entonces, dado el modelo matemático, los posibles resultados quedan descritos por algunos principios básicos de física, química. Luego se pasa a la fase de juzgar el modelo, es decir, interpretar el resultado en el entorno natural del problema. Se dice que el modelo es razonable si su solución es consistente con los datos experimentales o los hechos conocidos acerca del comportamiento del sistema. Si las predicciones que se basan en la solución son deficientes se aumenta el nivel de resolución del modelo o se elaboran hipótesis alternativas sobre los mecanismos de cambio del sistema. Al aumentar la resolución, aumentamos la complejidad del modelo matemático y la probabilidad de que no se llegue a una solución explícita. (Zill, 2002)

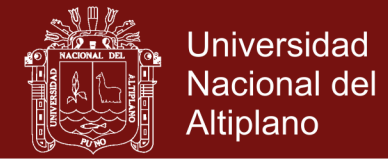

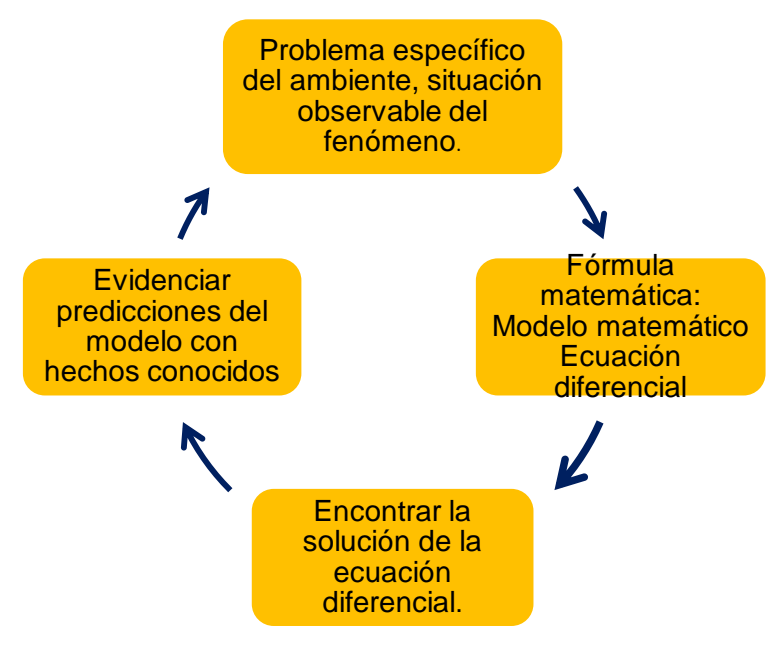

**Figura 8.** Modelo matemático

### **2.3.4.1. Etapas para la creación de modelos matemáticos:**

- 1. Descripción del sistema. Se trata de estudiar el sistema real con el fin de identificar sus elementos, las relaciones entre ellos y los efectos que la variación de cada uno de ellos puede tener sobre los demás.
- 2. Definición inequívoca de cada magnitud y variable. Teniendo en cuenta sus unidades y estimando en lo posible sus intervalos de variabilidad.
- 3. Planteamiento y desarrollo de las ecuaciones.
- 4. Calibrado. Determinación de los valores de los parámetros en un caso concreto.
- 5. Análisis de sensibilidad. Efecto que la variación de los parámetros tiene sobre las variables. Si se encuentra que una

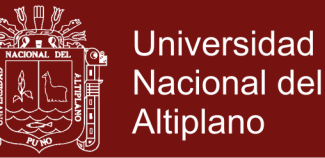

variable es muy sensible a un parámetro determinado, habrá que poner especial cuidado en el calibrado de éste.

6. Evaluación del modelo. Estudiar si el modelo es capaz de dar respuesta a cuestiones concretas, es decir, si los resultados obtenidos con él se ajustan razonablemente a las observaciones realizadas.

Una medida de la bondad del modelo puede cuantificarse por medio de la variable estadística chi cuadrado.

Una de las primeras consideraciones que se toman en cuenta en la formulación de un modelo matemático reside en saber cuántas variables se deben incluir en el modelo.

La segunda consideración importante en la formulación del modelo matemático se refiere a la complejidad de los mismos. Por lo general, estamos interesados en la formulación de modelos matemáticos que produzcan descripciones o predicciones, razonablemente exactas, referentes al comportamiento de un sistema dado y reduzca a la vez, el tiempo de computación y programación. Sin embargo, no es posible establecer con exactitud, la interdependencia de las características den los modelos matemáticos, ya que tanto él número de variables en un modelo, como su complejidad, se encuentran directamente relacionadas con los tiempos de programación, cómputo y validez. Si alteramos cualquiera de las citadas características, alteramos a su vez el resto de ellas. Una tercera consideración en la formulación

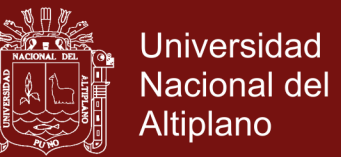

de modelo matemático para simulación en computadora estriba en el área de la eficiencia de computación, es decir, la complejidad del algiritmo1.

Entendemos por ello, la cantidad de tiempo de cómputo requerida para lograr algún objetivo experimental específico.

El tiempo consumido para la programación de la computadora, constituye una cuarta consideración al formular modelos para simulación.

#### **2.3.4.2. Modelo matemático en ciencias aplicadas**

En ciencias aplicadas, un modelo matemático es uno de los tipos de modelos científicos que emplea algún tipo de formulismo matemático para expresar relaciones, proposiciones sustantivas de hechos, variables, parámetros, entidades y relaciones entre variables y/o entidades u operaciones, para estudiar comportamientos de sistemas complejos ante situaciones difíciles de observar en la realidad. El término modelización matemática es utilizado también en diseño gráfico cuando se habla de modelos geométricos de los objetos en dos (2D) o tres dimensiones (3D). En matemáticas se trabajan con modelos formales. Un modelo formal para una cierta teoría matemática es un conjunto sobre el que se han definido un conjunto de relaciones unarias, binarias y trinarias, que satisface las proposiciones derivadas del conjunto de axiomas de la teoría. La rama de la matemática que se encarga de

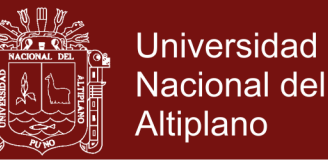

estudiar sistemáticamente las propiedades de los modelos es la teoría de modelos.

#### **2.3.4.3. Modelos epidemiológicos aplicados a la diabetes**

Históricamente, desde el primer modelo de la viruela formulada por Bernoulli en 1760, una abundante literatura se dedicó a modelos matemáticos que se ocupan de las enfermedades transmisibles como el sarampión, la rubéola, el paludismo, la gripe, el SIDA, el dengue y otros como se indica por una revisión de Hethcote publicado en 2000, una enorme variedad de modelos se han formulado, analiza matemáticamente, y se aplica a las enfermedades infecciosas. La modelización se ha convertido así en una interesante herramienta que facilite los resultados conceptuales, como los umbrales, los números básicos de reproducción, números de contacto, números y sustitución. Aplicación de modelos similares para las enfermedades no transmisibles es bastante inusual. De esta manera, algunos autores han propuesto modelos epidemiológicos de la diabetes y la obesidad En Boutayeb y Derouich examinó dos modelos discretos para la evolución de la diabetes sin complicaciones a la etapa de la diabetes con complicaciones.

En el mismo espíritu, Boutayeb y colegas propone lineales y no lineales población modelos de la diabetes mellitus, utilizando ecuaciones diferenciales ordinarias y la aplicación numérica.

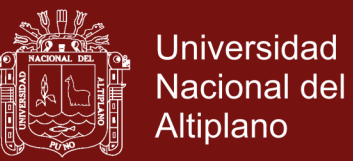

#### **2.3.4.4. Modelo de Arquímedes**

Hasta hace poco, se han considerado cuatro grandes tipos de modelos matemáticos en la atención de la salud:

- 1. Biológica de modelado
- 2. Medicina Clínica
- 3. Operaciones de investigación

De este modo, los autores presentan a Arquímedes como un nuevo tipo de modelo matemático que incluye los cuatro componentes. Arquímedes es un modelo muy detallado, completa, continua modelo de simulación. Este modelo está escrito en las ecuaciones diferenciales para que los diferentes niveles de detalle puedan ser considerados. Las ecuaciones, las hipótesis, y las fuentes se resumen en un apéndice en línea (http://care.diabetesjournals.org).

La validación del modelo de Arquímedes de la diabetes y sus complicaciones o de una variedad de poblaciones, sistemas de órganos, los tratamientos y los resultados se da por Eddy & Schlessinger.

El modelo fue validado en contra de 18 ensayos de los cuales diez ensayos que trata explícitamente con la diabetes. A saber: el control de la diabetes y las complicaciones Trial (DCCT) el Reino Unido prospectivo de la Diabetes Study (UKPDS) , el Programa de Prevención de la Diabetes (DPP), los resultados de salud de

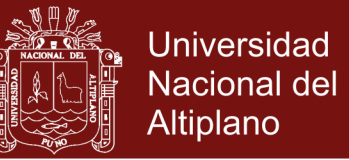

prevención de Evaluación (HOPE), la diabetes sub-población del HOPE Trial.

#### **2.3.4.5. Modelos matemáticos y epidemias**

Los modelos matemáticos de propagación de epidemias permiten capturar el comportamiento dinámico de estos fenómenos, ya que hacen posible la simulación de eventos que no podrían ser estudiados en forma directa en el mundo real debido a impedimentos logísticos o éticos. Un equipo de investigadores dirigido por el profesor de Biofísica Juan Pedro Hecht desarrolló modelos teóricos que establecen un marco para incrementar el realismo en forma ordenada y sistemática y, además, permiten sugerir tendencias e indicar qué tipos de parámetros es necesario conocer para implementar estrategias de control efectivas.

Durante las últimas décadas ha habido un interés creciente por los modelos que permiten incorporar aspectos espaciales de la dinámica de propagación. Entre éstos, se encuentran los modelos de parches, en donde la población en estudio se distribuye en un conjunto de áreas separadas espacialmente (parches), vinculadas por la movilidad de individuos entre ellas. Los modelos espaciales incrementan el realismo. Los científicos se encuentran dedicados a la investigación de modelos matemáticos epidemiológicos, en particular, modelos de parches con movilidad poblacional. Los diseños elaborados en la investigación brindan la posibilidad de obtener representaciones visuales de la propagación de la

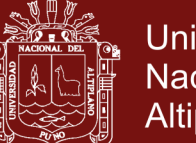

Universidad Nacional del Altiplano

epidemia sobre un retículo de celdas, cada una de las cuales representa a un parche del sistema. El principal aporte del trabajo ha sido mostrar la importancia del desplazamiento poblacional y de la distribución de la población sobre la dinámica de propagación de la enfermedad y sobre los resultados que producen las medidas de control. Por otro lado, también lograron mostrar la influencia que puede tener el azar sobre la dinámica de una epidemia. El primer antecedente de la utilización de herramientas matemáticas para el estudio de la propagación de epidemias corresponde a un modelo de viruela, diseñado por Daniel Bernoulli en 1760. Rodolfo Zibell Universidad de Buenos Aires.

La mayoría de los modelos matemáticos se dedican a la dinámica de glucosa-insulina, incluyendo intravenosa Test de tolerancia a la glucosa (IVGTT), los ensayos de glucosa oral (OGTT), incluida en la muestra más frecuentes de tolerancia a la glucosa intravenosa Test (FSIGT).

En 1939, Himsworth y Ker, presentó el primer criterio para medir la sensibilidad a la insulina en vivo .Modelos matemáticos han sido utilizados para estimar la desaparición de glucosa e insulinaglucosa en la dinámica general. Bolie es uno de los pioneros en este campo. (Calderón *et al.*, 2014)

#### **2.3.4.6. Modelos matemáticos: analíticos y experimentales**

La investigación operativa es la aplicación del método científico a los problemas complejos producidos en la dirección y

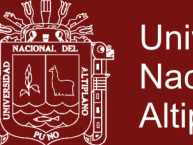

Universidad Nacional del Altiplano

gestión de grandes sistemas. La principal característica de dicha disciplina consiste en construir un modelo científico del sistema del cual se pueden predecir y comparar los resultados de diversas estrategias y decisiones, incorporando medidas del azar y del riesgo. Los modelos matemáticos son tipos de modelos científicos, que emplean algún tipo de formulismo matemático para expresar relaciones, proposiciones sustantivas de hechos, variables, parámetros, entidades y relaciones entre variables y/o entidades u operaciones, para estudiar comportamientos de sistemas complejos ante situaciones difíciles de observar en la realidad.

Modelos Analíticos son aquellos que se construyen a partir de fórmulas y funciones matemáticas, de manera que ingresando los valores posibles como variables en dichas funciones, el resultado de las mismas predice el comportamiento del sistema modelado. Permiten obtener resultados y conclusiones sobre el sistema estudiado a priori, a partir del análisis matemático y lógico de las funciones que modelan el sistema. Sin embargo, a pesar de esta ventaja, los modelos analíticos requieren generalmente de una simplificación considerable de la realidad a modelar, debido a que la complejidad del modelo matemático más cercano al sistema real puede hacer imposible idear un algoritmo de solución. Por lo tanto, el modelo puede mantenerse no factible en términos de cálculo. Los modelos resultantes se obtienen a raíz de sacrificar detalles complejos de representar matemáticamente, en pos de obtener un modelo útil.

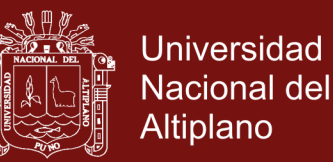

Los modelos experimentales o heurísticos, son los modelos que permiten obtener soluciones en base a la experiencia. Utilizan también fórmulas matemáticas, generalmente más simples que los modelos analíticos, pero a diferencia de estos, no permiten conocer demasiados aspectos del sistema a priori en base al análisis de dichas funciones, sino que para obtener la información es necesaria una validación empírica, iterando ejecuciones del modelo. La naturaleza empírica y circunstancial de estos modelos hace que estos presenten dificultades para establecer una generalización de los resultados. La matemática es una ciencia puramente analítica, mientras que la investigación operativa es, o debería ser, practica, un instrumento para la toma de decisiones.

#### **2.3.4.7. Tipos de modelos matemáticos**

Como los modelos matemáticos son los que más interesan principalmente, los separaremos por categorías, lo que nos dará un soporte lógico para clasificarlos. Sin que esta clasificación pretenda estar completa; la podemos a disposición del lector, para que éste tenga una mejor comprensión de las diferencias esenciales entre los modelos.

### **Cuantitativos y cualitativos**

Cuando construimos un modelo matemático e insertamos símbolos para representar constantes y variables (en gran parte números), Llamamos a esto un modelo cuantitativo. Se considera que una ecuación matemática es un modelo de este tipo, porque representa

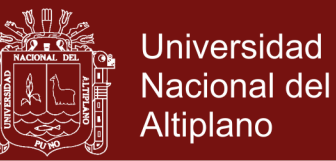

una abstracción de las relaciones o condiciones entre constantes y variables. Las fórmulas, matrices, diagramas o series de valores que se obtienen mediante procesos algebraicos son ejemplos comunes de los modelos matemáticos.

Los modelos que se ocupan de las cualidades de los componentes se llaman cualitativas. Hay muchos problemas en los que no pueden cuantificarse exactamente debido a uno o más de los siguientes motivos: técnicas inadecuadas de medición, necesidad de muchas variables, algunas variables desconocidas, relaciones especiales desconocidas, relaciones demasiado complejas para expresarse en forma cuantitativa. Sin embargo, mediante el empleo del análisis lógico, sistemas de clasificación, métodos de ordenamiento, teoría de conjuntos, análisis dimensional, investigación de operaciones, análisis de decisiones y simulación se pueden obtener ciertos valores representativos del sistema bajo análisis.

#### **Modelos estándar y hechos a la medida**

Se usan modelos estándar para describir las técnicas que han llegado a asociarse con la investigación de operaciones (I. O.). Para usar esas técnicas se insertan los valores (números) apropiados de un problema específico de negocios en el modelo estándar para obtener una respuesta. Se obtiene un modelo hecho a la medida cuando se usan los conceptos básicos de diversas disciplinas, y especialmente las matemáticas, para construir un

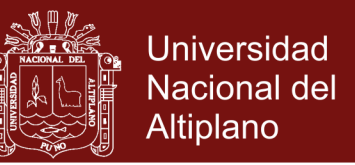

modelo de ajuste al problema de que se trata. Un ejemplo de este caso es el Análisis Veture [Thierauf, 1995], utilizado en investigación de operaciones, que reúnen varios métodos estándar de la la I. O.http://caecemys1.wikispaces.com/Modelos+Matematicos.

### **2.3.5. Ecuación diferencial**

Una ecuación diferencial es una ecuación en la que intervienen derivadas de una o más funciones desconocidas. Dependiendo del número de variables independientes respecto de las que se deriva, las ecuaciones diferenciales se dividen en:

• Ecuaciones diferenciales ordinarias: aquellas que contienen derivadas respecto a una sola variable independiente.

 $y'' + 2y' + 4y = 0$  $y''' - 3y'' + 3y' - y = 2sen x$ 

 $y'' + 4y' + 4y = 3(\cos 2x + \sin 2x)$ 

• Ecuaciones en derivadas parciales: aquellas que contienen derivadas respecto a dos o más variables.

$$
\frac{\partial z}{\partial x} + 2 \frac{\partial z}{\partial y} = 0 \quad \text{donde } z = f(x, y)
$$

 $x^2 \frac{\partial w}{\partial x^2}$  $\frac{\partial w}{\partial x} + y^2 \frac{\partial w}{\partial y}$  $\frac{\partial w}{\partial y} + z^2 \frac{\partial w}{\partial z}$  $\frac{\partial u}{\partial z} = 0$  donde  $w = f(x, y, z)$ 

### **2.3.5.1. Ventajas de la ecuación diferencial**

Las ecuaciones diferenciales, como instrumento matemático, constituyen una herramienta necesaria tanto para el estudio de la

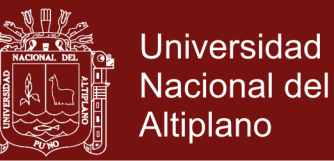

mayor parte de las asignaturas de la carrera de Ingeniería, pues en muchas de ellas pertenecen a ecuaciones de este tipo, como para abordar el propio trabajo profesional del Ingeniero, ya que éste, en muchos casos debe desarrollar modelos matemáticos para comprender y explicar fenómenos físicos. Son, en definitiva, el lenguaje habitual mediante el cual modelamos y entendemos, el universo de fenómenos que nos rodea. Las ecuaciones diferenciales (E.D.) son expresiones matemáticas que establecen relaciones entre variables independientes, dependientes y las derivadas de ésta última. Las E.D. tienen diversas clasificaciones, una de ellas indica que este tipo de ecuaciones pueden ser: Ordinarias y Parciales.

• Ecuaciones con Variables Separables: son ecuaciones de la forma:

$$
f_1(x)g_1(y)dx + f_2(x)g_2(y)dy = 0
$$

Las cuales se resuelven separando las variables**.** Esto significa que los términos relativos a la variable dependiente queden a un lado de la igualdad y en el otro los que representan a la otra variable. Por tanto, Integrar ambos miembros de la igualdad aplicando los métodos de integración. Así

$$
\frac{f_1(x)g_1(y)}{f_2(x)g_1(y)}dx + \frac{f_2(x)g_2(y)}{f_2(x)g_1(y)}dy = 0
$$

O bien:

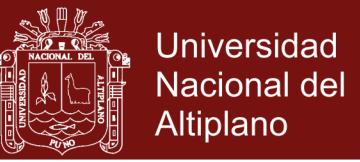

$$
\frac{f_1(x)}{f_2(x)}dx + \frac{g_2(y)}{g_1(y)}dy = 0
$$

La integral general de ecuación tiene la forma:

$$
\int \frac{f_1(x)}{f_2(x)} dx + \int \frac{g_2(y)}{g_1(y)} dy = C
$$

Por ejemplo, resolver la ecuación

$$
x\sqrt{1-y^2}dx + y\sqrt{1-x^2}dy = 0
$$

• Ecuaciones Homogéneas: las ecuaciones de la forma:

 $P(x, y)dx + Q(x, y)dy = 0$ 

Es homogénea si las funciones  $P(x, y)$  y  $Q(x, y)$  son funciones homogéneas del mismo grado.

Métodos para resolver una ecuación diferencial homogénea:

- a) Sustituyendo  $y = ux \land dy = udx + xdu$ , se obtiene una ecuación separable en "u" y "x". Se resuelve y se sustituye  $u = \frac{y}{x}$ x
- b) Sustituyendo  $x = vy$   $\wedge$   $dx = vdy + ydv$ , se obtiene una ecuación separable en "v" y "y". Se resuelve y se sustituye  $v = \frac{x}{y}$ y

Por ejemplo, resolver la ecuación

$$
(x + e^{\frac{y}{x}}(x - y)) dx + xe^{\frac{y}{x}} dy = 0
$$
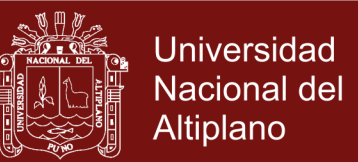

#### **2.3.5.2. Ecuación diferencial de segundo grado**

Una ecuación diferencial de segundo grado en la variable x es de la forma  $a_2y'' + a_1y' + a_0y = f(x)$ , donde  $a_1, a_2, a_3$  son constantes,  $x$  es la variable independiente,  $y''$  es la segunda derivada de la función,  $y'$  es la primera derivada.

Por ejemplo,

 $y'' - y' - 30y = 0$ 

 $7y'' - y' = -14x^2 + 180x + 115$ 

#### **2.3.5.3. Solución de una ecuación diferencial**

Se llama solución o integral de una ecuación diferencial, a toda función y=φ(x) que introducida en la ecuación diferencial, la transforma en una identidad.

A la gráfica de una solución de la ecuación diferencial se llama curva integral de la ecuación.

#### **2.3.6. Programa matlab**

MATLAB (abreviatura de MATrix LABoratory, "laboratorio de matrices") es una herramienta de software matemático que ofrece un entorno de desarrollo integrado (IDE) con un lenguaje de programación propio (lenguaje M). Está disponible para las plataformas Unix, Windows, Mac OS X y GNU/Linux.

Entre sus prestaciones básicas se hallan: la manipulación de matrices, la representación de datos y funciones, la implementación de algoritmos, la

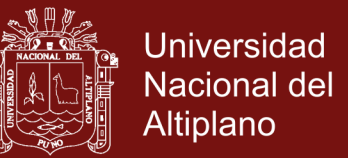

creación de interfaces de usuario (GUI) y la comunicación con programas en otros lenguajes y con otros dispositivos hardware. (www.wikipedia.org)

El paquete MATLAB dispone de dos herramientas adicionales que expanden sus prestaciones, a saber, Simulink (plataforma de simulación multidominio) y GUIDE (editor de interfaces de usuario - GUI). Además, se pueden ampliar las capacidades de MATLAB con las cajas de herramientas (toolboxes); y las de Simulink con los paquetes de bloques (blocksets). Es un software muy utilizado en universidades y centros de investigación y desarrollo. (www.wikipedia.org)

Fue creado por el matemático y programador de computadoras Cleve Moler en 1984, la primera versión ha sido creada con la idea de emplear paquetes de subrutinas escritas en Fortran en los cursos de álgebra lineal y análisis numérico, sin necesidad de escribir programas en dicho lenguaje. [\(www.wikipedia.org\)](http://www.wikipedia.org/)

Las aplicaciones de MATLAB se desarrollan en un lenguaje de programación propio. Este lenguaje es interpretado y ejecutado en el entorno interactivo y a través de un archivo de script (archivos \*.m). Este lenguaje permite operaciones de vectores, matrices, funciones, cálculo lambda, y programación orientada a objetos. Provee funciones para visualizar datos en 2D y 3D.

El Simulink es un módulo que permite la simulación de sistemas dinámicos a través de una interfaz basada en bloques. (www.wikipedia.org)

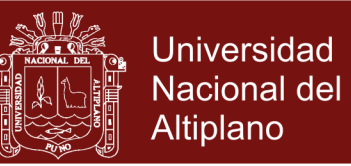

Toolboxes, las funcionalidades de MatLab se agrupan en más de 35 oolboxes y paquetes de bloques (para Simulink), clasificadas en las siguientes categorías según Goering (2004):

Matlab

### **Parallel Computing**

- Math, Statistics, and Optimization
- Control Systems
- Signal Processing and Communications
- Image Processing and Computer Vision
- Test and Measurement
- Computational Finance
- Computational Biology
- Code Generation and Verification
- Application Deployment
- Database Connectivity and Reporting
- MATLAB Report Generator

### **Event-Based Modeling**

- Physical Modeling
- Control Systems

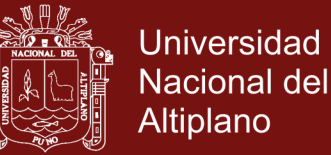

- Signal Processing and Communications
- Code Generation
- Real-Time Simulation and Testing
- Verification, Validation, and Test
- Simulation Graphics and Reporting

#### **2.3.7. Programa FORTRAN**

Su nombre proviene del inglés de: FORmula TRANslator. Es un lenguaje de programación para el desarrollo de aplicaciones matemáticas y científicas, fue el primer lenguaje de programación de alto nivel. Estos lenguajes de alto nivel tienen entre otras las ventajas que pueden utilizarse en cualquier computadora y son más afines al lenguaje humano.

Uno de los lenguajes de programación orientado a procedimientos es el FORTRAN. Un lenguaje orientado a procedimiento es aquel en el que el programador al escribir el programa lo hace con un orden determinado para resolver el problema. Estos lenguajes tienen la ventaja de que con una sola instrucción propia hacen referencia a varias del lenguaje de máquina.

El FORTRAN nace en los años 50, se utiliza principalmente para aplicaciones científicas y el análisis numérico. Durante toda su vida ha pasado por varias versiones, inicialmente fue un lenguaje imperativo, actualmente en sus últimas versiones comprobamos que es un lenguaje de programación orientado a objetos y a procedimientos. El FORTRAN

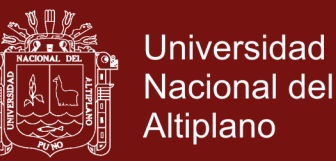

fue bien acogido en la comunidad científica por su excelente rendimiento en todo este tipo de aplicaciones. Por ello lo utilizaron para el desarrollo de programas de cómputo intensivo. Posteriormente se le incluyó la aritmética de números complejos y lo mejoró notablemente. Algunos expertos opinan que el FORTRAN se acabará extinguiendo, pero comprobamos que actualmente se sigue usando. Una de las razones por la que aún no se ha extinguido es porque a las compañías que han invertido muchísimo dinero en el desarrollo de un determinado software, no les es rentable traducirlo a otro lenguaje de programación porque es una labor muy tediosa y cara. [\(http://www.larevistainformatica.com/FORTRAN.htm\)](http://www.larevistainformatica.com/FORTRAN.htm)

#### **2.3.8. Detección**

Detección es el producto de la acción de detectar, o sea de localizar algo que es difícil de observar a simple vista, o de advertir; es lo que no se muestra evidente. La detección de todo tipo de problemas es sumamente importante para encarar tareas de resolución. (wilkipedia, 2014)

Como diagnóstico se denomina la acción y efecto de diagnosticar. Como tal, es el proceso de reconocimiento, análisis y evaluación de una cosa o situación para determinar sus tendencias, solucionar un problema o remediar un mal. La palabra proviene del griego διαγνωστικός (diagnōstikós). (wilkipedia, 2014)

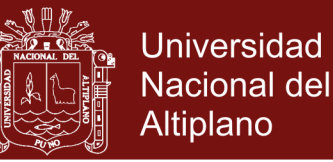

En medicina, se conoce como diagnóstico a la identificación de la naturaleza de una enfermedad mediante pruebas y la observación de sus signos o síntomas.

El concepto de diagnóstico, no obstante, es extensible a los más diversos campos en el sentido de examen de una situación o cosa para determinar su solución. El diagnóstico, pues, nos ayuda a determinar, mediante el análisis de datos e informaciones, qué es lo que está pasando y cómo podríamos arreglar, mejorar o corregir una situación. Así, por ejemplo, no solo sirve para hacer el diagnóstico de una enfermedad, sino también para conocer el estado o condiciones del servicio escolar en un país, del funcionamiento de una empresa u organización, de los procesos de aprendizaje de un niño, entre otras cosas. Asimismo, diagnóstico puede funcionar como adjetivo en el sentido de perteneciente o relativo a la diagnosis: "La eficacia diagnóstica del doctor era ampliamente reconocida por sus colegas". . (wilkipedia, 2014)

#### **2.3.9. Diabetes mellitus**

La DIABETES MELLITUS como un grupo de trastornos metabólicos, afecta a diferentes órganos y tejidos. Se caracteriza por un aumento de los niveles de glucosa en la sangre: hiperglucemia. Es caracterizada por varios trastornos, incluyendo la baja producción de la hormona insulina, secretada por las por las células β del páncreas. Un cuerpo con diabetes es incapaz de consumir los azúcares, almidones y carbohidratos debido a una insuficiencia en la cantidad de insulina disponible. (https://es.wikipedia.org/wiki/Diabetes\_mellitus. 2016 ).

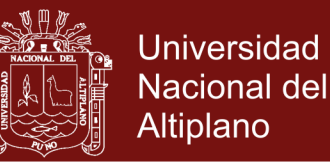

La diabetes se diagnostica usualmente por medio de una Prueba de Tolerancia a la glucosa (PTG). Para dicha prueba el paciente se presenta después de un ayuno de toda la noche y recibe una dosis grande de glucosa (azúcar en la forma en que a parecer normalmente en la corriente sanguínea). Se realizan mediciones de 3 a 5 horas para determinar la concentración de glucosa en la sangre de la persona. Dichas mediciones sirven para el diagnóstico de la diabetes.

American Diabetes Association, señala que La diabetes mellitus o diabetes es un grupo de enfermedades que se caracterizan por hiperglucemia y es provocada por defectos en la secreción de la insulina, o en la acción de la insulina o en ambas.

En base a la etiología, diversos procesos patogénicos están involucrados en el desarrollo de la diabetes, estos van desde la destrucción auto inmunitario de las células β pancreático, relacionado a la deficiencia de insulina, hasta las anomalías que resultan en la resistencia de la acción a la insulina. La acción deficiente de la insulina sobre los tejidos diana es la base de las anomalías en el metabolismo de los carbohidratos, grasas y proteínas en la diabetes. La acción deficiente de la insulina es resultado de una inadecuada secreción de insulina y/o una disminución de las respuestas del tejido a la insulina en uno o más puntos en las complejas vías de la acción hormonal. Por otro lado, la discapacidad de secretar insulina y los defectos de la acción de la misma frecuentemente coexisten en el mismo paciente y a menudo es poco claro que anomalía, si bien por separado, es la causa primaria de la hiperglucemia (ADA, 2010)

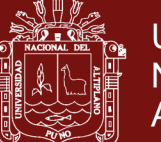

Universidad Nacional del Altiplano

La diabetes es una enfermedad epidemiológica que trastorna este sistema, ya que disminuye o anula la producción de la hormona insulina, produciéndose una hiperglucemia (aumento del nivel de glucosa en sangre). Esto puede desencadenar otro tipo de problemas bastante serios, como complicaciones cardiovasculares, aumentando la posibilidad de que otros órganos queden dañados. Es la falta de criterios universalmente aceptados para la interpretación de los resultados de la prueba de tolerancia a la glucosa. Tres médicos que interpreten los resultados de una PTG pueden dar tres diagnósticos diferentes. Recientemente un médico de la región de Rhode Island diagnosticó un caso de diabetes tras haber revisado los resultados de una PTG .un segundo médico declaró que se trataba de una persona sana. Para aclarar las dudas se enviaron los resultados de la PTG a un especialista de Boston. Después de examinar los resultados el especialista concluyó que el paciente tenía un tumor en la pituitaria. (Gómez, 2013)

La OMS considera tres tipos de diabetes:

#### **a. Diabetes tipo 1**

Diabetes insulino dependiente: es una enfermedad autoinmune y metabólica que se caracteriza por la destrucción de células beta haciendo que no se produzca insulina. Como hay deficiencia absoluta de insulina, su administración es esencial en este tipo de pacientes mediante la inyección de insulina. La diabetes tipo 1, representa sólo del 5% al 10 % de los casos de diabetes, anteriormente comprendida por los términos de diabetes insulino-dependiente o diabetes juvenil. Es el resultado de la

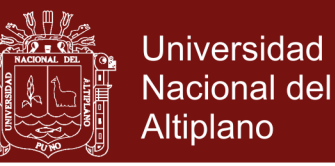

destrucción auto inmunitaria de las células β pancreática, es más frecuentemente entre los niños y adolescentes y requiere tratamiento con insulina. En este tipo de diabetes la velocidad de la destrucción de las células β puede variar a Diabetes tipo 2

#### **b. Diabetes tipo 2**

#### **Diabetes no-insulino dependiente:**

Esta forma de diabetes representa del 90% al 95 % de los casos de diabetes, referida anteriormente como diabetes no insulino-dependiente o diabetes del adulto. Ocurre con mayor frecuencia en mujeres con diabetes gestacional previa y en individuos que padecen de hipertensión o dislipidemia y su frecuencia varia en diversos grupos raciales y subgrupos étnicos. Además a menudo es asociada a con una fuerte predisposición genética mucho más que la forma autoinmune de la diabetes tipo 1; sin embargo la genética de esta forma de diabetes es compleja y no está definida claramente .Abarca individuos que tienen una resistencia a la insulina (el organismo no puede utilizar la insulina de forma adecuada) y que además tienen una deficiencia relativa a la insulina. En la mayor parte de su vida, estos pacientes no necesitan recurrir a un tratamiento de insulina para sobrevivir, la secreción de insulina en los pacientes con diabetes de este tipo es defectuosa e insuficiente para compensar la resistencia a la insulina, sin embargo, la resistencia a la insulina puede mejorar con la reducción de peso o tratamiento farmacológico de hiperglucemia. Existen diversas causas que originen esta forma de diabetes. Aunque la etiología especifica aún no es conocida del todo. La

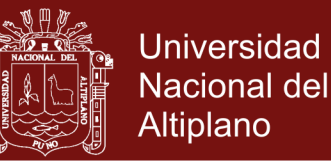

destrucción autoinmune de las células β no ocurre en la diabetes tipo 2. La mayoría de los pacientes que padecen diabetes tipo 2 sufren de obesidad y la obesidad en si causa cierto grado de resistencia a la insulina, ya que muchos de estos pacientes no cumplen un criterio tradicional de obesidad, sin embargo poseen un alto porcentaje de grasa corporal distribuida predominantemente en la región abdominal. Por otra parte la cetoacidosis ocurre rara vez de forma espontánea en este tipo de diabetes. La diabetes tipo 2 usualmente surge asociada al estrés o a otro de tipo de enfermedades como una infección .Este tipo de diabetes frecuentemente permanece sin diagnosticar por muchos años debido a que la hiperglucemia se desarrolla gradualmente y las primeras etapas de la enfermedad no son lo suficientemente severas para el paciente y no le permiten darse cuenta de alguno de los clásicos síntomas que acompañan a la diabetes.

#### **Diabetes gestacional**

Es un tipo de diabetes que se produce a causa del embarazo y suele desaparecer después del parto.

La diabetes gestacional se define como diabetes o intolerancia a la glucosa identificada por primera vez durante el embarazo. Se considera que está presente si la hiperglucemia se manifiesta en ayunas o posterior a una prueba oral de tolerancia a la glucosa. Afecta a alrededor de un 4% de todas las mujeres que se encuentran embarazadas, suele ser más común en mujeres con obesidad y mujeres con antecedentes familiares

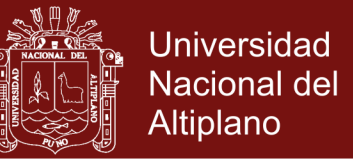

de diabetes; luego del embarazo, entre el 5% y 10% de las mujeres que tuvieron diabetes gestacional tienden a desarrollar diabetes tipo 2.

Aunque no se conocen con certeza las causas de esta enfermedad, los científicos piensan que tiene un componente genético. Pero generalmente tener los genes no es razón suficiente para tener diabetes. Probablemente una persona ha de tener que estar expuesta adicionalmente a otros factores (virus, etc.) para desarrollar diabetes tipo 1.

Factores de Riesgo Entre los principales factores de riesgo mencionados por la American Diabetes Association (ADA), se encuentran los siguientes: Personas mayores de 45 años; personas con antecedentes de diabetes dentro de su familia; sobrepeso; no realizar actividad física regularmente; poseer niveles bajos de colesterol HDL (con triglicéridos altos o con presión arterial superior a la normal); pertenecer a ciertos grupos étnicos o raciales (como los negros no hispanos, los estadounidenses latinos, los estadounidenses asiáticos, los isleños del pacifico, indios norteamericanos y los nativos de Alaska).

#### **2.3.10. Glucómetro**

Es un dispositivo con una pantalla en el que se muestran los resultados. Para recepcionar la gota de sangre se utilizan las tiras reactivas que recolectan la muestra y la analizan. La glucosa se expresa en una unidad de medida miligramo por decilitro mg/dl. (ADA, 2010)

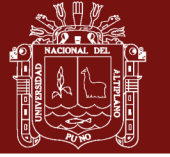

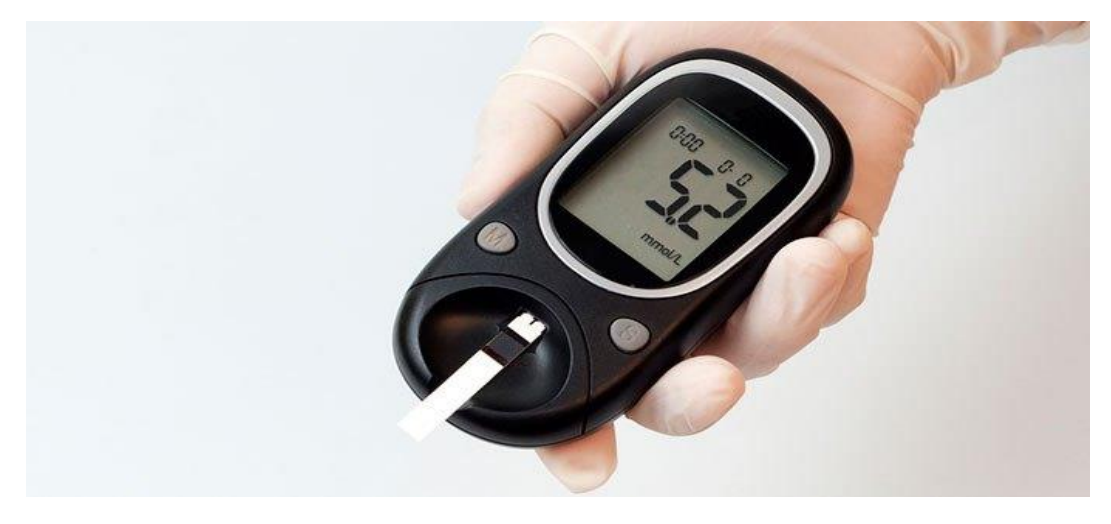

**Figura 9.** Glucómetro Fuente:<https://www.diabetesbienestarysalud.com/2016>

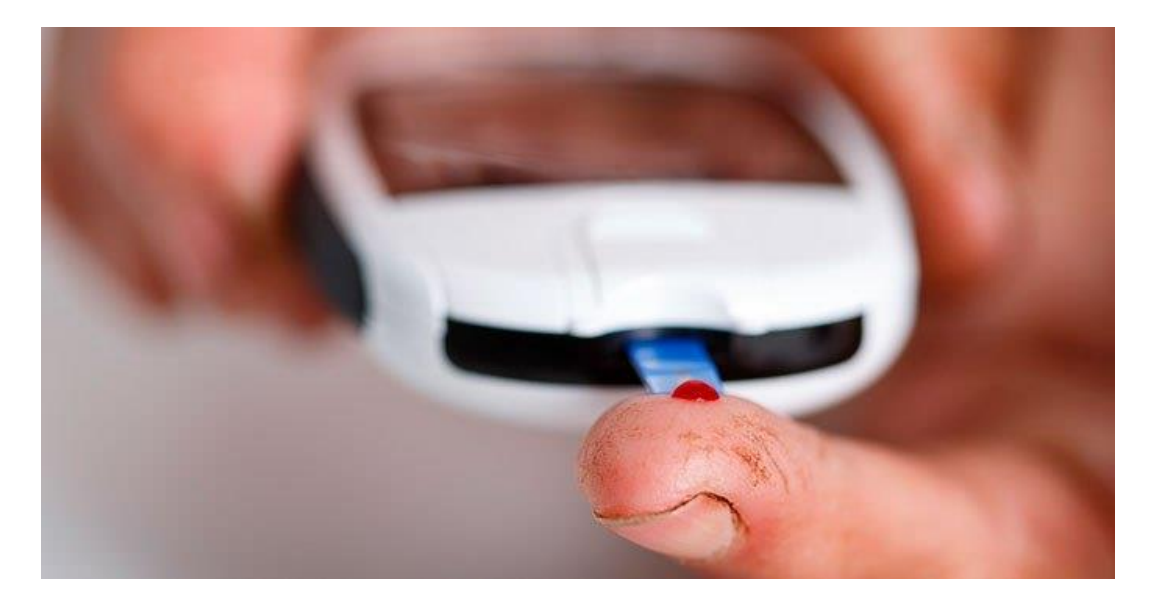

**Figura 10.** Tiras reactivas Fuente: https://www.diabetesbienestarysalud.com/2016

### **2.3.11. Metabolismo**

Conjunto de reacciones bioquímicas y procesos físico-químicos que ocurren en una célula y en el organismo. Se divide en dos procesos: catabolismo y anabolismo. Las reacciones catabólicas liberan energía, por ejemplo, la glucólisis y las reacciones anabólicas utilizan esta energía.

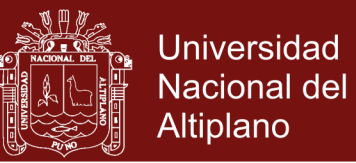

#### **2.3.12. Páncreas**

Es una glándula endocrina situada en la parte izquierda del abdomen muy cerca al estómago. Su función es producir la hormona insulina, que es la única que permite el paso de la glucosa presente en el torrente sanguíneo a las células del organismo**.**

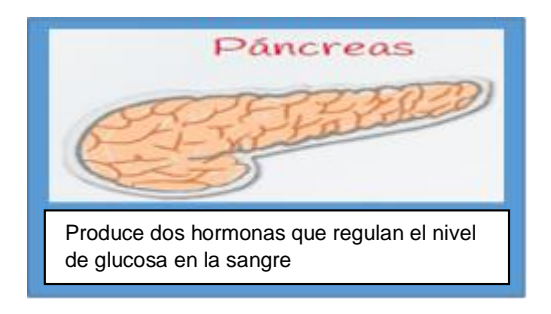

#### **Figura 11.** Páncreas Fuente: ADA

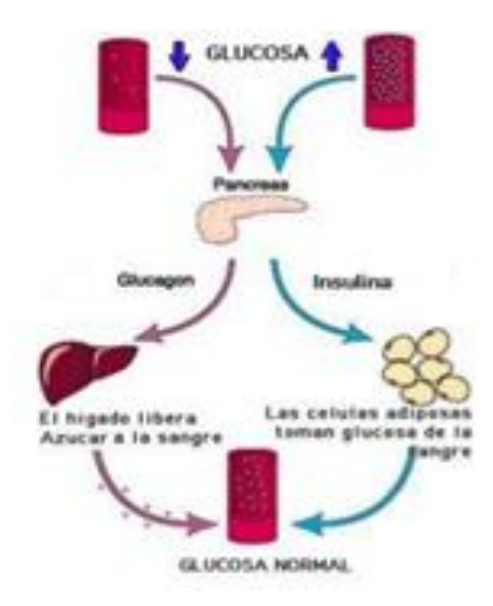

**Figura 12.** Fisiología de páncreas endocrino Fuente: ADA

### **Funcionamiento del páncreas**

El páncreas es uno de los principales agentes reguladores del cuerpo, junto con el hígado. Es una glándula que se ubica entre la parte superior

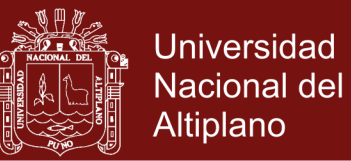

del intestino y el estómago, cuya tarea principal es producir enzimas del sistema digestivo en el tejido exocrino, y producir hormonas como parte del sistema endocrino. Ambos tejidos digestivo y endocrino se entrelazan, haciendo que si uno de ellos se daña, el otro pueda ser dañado también fácilmente.

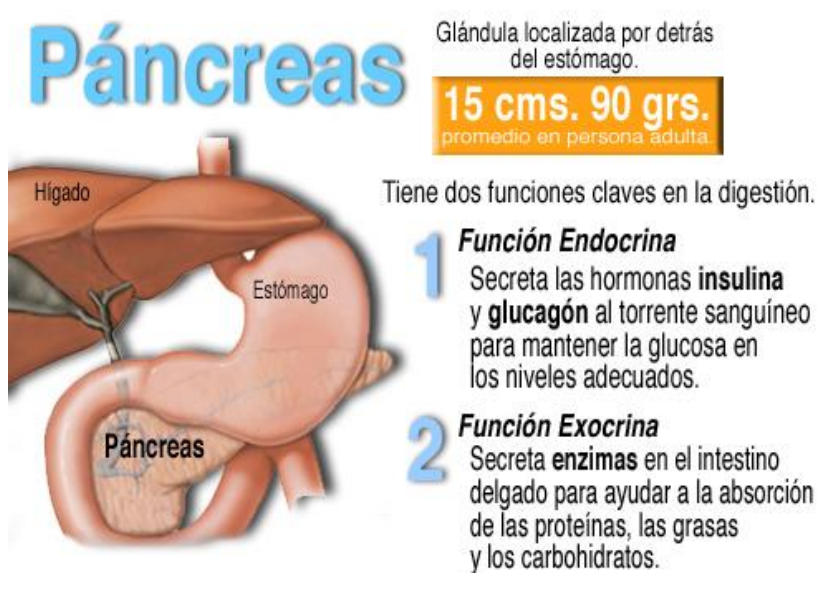

**Figura 13.** Páncreas como glándula exocrina y endocrina Fuente: ADA

Principalmente regula el azúcar (en forma de glucosa) en el flujo de la sangre. Esto ocurre en la parte de tejido partenquimatoso, en el que residen células conocidas como islotes de Langerhans, que se clasifican en cuatro tipos de células, según la hormona que producen (ADA, 2010):

- Glucagón: hormona producida en las células alfa. Su función es aumentar la glucosa en sangre.
- Insulina: hormona producida en células beta. Disminuye la glucosa en el flujo sanguíneo.

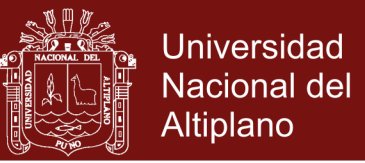

- Somatostatina: producida en células delta. Se encarga de regular la actividad de las células alfa y beta.
- Polipéptido pancreático: producido en las células gamma.
- Estos tejidos se localizan entre una red de capilares que facilitan que estas hormonas sean transferidas a la sangre

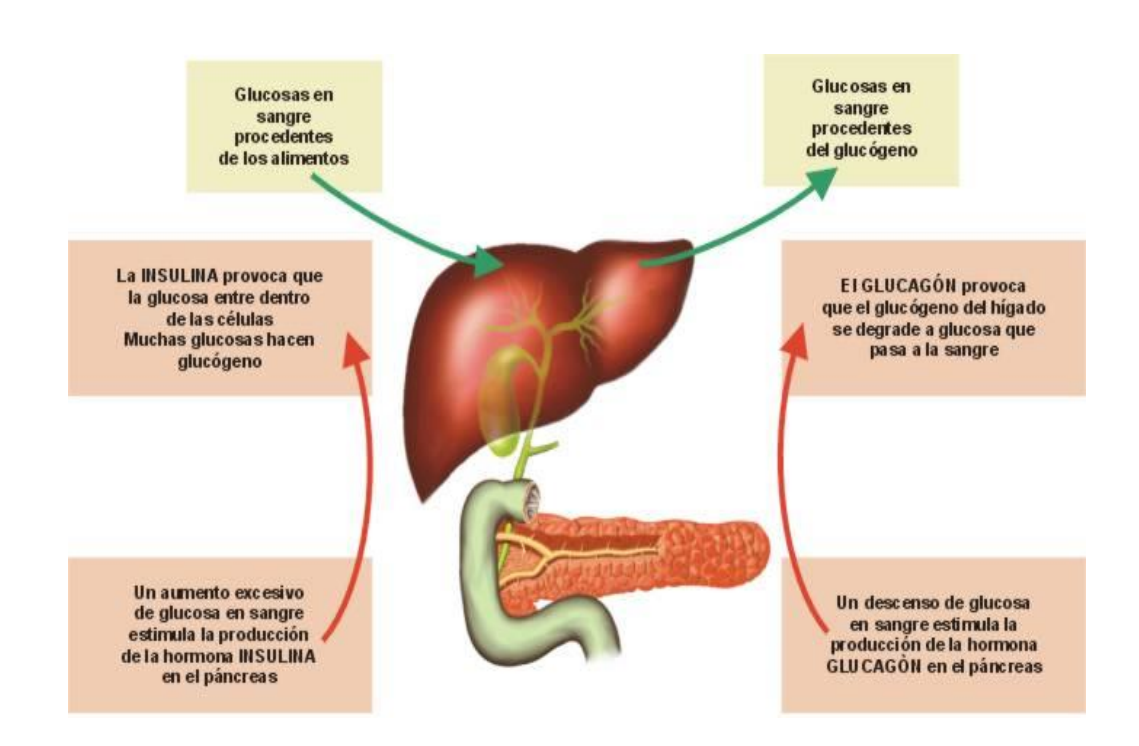

**Figura 14.** Hígado y páncreas Fuente: http://www.aula2005.com/html/cn3eso/15endocri/15endocries.htm

#### **2.3.13. Glucosa**

Generalmente la mitad de lo que comemos contiene HIDRATOS DE CARBONO (azúcares), los cuales, una vez que pasan al estómago e intestino, se transforman mediante la digestión en glucosa, que es sencillamente azúcar. La glucosa juega un papel importante en el metabolismo de todos los vertebrados, ya que es una fuente de energía para todos los órganos y tejidos. En cada individuo hay una concentración

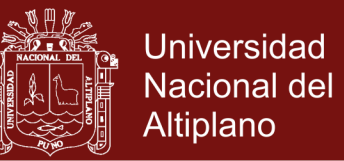

glucósica óptima en la sangre, y una desviación excesiva de dicho valor óptimo lleva a condiciones patológicas severas, incluso a la muerte. (ADA, 2010).

Los niveles de glucosa en la sangre tienden a constituir un proceso autorregulado, aunque también influye en ellos una gran variedad de hormonas y otros metabolitos.

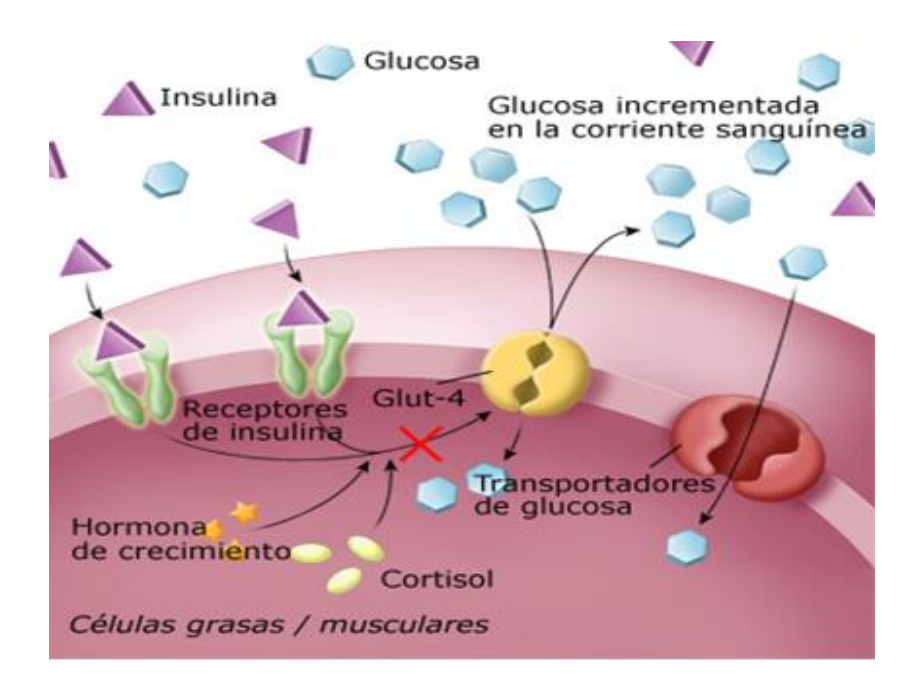

**Figura 15.** Hormonas contrarreguladoras de la glucosa Fuente: http://www.aula2005.com/html/cn3eso/15endocri/15endocries.htm

#### **Regulación de la glucosa**

La glicemia o cantidad de glucosa sanguínea en la especie humana es 1 mg/ml. El control homeostático de la glucosa involucra una serie de glándulas y hormonas. La glándula del sistema endócrino responsable del control homeostático de la glucosa es el páncreas. Éste interactúa en conjunto con la hipófisis y el hígado (órgano blanco), para regular la cantidad de glucosa en la sangre. En el páncreas hay dos tipos de células

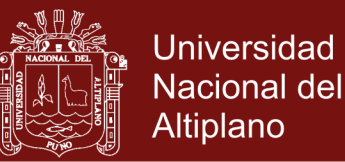

el alfa y la beta. Cuando se consume gran cantidad de carbohidratos, éstos se digieren y entran al torrente circulatorio en forma de glucosa por lo que su nivel aumenta; durante el proceso de digestión el páncreas secreta insulina por medio de las células, la cual al llegar al hígado, contribuye a que éste almacene parte de la glucosa en forma de glucógeno. Otra parte pasa a la sangre y una última parte se manda a las células adiposas para formar ácidos grasos. (ADA, 2010)

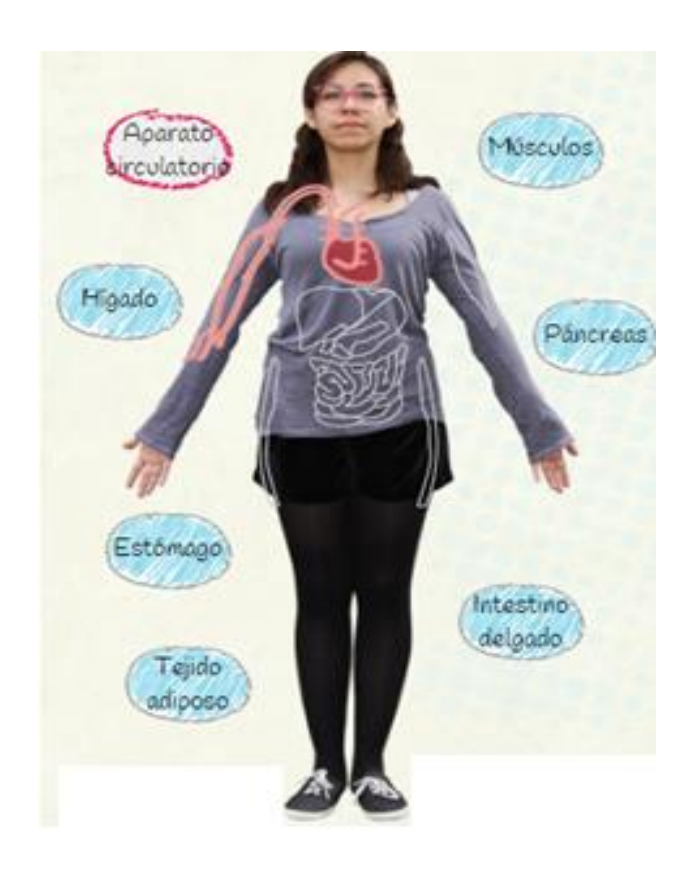

**Figura 16.** Regulación de la glucosa Fuente: http://www.aula2005.com/html/cn3eso/15endocri/15endocries.htm

#### **2.3.14. Glucagón**

El glucagón es una hormona sintetizada por las células α del páncreas. Cualquier exceso de glucosa se almacena en el hígado en forma de glucógeno. Cuando hace falta, esta sustancia se transforma

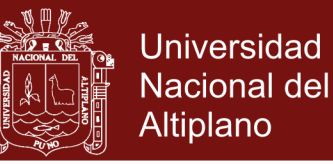

nuevamente en glucosa. La hormona glucagón aumenta la tasa de degradación de glucógeno en glucosa.

La evidencia acumulada hasta ahora indica que, tanto la hipoglucemia (bajo nivel de azúcar en la sangre) como el ayuno, promueven la secreción de glucagón, mientras que un alto nivel de glucosa en la sangre interrumpe su secreción. El glucagón actúa cuando el nivel de glucosa disminuye y es entonces liberado a la sangre, eleva el nivel de glucosa en la sangre, al contrario que la insulina que lo baja. Cuando el organismo requiere más azúcar en la sangre, las células alfa del páncreas elaboran glucagón. Éste moviliza las reservas de glucosa presentes en el hígado en forma de glucógeno. Aunque en los músculos hay reservas de glucógeno no son movilizados por el glucagón. En caso de necesidad la hormona del estrés, adrenalina, si puede movilizar las reservas musculares. Cuando el organismo o la célula requieran de un aporte energético de emergencia, como en los casos de tensión o alerta, el glucógeno se degrada nuevamente a glucosa, que queda disponible para el metabolismo energético. (ADA, 2010).

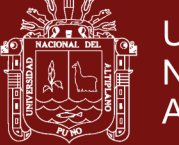

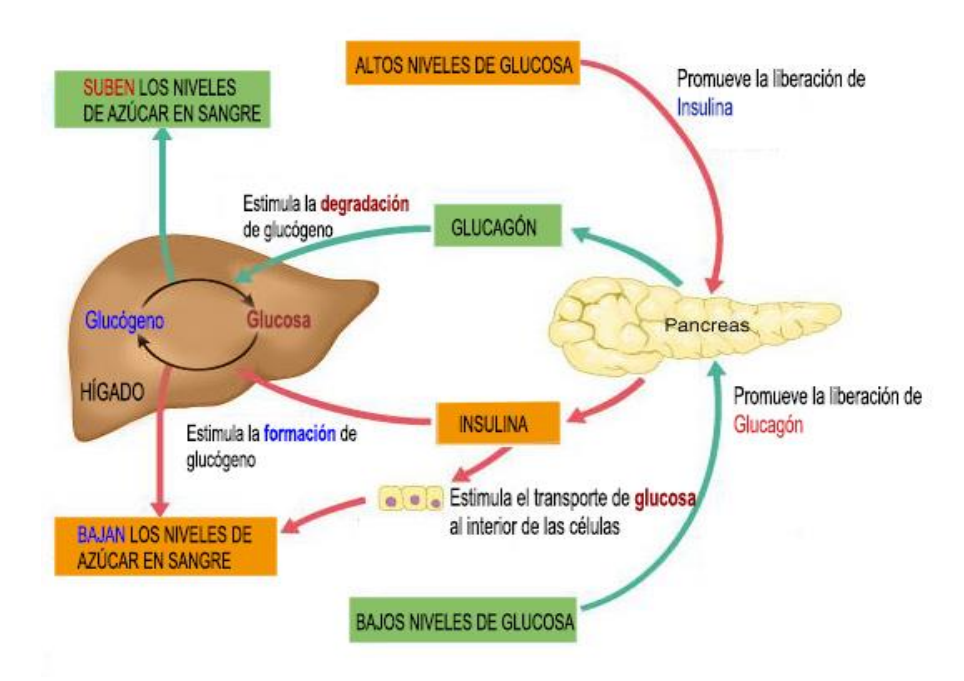

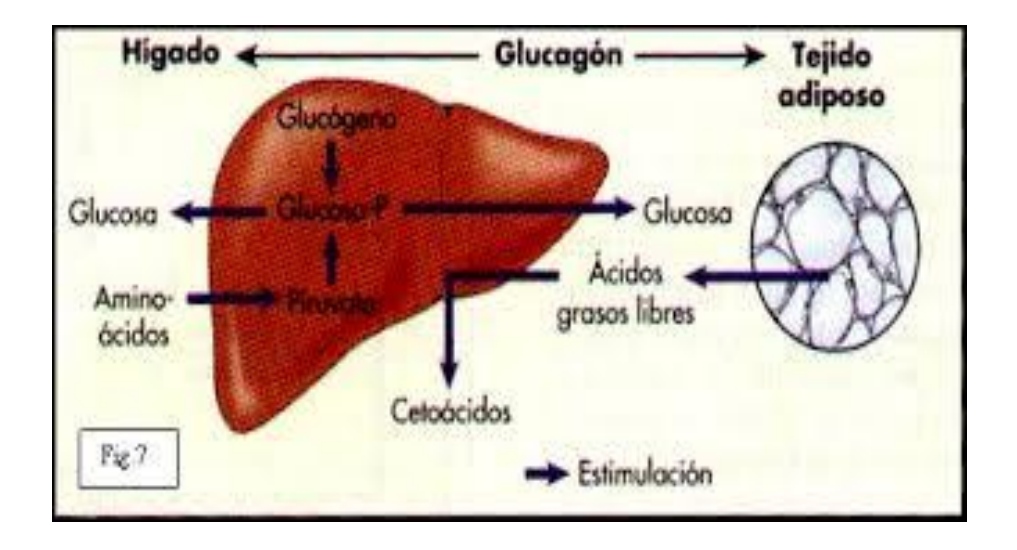

**Figura 17.** Proceso de la glucosa y el glucagón Fuente: ADA

### **2.3.15. Insulina**

La insulina es una hormona polipeptídica formada por 51 aminoácidos, producida y secretada por las células β de los islotes de Langershans del Páncreas (fig. 18), encargada de regular la cantidad de glucosa en sangre, permitiendo que la glucosa entre con mayor facilidad en las células, donde tendrá lugar la glucólisis. Su función es la de ayudar

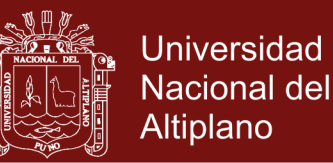

al cuerpo a utilizar y almacenar glucosa, la cual se produce durante la digestión de los alimentos. Cuando hay un aporte de glucosa al organismo, es decir, después de haber ingerido carbohidratos (comida) en alguna forma, el tracto gastrointestinal envía un mensaje al páncreas para secretar más insulina entonces la insulina se dirige hacia la sangre permitiéndole al cuerpo usar la glucosa como una fuente energía para funciones básicas como el moverse o respirar. Sin la insulina necesaria el cuerpo no puede proveerse de la energía requerida. (Insulina. Journal of the American Medical Association 2007;297:230).

En personas con diabetes tipo 1, el páncreas ha dejado de producir insulina. Se han destruido las células beta, y se necesitan inyecciones de insulina para usar la glucosa de los alimentos. Las personas con diabetes tipo 2 producen insulina, pero el cuerpo no responde bien a ella. Algunas personas con diabetes de tipo 2 necesitan pastillas para la diabetes o inyecciones de insulina para ayudar al cuerpo a usar la glucosa como fuente de energía. (ADA 2010).

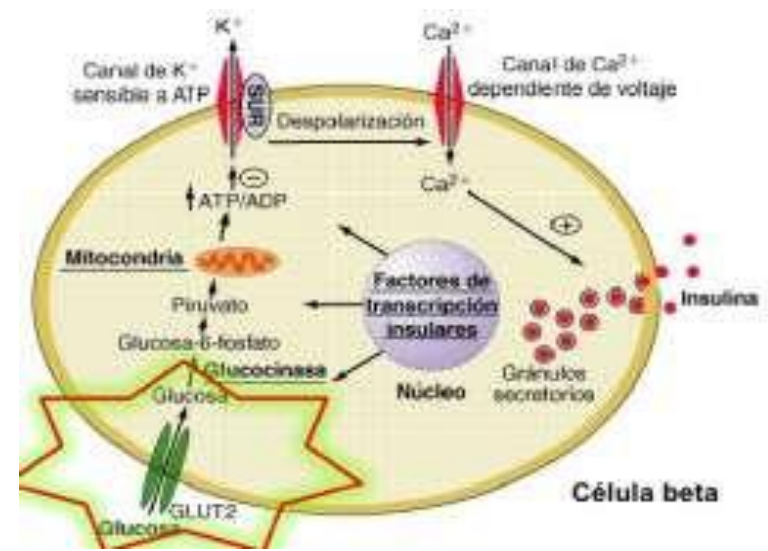

**Figura 18.** Insulina producida por las células β del páncreas Fuente: ADA

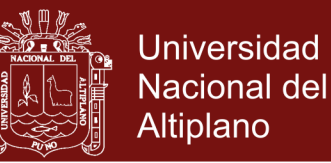

Los tipos de insulina inyectables se diferencian por la rapidez con que empiezan a hacer efecto.

- **Insulina en bolo.** Se usa antes de las comidas para controlar el aumento de glucosa después de comer. Puede ser de acción rápida (lispro, aspart, glulisina) o de acción corta (insulina humana regular).
- **Insulina basal** Controla el nivel de glucosa en la sangre entre las comidas y durante la noche. Generalmente se usa una o dos veces al día. Se puede utilizar sola o en combinación con los medicamentos orales o con las insulinas de acción rápida. Puede ser de acción intermedia (NPH humana) o de acción prolongada (glargina y detemir).
- **Insulina premezclada** Una combinación de insulina en bolo e insulina basal que controla el nivel de glucosa en la sangre después de comer y entre comidas. Generalmente se usan dos veces al día antes del desayuno y la cena. Se puede emplear sola o en combinación con los medicamentos por boca.

El tipo de insulina que receta el médico depende del tipo de diabetes que tenga el paciente, sus hábitos alimentarios, de actividad física, de su edad y de la reacción de su cuerpo a la insulina. También depende de la frecuencia con que el paciente puede hacerse la prueba de sangre e inyectarse insulina. Las personas con diabetes de tipo 1 a menudo necesitan más de un tipo de insulina. Las personas con diabetes de tipo

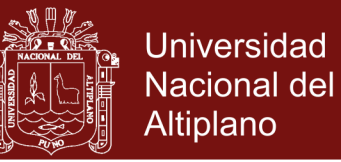

2 que usan insulina, en su mayoría, solamente usan insulina basal (de acción prolongada).

Se pueden mezclar algunos tipos de insulina en una misma inyección para así lograr el mejor control del azúcar en la sangre. Todo paciente que necesita insulina, ya sea que tenga diabetes tipo 1 o tipo 2, debería tener un kit de emergencia de glucagón a mano para contrarrestar una hipoglucemia severa, que está definida como aquella baja de azúcar en la sangre durante la cual no se puede administrar azúcar por vía oral, llegando incluso a la pérdida de conocimiento por parte del paciente.

#### **Sistema glucosa-insulina**

La concentración de glucosa en una persona sana es aproximadamente de 80-110 mg/dl mantenida gracias al sistema regulador de glucosainsulina. Cuando una persona ingiere un alimento, la concentración de glucosa en sangre aumenta. Entonces, se envía una señal al páncreas haciendo que las células beta reaccionen segregando la hormona insulina, que hace que el consumo de glucosa de las células aumente de modo que dicha concentración es constante. La insulina permite el ingreso de la glucosa en las células, de manera que con defecto de insulina la glucosa permanece en el sistema circulatorio. Como resultado, el nivel de azúcar en la sangre alcanza niveles más altos de lo normal.

Si por el contrario hay un defecto de glucosa en sangre, como es el caso del ejercicio de una actividad que exija un aporte de energía extra, el páncreas hará que las células alfa segreguen glucagón, provocando que

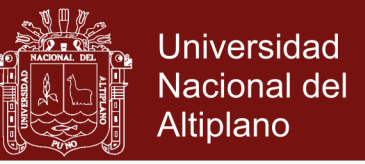

las células del hígado liberen glucosa a la sangre de modo que se alcanza

el equilibrio de nuevo. (Aula)

( [http://www.aula2005.com/html/cn3eso/15endocri/15endocries.htm\)](http://www.aula2005.com/html/cn3eso/15endocri/15endocries.htm)

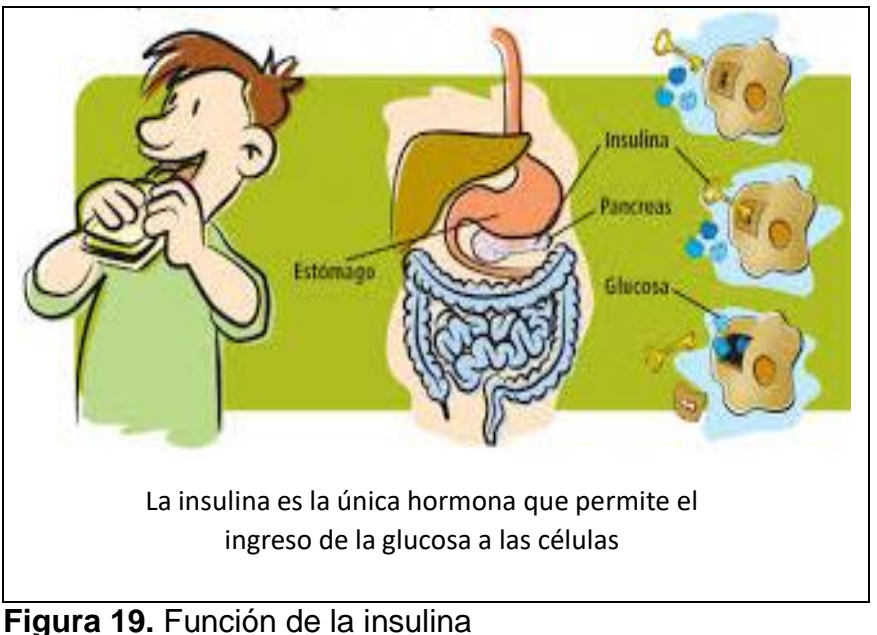

Fuente: el autor

### **2.3.16. Epinefrina**

La Epinefrina (adrenalina) es una hormona secretada por la médula adrenal. La epinefrina es parte de los mecanismos de emergencia para incrementar rápidamente la concentración de glucosa en la sangre en momentos de hipoglucemia extrema.

Al igual que el glucagón, la epinefrina acrecienta la tasa de degradación del glucagón en glucosa. Además inhibe la asimilación de glucosa por parte de los tejidos musculares, actúa directamente sobre el páncreas para inhibir la secreción de insulina y ayuda a la conversión de lactasa a glucosa en el hígado. En el hígado la conversión de glucosa almacenada

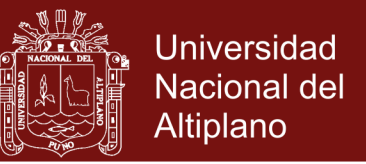

en forma de glucógeno a glucosa libre en sangre, está regulada por

adrenalina y v glucagón.

<http://www.aula2005.com/html/cn3eso/15endocri/15endocries.htm>

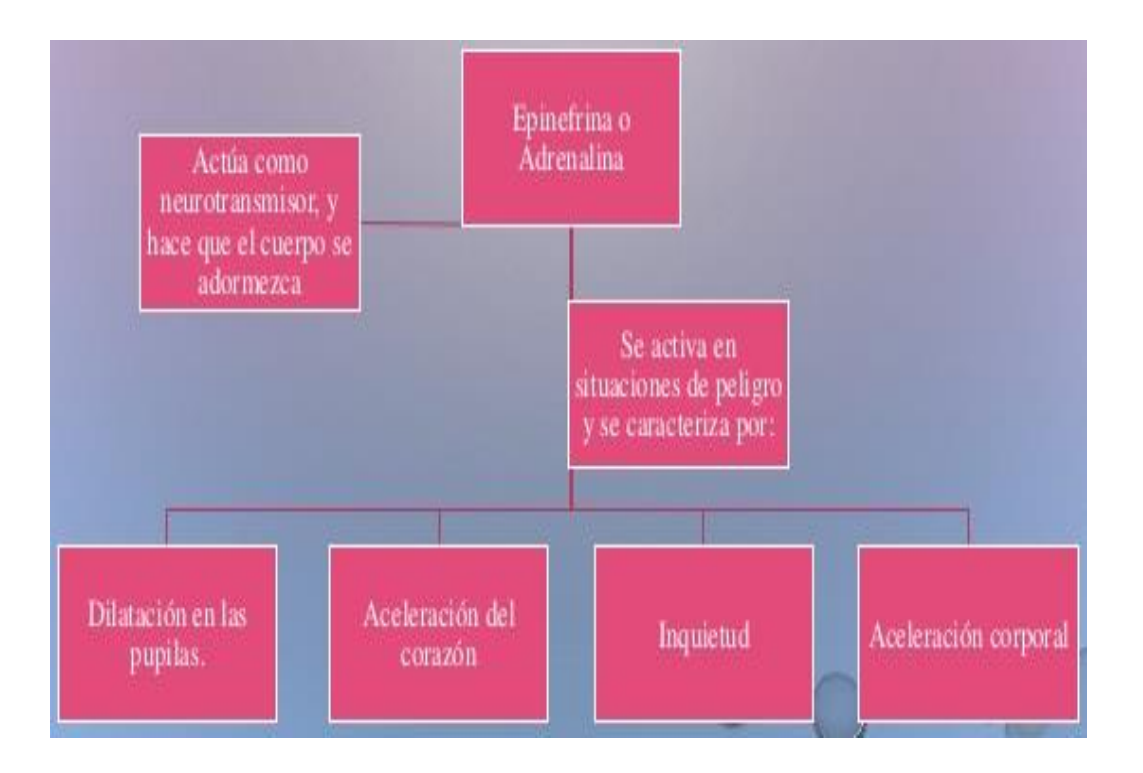

**Figura 20.** Epinefrina Fuente: Aula 2005

### **2.3.17. Glucocorticoides**

Los glucocorticoides son hormonas secretadas por la corteza adrenal. Los glucocorticoides juegan un papel muy importante en el metabolismo de los carbohidratos.

### **2.3.18. Tiroxina**

La tiroxina es la hormona secretada por la glándula tiroides. Esta hormona ayuda al hígado a formar glucosa a partir de fuentes distintas a los carbohidratos.

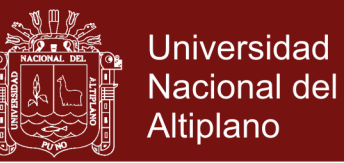

### **2.3.19. Hormona del crecimiento**

La hormona del crecimiento es una hormona secretada por la glándula pituitaria en la región denominada anterior. La hormona del crecimiento no sólo afecta directamente a los niveles de glucosa, sino que también tiende a bloquear a la insulina. Se cree que la hormona del crecimiento disminuye la sensibilidad de los músculos y las membranas adiposas a la insulina, reduciendo así la efectividad de ésta para aumentar la captación de glucosa.

Fuente: http://www.aula2005.com/html/cn3eso/15endocri/15endocries.htm

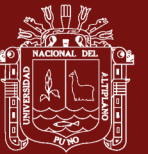

### **CAPÍTULO III**

### **METODOLOGÍA**

# **3.1. IDENTIFICACIÓN DEL PROBLEMA DE SALUD DE ALTA CONCENTRACIÓN DE GLUCOSA EN LA SANGRE**

En esta etapa se conversó con los pacientes para que colaboren con la investigación de detección de la Diabetes Mellitus, situación un poco complicada ya que no todos están dispuestos a colaborar por el temor de enterarse que tal vez son propensos a sufrir de esta enfermedad o tal vez que al momento de darle el pinchazo en el dedo para obtener la gota de sangre y luego medir la aguja pudiera estar infectada y contagiarse. Entonces se realizó la identificación de concentración de glucosa en la sangre con los pacientes que muy gentilmente colaboraron en este proceso.

# **3.2. FORMULACIÓN DEL MODELO MATEMÁTICO PARA LA DETECCIÓN DE LA DIABETES MELLITUS**

Para la formulación del modelo matemático Ackerman su equipo en los años 60 y implementaron una ecuación diferencial de segundo orden para predecir si una persona era susceptible de padecer de la diabetes mellitus.

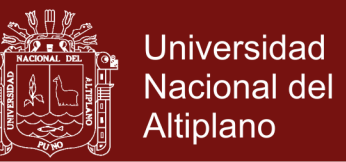

Se buscó que este modelo describiera con precisión el sistema regulador de glucosa en la sangre durante una prueba de tolerancia a la glucosa, en la cual uno o dos parámetros suministraron información para distinguir entre individuos sanos, casos leves de diabetes y prediabetes.

El modelo es muy simple y requiere solamente un número limitado de muestra de sangre durante una prueba de tolerancia a la glucosa. La atención se centra en dos concentraciones, la de glucosa en la sangre denotada por G y la concentración hormonal de la red denotada por H. Esta última se entiende como el efecto acumulado de todas las hormonas pertinentes. Hormonas como la insulina que abaten las concentraciones de glucosa en la sangre se consideran como hormonas que incrementan H, mientras que las que intensifican las concentraciones de glucosa, como el cortisol, se consideran hormonas que hacen disminuir H. Hay dos razones por las cuales un modelo simplificado puede todavía construir una descripción precisa del sistema regulador de glucosa en la sangre. Primeramente, algunos estudios han demostrado que en condiciones cercanas a ellas, la interacción de una sola hormona como la insulina con la glucosa de la sangre predomina de tal manera que el uso de un modelo simple con parámetro globalizado es muy adecuado. Además existe evidencia de que la normoglicemia no necesariamente depende de la normalidad de cada uno de los mecanismos cinéticos del sistema regulador de glucosa en la sangre. Más bien depende de cómo responde el conjunto del sistema regulador de glucosa en la sangre y de si dicho sistema está dominado por las interacciones insulinaglucosa.

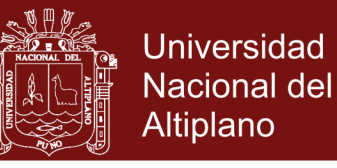

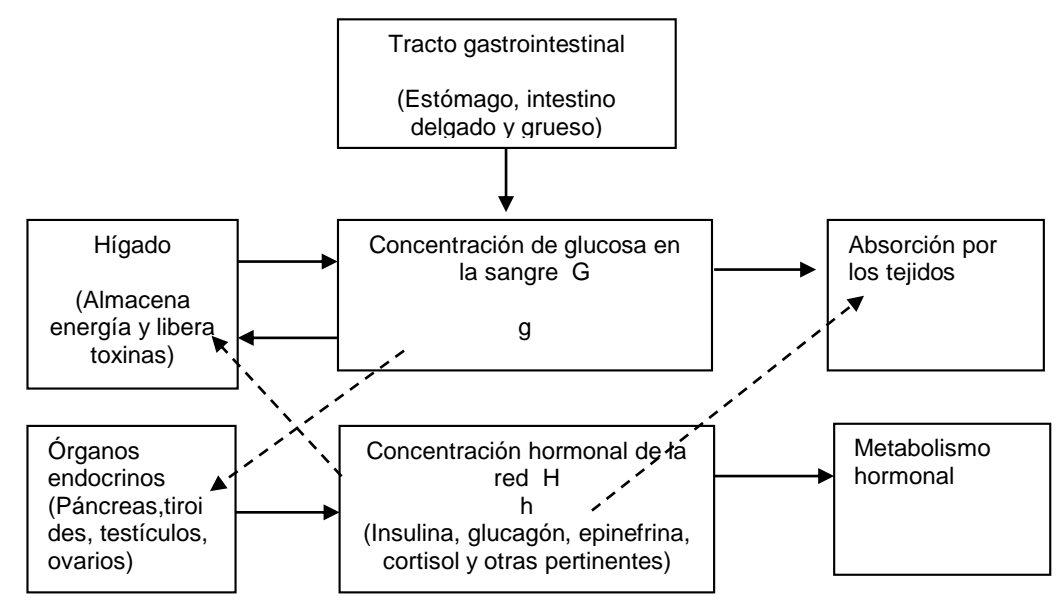

**Figura 21.** Modelo simplificado del sistema regulador de la glucosa en la sangre

El modelo básico se describió con las siguientes ecuaciones:

 <sup>=</sup> <sup>1</sup> (, ) + () … … … … … … … … . (1)

$$
\frac{dH}{dt} = F_2(G, H) \dots \dots \dots \dots \dots \dots \dots \dots \dots \dots (2)
$$

Donde  $G$  indica la concentración de glucosa en la sangre y  $H$  la concentración hormonal de la red, que se entiende como el efecto acumulado de todas las hormonas pertinentes.

 $F_1$  y  $F_2$  Indican que los cambios en  $G \vee H$  están determinados por los valores tanto de  $G$  como de  $H$ .

La función  $I(T)$  es la rapidez externa a la cual aumenta la concentración de glucosa en la sangre.

Suponga que el paciente llega en ayunas al hospital donde se le toma una muestra de su sangre para analizar la concentración de glucosa y la

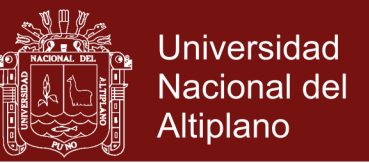

concentración hormonal, obteniéndose los valores óptimos  $G_0$  y  $H_0$ , implicando que

 $F_1(G_0, H_0) = 0$ 

 $F_2(G_0, H_0) = 0$ 

# **3.3. SOLUCIÓN DE LA ECUACIÓN DIFERENCIAL PARA LA DETECCIÓN DE LA DIABETES MELLITUS**

Para resolver la ecuación diferencial se aplica el método deductivo inductivo.

Sean:

 $g = G - G_0$ 

 $h = H - H_0$ 

la variación de la concentración de la glucosa en la sangre y la concentración de hormonas en la red es:

$$
\frac{dg}{dt} = F_1(G_0 + g, H_0 + h) + J(t)
$$

$$
\frac{dh}{dt} = F_2(G_0 + g, H_0 + h)
$$

Observe que:

$$
F_1(G_0 + g, H_0 + h) = F_1(G_0, H_0) + \frac{dF_1(G_0, H_0)}{dG}g + \frac{dF_1(G_0, H_0)}{dH}h + e_1
$$

$$
F_2(G_0+g,H_0+h)=F_2(G_0,H_0)+\frac{dF_2(G_0,H_0)}{dG}g+\frac{dF_2(G_0,H_0)}{dH}h+e_2
$$

Donde  $e_1$  y  $e_2$  son muy pequeñas comparadas con  $g y h$ .

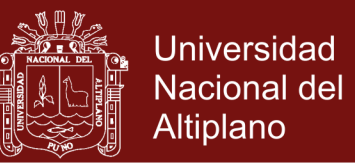

Por lo tanto, suponiendo que  $G y H$  no difieren mucho de  $G_0 y H_0 y$ , por consiguiente omitiendo los términos  $e_1$   $y$   $e_2$ , se ve que,

$$
\frac{dg}{dt} = F_1(G_0, H_0) + \frac{dF_1(G_0, H_0)}{dG}g + \frac{dF_1(G_0, H_0)}{dH}h + J(t)
$$

$$
\frac{dh}{dt} = F_2(G_0, H_0) + \frac{dF_2(G_0, H_0)}{dG}g + \frac{dF_2(G_0, H_0)}{dH}h
$$

Luego,

$$
\frac{dg}{dt} = \frac{dF_1(G_0, H_0)}{dG}g + \frac{dF_1(G_0, H_0)}{dH}h + J(t) \dots \dots \dots \dots \dots (3)
$$

$$
\frac{dh}{dt} = \frac{dF_2(G_0, H_0)}{dG}g + \frac{dF_2(G_0, H_0)}{dH}h \quad \dots \dots \dots \dots \dots \dots \dots \dots (4)
$$

En estas ecuaciones se observa que la variación de la glucosa respecto al tiempo dg  $\frac{dy}{dt}$  es negativo para  $g > 0$  y  $h = 0$ , ya que la concentración de glucosa en la sangre disminuye debido a la acumulación de tal sustancia en los tejidos, así como al almacenamiento en el hígado de un exceso de glucosa en forma de glucógeno. Como consecuencia  $\frac{dF_1(G_0,H_0)}{dG}$  $\frac{dG_0,n_0)}{dG}$ debe ser negativa.

De manera similar,  $\frac{dF_1(G_0,H_0)}{dF_0}$  $\frac{(\mathbf{G}_0,\mathbf{\Pi}_0)}{dH}$ es negativa, ya que un valor positivo de *h* tiende a disminuir los niveles de glucosa en las sangre, lo que facilita la asimilación de la misma por parte de los tejidos e incrementa la tasa con la que la glucosa se convierte en glucógeno.

El número  $\frac{dF_2(G_0,H_0)}{dG}$  $\frac{(\mathbf{G}_0,\mathbf{\Pi}_0)}{dG}$  debe ser positivo, ya que un valor positivo de  $g$  lleva a las glándulas endocrinas a secretar aquellas hormonas que tienden a incrementar  $H.$ 

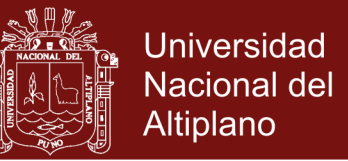

Por último,  $\frac{dF_2(G_0,H_0)}{dH}$  $\frac{\overline{(G_0,H_0)}}{dH}$ debe ser negativa, ya que la concentración de hormonas en la sangre decrece mediante el metabolismo hormonal.

Así las ecuaciones (3) y (4) pueden escribirse como:

$$
\frac{dg}{dt} = -m_1g - m_2h + J(t) \dots \dots \dots \dots \dots \dots \dots \dots \dots (5)
$$

ℎ <sup>=</sup> −3<sup>ℎ</sup> <sup>+</sup> 4 … … … … … … … … … … … … … … . . (6)

Donde  $m_1, m_2, m_3$  y  $m_4$  son constantes positivas.

Las ecuaciones (5) y (6) son dos ecuaciones de primer orden para  $q \vee h$ . Sin embargo, dado que se mide únicamente la concentración de glucosa en la sangre, sería deseable eliminar la variable  $h$ . Eso se puede hacer de la siguiente manera:

Derivando (5) con respecto a  $t$  se tiene:

$$
\frac{d^2g}{dt^2} = -m_1\frac{dg}{dt} - m_2\frac{dh}{dt} + \frac{dJ(t)}{dt}
$$

Sustituyendo  $dh/dt$  a partir de (6) se tiene:

$$
\frac{d^2g}{dt^2} = -m_1\frac{dg}{dt} + m_2m_3h - m_2m_4g + \frac{dJ(t)}{dt} \dots \dots \dots \dots \dots \dots \dots \dots (7)
$$

Obsérvese ahora que a partir de (5) se obtiene que

$$
m_2 = \left(-\frac{dg}{dt}\right) - m_1g + J(t)
$$

Por lo tanto,  $g(t)$  satisface la ecuación diferencial lineal de segundo orden

### Repositorio Institucional UNA-PUNO

No olvide citar esta tesis

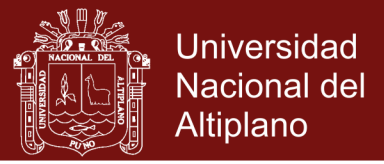

$$
\frac{d^2g}{dt^2} + (m_1 + m_3)\frac{dg}{dt} + (m_1m_3 + m_2m_4)g = m_3J + \frac{dJ}{dt}
$$

Esta ecuación puede reescribirse de la siguiente forma:  $d^2g$  $\frac{d^{2}y}{dt^{2}} + 2\alpha$  $dg$  $\frac{dy}{dt} + w_0^2 g = S(t) \dots \dots \dots \dots \dots \dots (8)$ 

Donde 
$$
α = \frac{(m_1 + m_3)}{2}
$$
,  $w_0^2 = m_1 m_3 + m_2 m_4$  y  $S(t) = m_3 J + \frac{dJ}{dt}$ 

Nótese que el segundo miembro de (8) es idéntico a cero, excepto por un corto intervalo de tiempo en el que se ingiere la dosis de glucosa. Supóngase que  $t =$ 0 es el tiempo en el cual la dosis de glucosa se ingirió completamente. Entonces, para  $t \geq 0$ ,  $g(t)$  satisface la siguiente ecuación lineal homogénea de segundo orden

$$
\frac{d^2g}{dt^2} + 2\alpha \frac{dg}{dt} + w_0^2 g = 0 \dots \dots \dots \dots \dots (9)
$$

Esta ecuación tiene coeficientes positivos. Por lo tanto  $g(t)$  tiende a cero cuando t tiende al infinito.

Así pues, el modelo concuerda con la realidad al predecir que las concentraciones de glucosa tienden a regresar en algún momento a sus niveles óptimos.

La ecuación característica de la ecuación diferencial (9) es:

$$
r^2 + 2\alpha r + w_0^2 = 0
$$

$$
r = \frac{-2\alpha \pm \sqrt{4\alpha^2 - 4w_0^2}}{2}
$$

$$
r = -\alpha \pm \sqrt{\alpha^2 - w_0^2}
$$

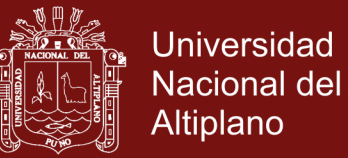

Las soluciones  $q(t)$  de (9) son de tres tipos

Si  $\alpha^2 - w_0^2$  es positivo, negativo o cero.

Estos tres tipos corresponden a oscilaciones amortiguadas, críticamente amortiguadas y subamortiguadas.

Vamos a suponer que  $\alpha^2-w_0^2g$  es negativo entonces la ecuación característica de (9) tiene raíces complejas y cualquier solución de g(t) es de la forma:

 $g(t) = Ae^{-\alpha t} \cos(wt - d)$ 

donde  $w^2 = \alpha^2 - w_0^2$  …………….(10)

Por lo tanto,

0, , , <sup>0</sup> …………... (11)

En la ecuación (11) hay cinco incógnitas  $G_0$ , A,  $\alpha$ ,  $w_0$  y d.

Una manera de determinar las es la siguiente:

La concentración de glucosa en la sangre en el paciente un momento antes de recibir la dosis de glucosa es  $G_0$ . Por esto, es posible determinar  $G_0$  midiendo la concentración de glucosa en la sangre de la persona inmediatamente después de su llegada al hospital. Además, si se toman cuatro mediciones adicionales  $G_1, G_2, G_3, y, G_4$  de la concentración de glucosa en la sangre del paciente en los tiempos  $t_1, t_2, t_3$  y  $t_4$  es posible determinar A,  $\alpha$ ,  $w_0$  y d a partir de las ecuaciones siguientes:

$$
G_j(t) = G_0 + Ae^{-\alpha t_j} \cos(wt_j - d) \quad , \ \ j = 1, 2, 3, \dots
$$

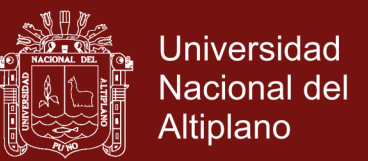

Un método mejor para determinar  $G_0$ , A,  $\alpha$ ,  $w_0$  y d es tomar n mediciones  $G_1, G_2, G_3, \ldots, G_n$  de la concentración de glucosa en la sangre del paciente en los tiempos  $t_1, t_2, t_3, ..., t_n$ . un valor característico de n es de 6 ó 7. Después se encuentran valores óptimos para  $G_0$ ,  $A$ ,  $\alpha$ ,  $w_0$   $y$  d de modo que se minimice el error de mínimos cuadrados

$$
E = \sum_{j=1}^{n} \left[ G_j - G_0 - Ae^{-\alpha t} \cos(w t_j - d) \right]^2
$$

### **3.4. REALIZACIÓN DE LA SIMULACIÓN COMPUTACIONAL**

Para realizar la simulación computacional se elaboró un programa en Matlab R2015a denominado glucosa2.m. Este programa permite ingresar las muestras de sangre tomada a cada paciente durante las cuatro horas y luego de procear la información daba como una respuesta que consistía en persona normal o diabetes leve. El siguiente gráfico muestra

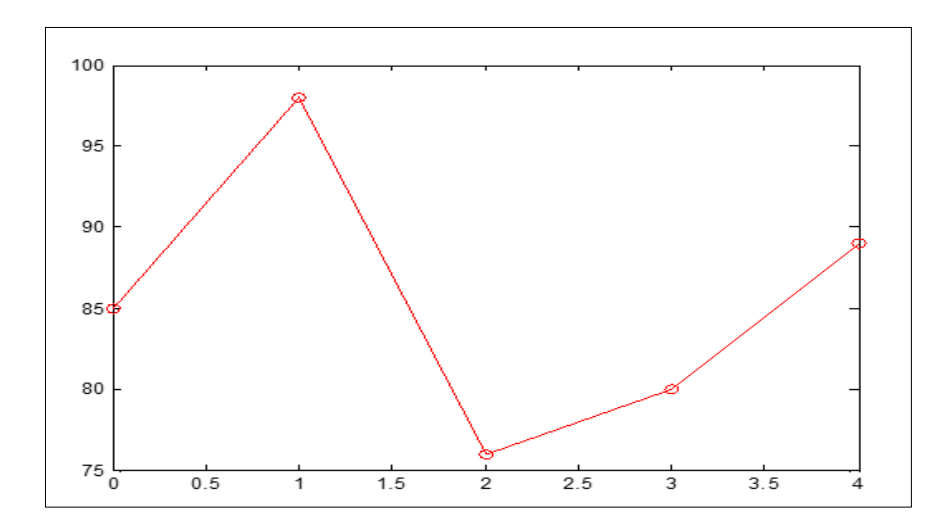

**Figura 22.** Paciente 2, diabetes leve,  $T_0 = 5.7743$ Simulación de un Modelo Matemático para la Detección de la Diabetes Mellitus en EsSALUD De Abancay, 2016

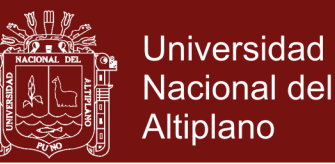

### **3.5. TIPO Y NIVEL DE LA INVESTIGACIÓN**

El tipo y nivel aplicado en la investigación fue el descriptivo, porque se registró información acerca de las variables bajo estudio (Simulación de un Modelo Matemático para la Detección de la Diabetes Mellitus en - EsSALUD De Abancay, 2016) en un grupo de usuarios (pacientes) con el propósito de obtener cuatro mediciones de glucosa y dar un diagnóstico de diabetes leve o normalidad.

Best (1974) sostiene que la investigación descriptiva, comprende la descripción, registro, análisis e interpretación de las condiciones existentes en el momento, orientado a establecer relaciones entre variables, sin necesidad de señalar causa efecto. Hernández, Fernandez y Baptista (1999), precisan que una investigación descriptiva tiene como propósito identificar el grado de relación que existe entre dos o más variables en un contexto particular y pretende ver si están o no relacionadas en los mismos sujetos y, después analizar la correlación.

### **3.6. DISEÑO DE LA INVESTIGACIÓN**

La investigación, responde al diseño descriptivo, porque se manipula activamente las variables, porque se busca establecer la relación de dos variables medidas en una muestra, en tiempo determinado; vale decir se observa las variables tal y como se dan en su contexto natural para después analizarlas. Hernández, Fernández y Batista (1999). Señala que para este tipo de investigación sugiere el siguiente diseño de la investigación; del cual se asumió**.**

.

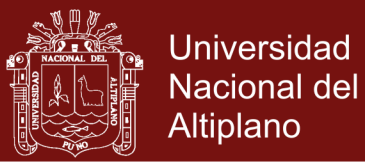

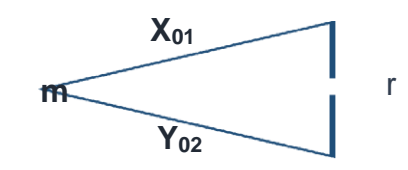

**Figura 23.** Diseño de investigación

Donde:

- m: Muestra: 15 usuarios (Pacientes)
- X01: Variable: Simulación de un Modelo Matemático
- Yo<sub>2</sub>: Variable: Diabetes Mellitus
- r : Relación

### **3.7. POBLACIÓN Y MUESTRA**

#### **3.7.1. Población**

La población comprende a usuarios (pacientes) del área de medicina y endocrinología de EsSalud Abancay.

**Cuadro 1.** Composición de la Población

| Area/consultorio de atención | Número de usuarios (pacientes) |
|------------------------------|--------------------------------|
| <b>Medicina General</b>      | 30                             |
| Endocrinología               | 20                             |

 $N = 50$ 

Se observó que un gran porcentaje de usuarios (pacientes) son empleados del sector público y un menor porcentaje son empleados del sector privado. Una vez definida la unidad de análisis, se procedió a delimitar la población a ser estudiada y sobre la cual se busca generalizar los resultados. Por consiguiente la población es el grupo muestra
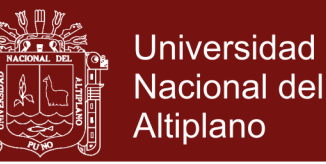

constituido por usuarios (pacientes) del consultorio de medicina y endocrinología respectivamente.

Los pacientes que participaron en la simulación del modelo matemático para la detección de la diabetes metllitus estuvieron asegurados mínimamente tres meses continuos, por si acaso alguno de ellos hubiese tenido antecedentes de esta enfermedad.

### **3.7.2. Muestra**

La muestra estuvo formada por 15 pacientes del área de medicina general y endocrinología distribuidos en dos grupos de trabajo

Un grupo que conformaba, 12 pacientes cuyas edades fluctúan de 20 a 35 años de edad, con predominancia femenina.

### **Definición de Muestra**

La muestra es un pequeño grupo de elementos que posee las características del universo que se está investigando. Para hallar proporción de estrato se aplica la siguiente fórmula:

$$
K=\frac{n}{N}
$$

Donde,

 $n$  es el número de personas de la muestra.

 $N$  es el tamaño de la población

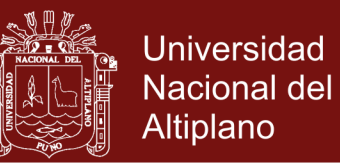

En el presente trabajo de investigación se consideró la muestra por conveniencia, debido a que no existía la predisposición de los usuarios (pacientes) en el tiempo de espera de cuatro horas continuas para poder realizar la medición de la glucosa cada hora y finalmente analizar los resultados.

### **Definición y Operacionalización de las Variables y Los Indicadores**

Por ser una investigación descriptiva se consideraron las variables Simulación de un Modelo Matemático y Detección de la Diabetes Mellitus.

Operacionalización de la variable: Detección de la Diabetes Mellitus

La detección de la enfermedad de la diabetes mellitus, es el resultado de la simulación del modelo matemático, traducido en la aplicación de parámetros numéricos cuantitativo, en términos vigesimales y computacionales.

### **3.8. TÉCNICAS E INSTRUMENTOS**

La prueba de tolerancia a la glucosa (PTG) realizado al usuario (paciente) y luego procesado mediante la simulación computacional permitió diagnosticar el padecimiento o no de la diabetes mellitus. Para realizar la prueba de tolerancia a la glucosa el usuario (paciente) se presentó en ayunas y se hizo una primera medición  $G_0$ , luego se le administró una dosis de glucosa, que es el azúcar que se tiene habitualmente en el torrente sanguíneo. Aproximadamente después de 1 hora se le realizó una segunda medición  $G_1$  y así sucesivamente se le practicaron tres mediciones  $G_2$ ,  $G_3$  y  $G_4$  durante las siguientes tres horas para

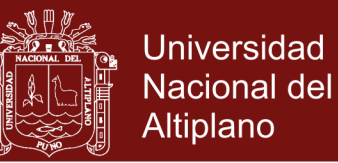

determinar el nivel de concentración de glucosa en la sangre de dicho usuario (paciente).

Se elaboró un Cuadro para ingresar las diferentes mediciones realizadas a los usuarios (pacientes). Luego, estas mediciones fueron ingresadas a un programa realizado en Matlab, llamado glucosa2, con sus respectivos tiempos. Se procesó la información dando como resultado un valor numérico  $T_0$ .

Si  $T_0$  es menor que cuatro entonces el usuario (paciente) es una persona normal.

Si  $T_0$  es mayor que cuatro entonces el diagnostico es diabetes leve.

Instrumentos de recolección de Datos.

- Glucómetro
- Tiras reactivas.
- **Lancetas**
- Alcohol
- Algodón

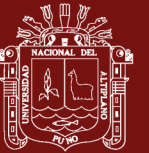

### **CAPÍTULO IV**

### **RESULTADOS Y DISCUSIÓN**

#### **4.1. RESULTADOS**

En el siguiente cuadro se muestran los resultados obtenidos después de haber realizado cinco mediciones de concentración de glucosa en la sangre  $G_i$ para  $i = 0, 1, 2, 3, y 4$  a 15 usuarios (pacientes) del hospital Seguro Social de Salud del Perú - EsSALUD de Abancay, en un periodo de 4 horas, donde  $G_0$ indica el nivel de glucosa en la sangre cuando el paciente se presenta en ayunas. A continuación, al paciente se le da una dosis de glucosa y después de una hora se efectúa una nueva medición de concentración de glucosa en la sangre  $G_1$ , después de una hora otra vez se realiza otra medición del nivel de glucosa en la sangre  $G_2$ , y así sucesivamente se obtiene  $G_3$  y  $G_4$ .

El modelo matemático (ecuación diferencial) obtenido fue

$$
\frac{d^2g}{dt^2} + 2\alpha \frac{dg}{dt} + w_0^2 g = 0
$$

Resolviendo la ecuación diferencial dio como resultado  $G_i(t) = G_0 +$  $Ae^{-\alpha t_j}\cos(wt_j - d)$  para  $j=~1,2,3,4$ 

No olvide citar esta tesis

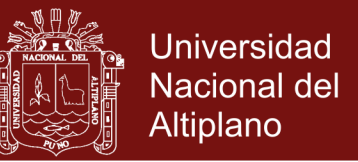

Donde  $W_0$  es el descriptor básico de la respuesta a una prueba de Tolerancia

a la Glucosa o PTG y  $T_0 = \frac{2\pi}{w_0}$  $\frac{2\pi}{w_0}$  es el periodo natural medido en horas.

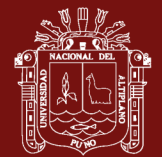

100

Diabetes leve Diabetes leve 2 85 98 76 80 89 1.0881 5.7743 Diabetes leve 3 87 96 89 83 80 1.4394 4.3650 Diabetes leve Normalidad Normalidad Normalidad Normalidad Normalidad Normalidad Normalidad Normalidad Normalidad Normalidad Normalidad Normalidad Normalidad 1 Normalidad 1 96 | 85 | 85 | 85 | 86 | 96 | 96 | 96 | 96 | 96 | 96 | 970 | 970 | 970 | 970 | 970 | 970 | 970 | 970 | 970 | 970 | 970 | 970 | 970 | 970 | 970 | 970 | 970 | 970 | 970 | 970 | 970 | 970 | 970 | 970 | 970 | 97 4 77 91 73 84 96 20.0179 0.3139 Normalidad 5 89 104 104 104 0.08 Normalidate of the South Control of South Control of South Control of South Co 6 83 92 79 89 91 20.4584 0.3071 Normalidad 7 79 94 87 89 91 20.6401 0.3044 Normalidad 8 108 160 120 135 128 19.8049 0.3173 Normalidad 9 80 102 90 94 82 20.4808 0.3068 Normalidad 10 83 98 79 10 88 79 88 79 88 79 88 79 88 79 88 79 88 79 88 70 88 70 88 70 88 70 88 70 88 70 88 70 8 11 | 105 | 134 | 134 | 135 | 136 | 136 | 136 | 136 | 136 | 136 | 136 | 136 | 136 | 136 | 137 | 137 | 137 | 137 12 12 16 102 102 102 102 102 102 103 103 Normalidad 13 104 136 140 138 110 22.2453 0.2825 Normalidad 14 102 138 125 107 103 22.8097 0.2755 Normalidad 15 89 107 113 102 94 1.8296 3.4341 Normalidad**Paciente Resultado** Resultado 0.3173 0.3139 0.2699 0.3068 0.3150 3.7838 0.2825 0.2755 0.3202 4.3650 0.3044 0.3173 5.7743 0.3071 3.4341  $T_{0}$ 20.0179 19.8049 23.2769 20.4584 20.4808 19.8049 22.2453 19.6232 1.6605 20.6401 19.9491 22.8097 1.8296 1.0881 1.4394  $W_{0}$  $110$  $110$ 128  $103$ 85 89 86 8 89 99 94  $G_4$ 80 82  $\delta$  $\overline{5}$ 135 120 138 102 107  $\mathcal{C}_3$ 75 80 83  $\overline{8}$ 89 89  $\overline{5}$ 87 92  $\overline{5}$  $113$ 140 125 120  $134$  $G<sub>2</sub>$ 65 76 89  $\overline{73}$ 83 **PS**  $\overline{8}$ **PS**  $\overline{C}$ 87 136 102 140 102 138 104 160 107 88 8 88 86 92  $\mathfrak{B}$  $G_1$  $\delta$ 108 105 104  $102$ 76  $\overline{C}$ 85 89 83 79 80 83 89  $\mathcal{G}$ 87 77 Paciente  $\frac{1}{2}$  $\overline{C}$  $\overline{1}$  $\frac{2}{3}$  $\frac{3}{2}$  $\overline{4}$  $\mathbf{\Omega}$ ო ഗ  $\circ$  $\infty$  $\infty$  $\overline{\phantom{a}}$  $\overline{4}$  $\overline{r}$ 

Cuadro 2. Resultados finales después de las mediciones de glucosa **Cuadro 2.** Resultados finales después de las mediciones de glucosa

### **Repositorio Institucional UNA-PUNO**

No olvide citar esta tesis

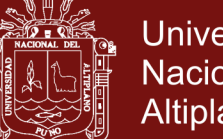

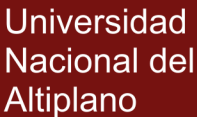

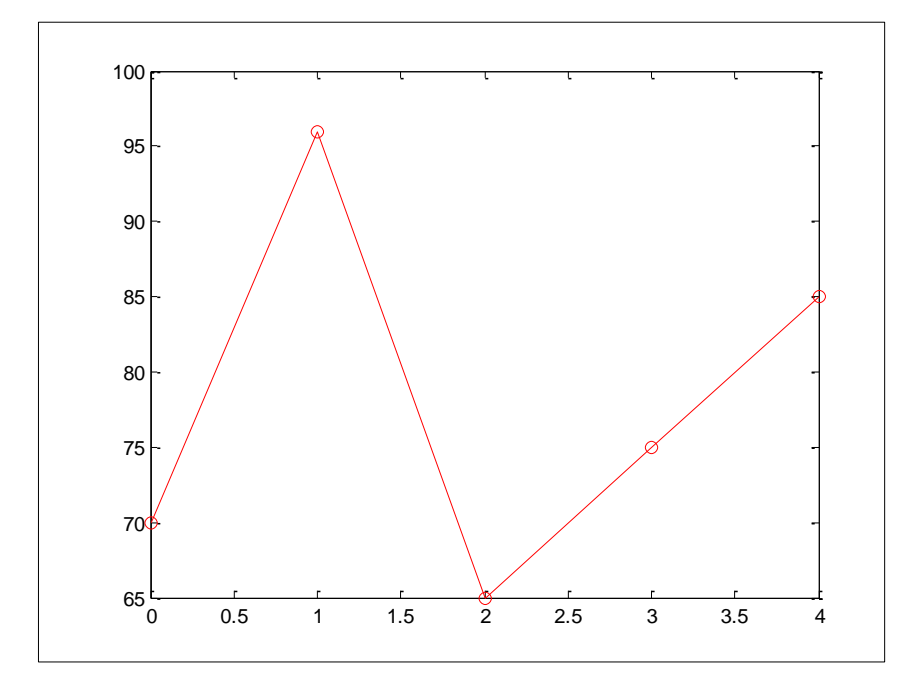

**Figura 24.** Paciente 1, persona normal,  $T_0 = 0.3202$ 

Como el periodo natural correspondiente  $T_0 = 0.3202$  es un valor menor a cuatro horas para  $T_0$  entonces el usuario (paciente) es una persona normal.

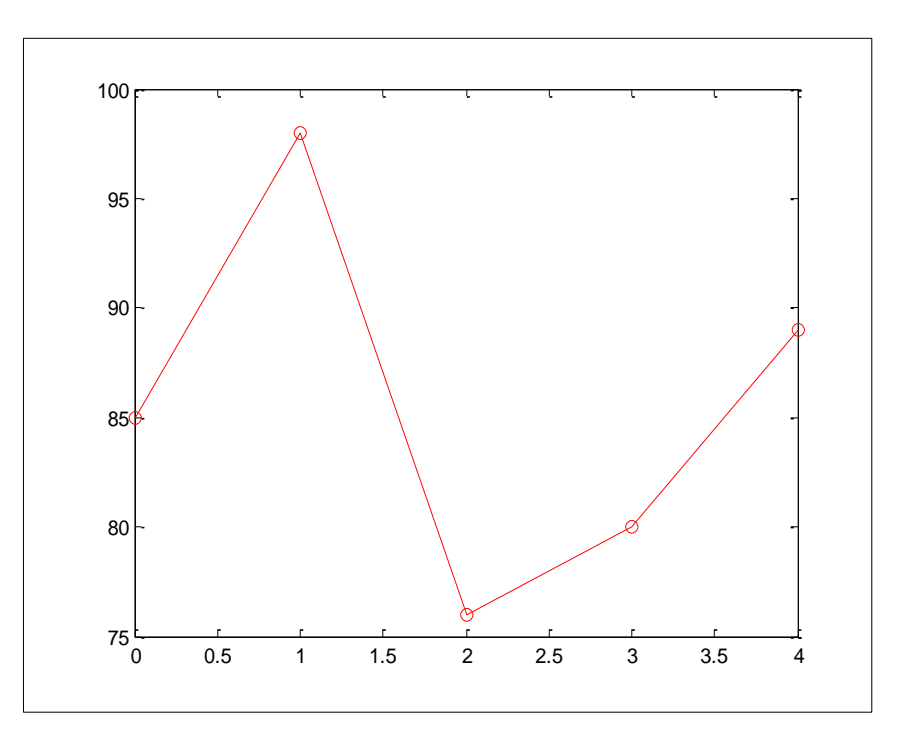

**Figura 25.** Paciente 2, diabetes leve,  $T_0 = 5.7743$ 

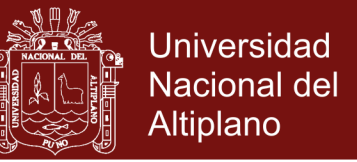

Como el periodo natural correspondiente  $T_0 = 5.7743$  es un valor mayor a cuatro

horas entonces el diagnóstico para el usuario (paciente) es diabetes leve.

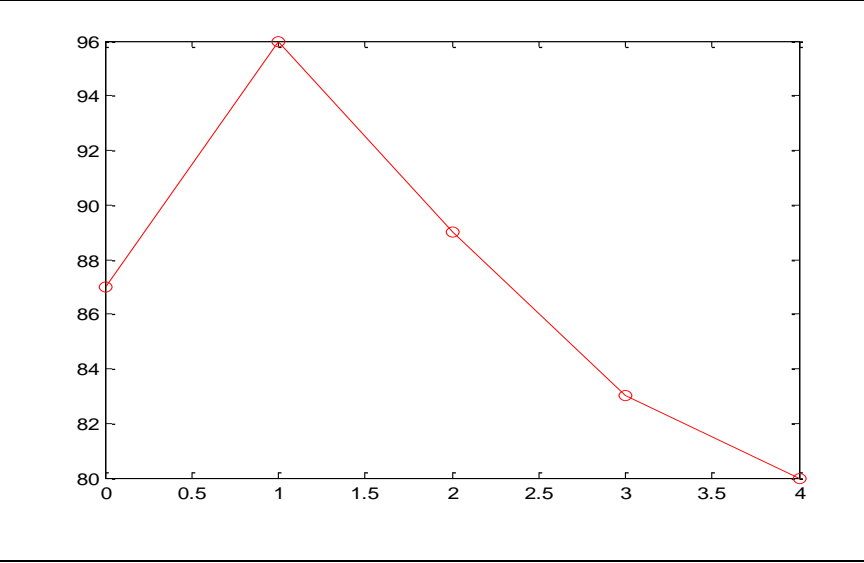

**Figura 26.** Paciente 3, diabetes leve,  $T_0 = 4.3650$ 

Como el periodo natural correspondiente  $T_0 = 4.3650$  es un valor apreciablemente mayor a cuatro horas entonces el diagnóstico es diabetes leve.

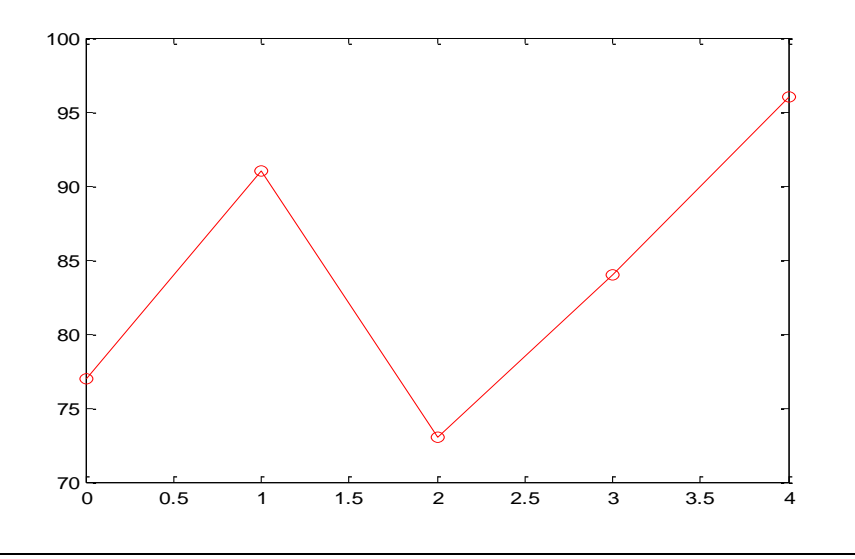

**Figura 27.** Paciente 4, persona normal,  $T_0 = 0.3139$ 

Como el periodo natural correspondiente  $T_0 = 0.3139$  es un valor menor a cuatro horas para  $T_0$  entonces indica normalidad.

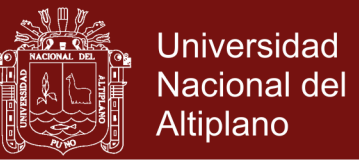

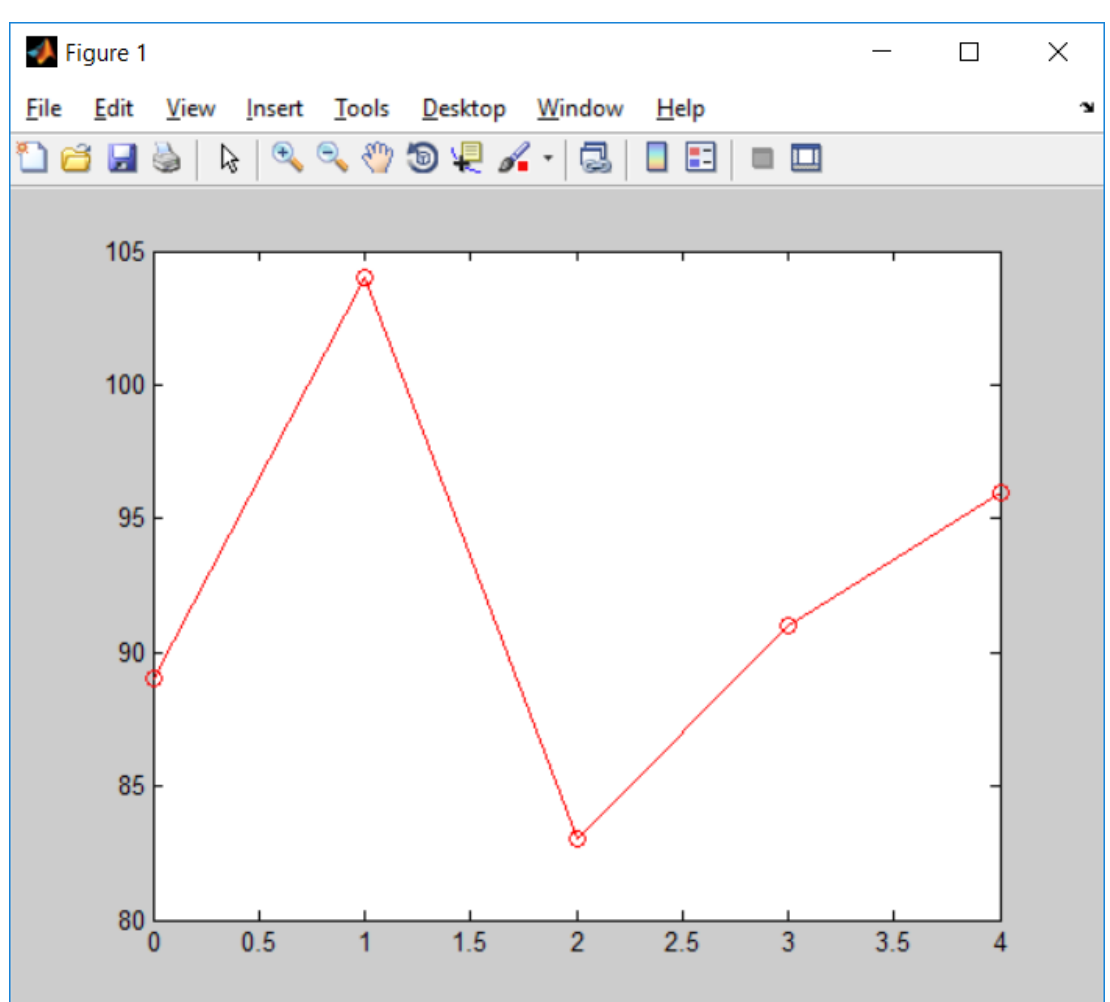

**Figura 28.** Paciente 5, persona normal,  $T_0 = 0.2699$ 

Como el periodo natural correspondiente  $T_0 = 0.2699$  es un valor menor a cuatro horas para  $T_0$  entonces indica normalidad.

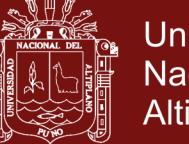

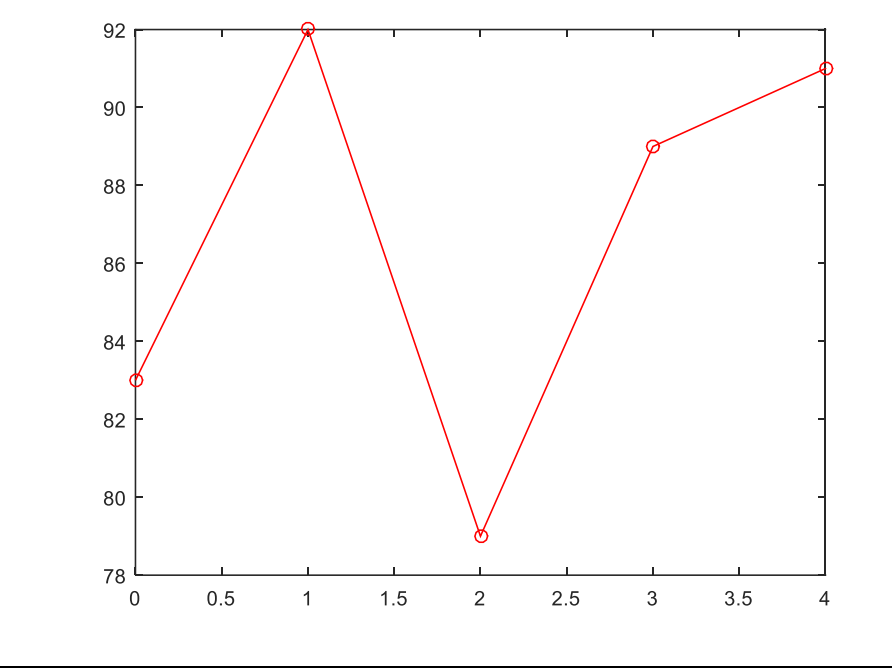

**Figura 29.** Paciente 6: persona normal,  $T_0 = 0.3071$ 

Como el periodo natural correspondiente  $T_0 = 0.3071$  es un valor menor a cuatro horas para  $T_0$  entonces indica normalidad

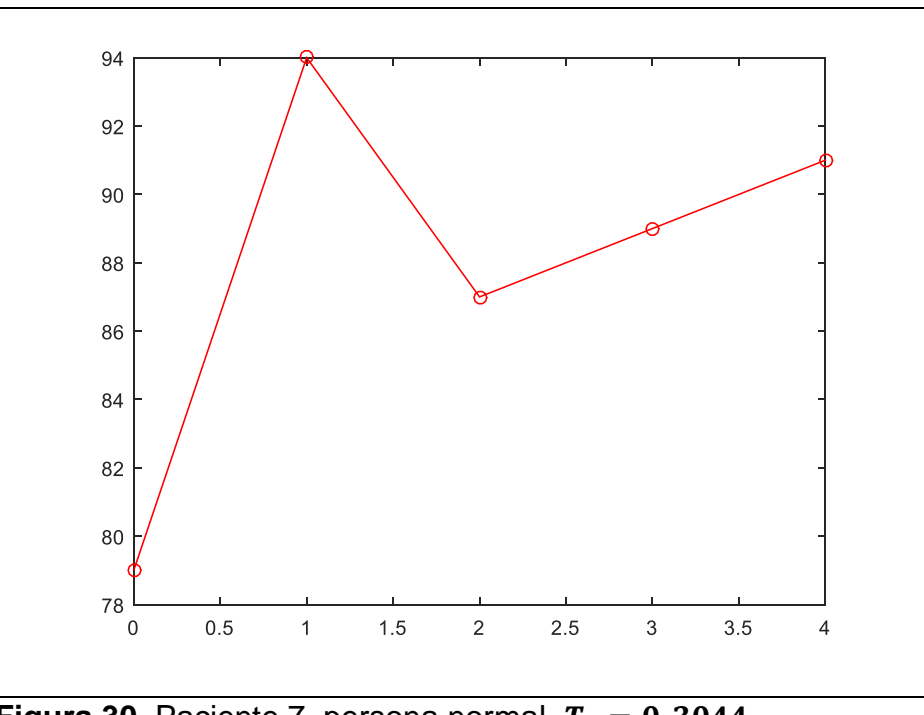

Figura 30. Paciente 7, persona normal,  $T_0 = 0.3044$ 

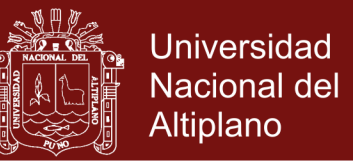

El periodo natural correspondiente  $T_0 = 0.3044$  es un valor menor a cuatro horas

para  $T_0$  entonces el paciente es una persona normal.

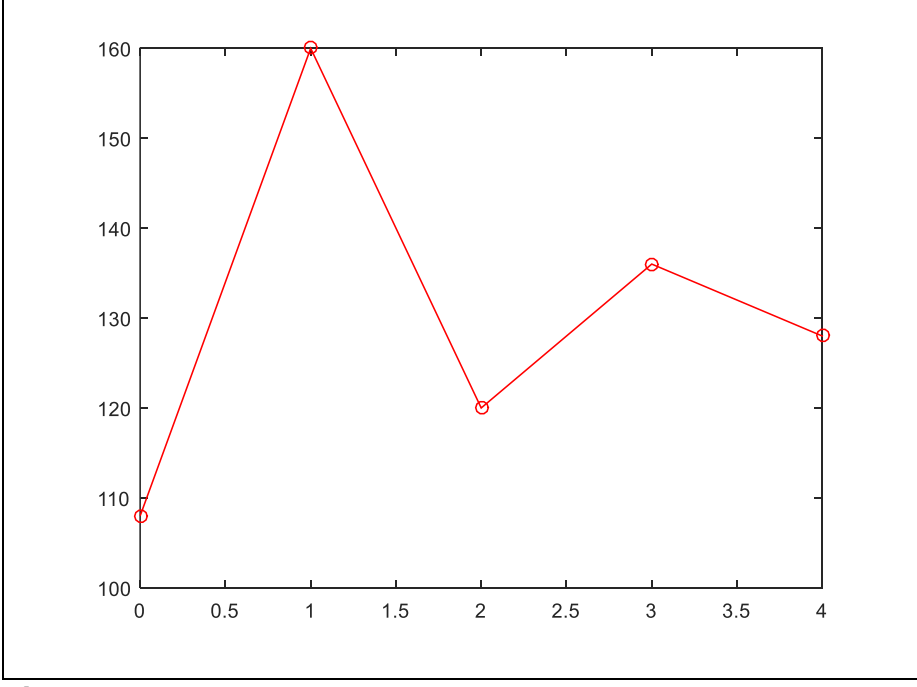

**Figura 31.** Paciente 8, persona normal,  $T_0 = 0.3173$ 

Como el periodo natural correspondiente  $T_0 = 0.3173$  es un valor menor a cuatro horas para  $T_0$  entonces indica normalidad, mientras que un valor apreciablemente mayor de cuatro horas implica diabetes leve.

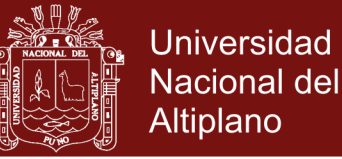

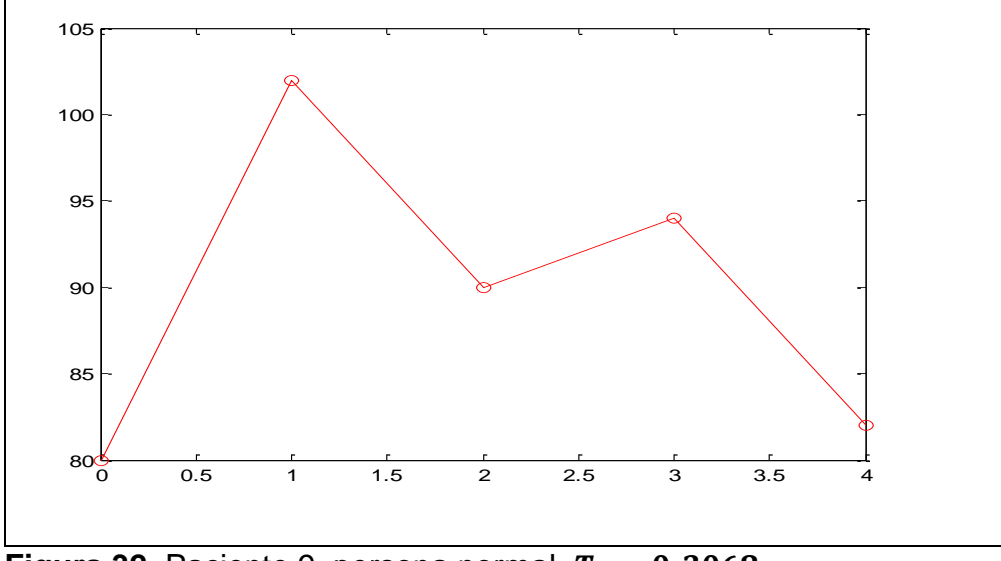

Figura 32. Paciente 9, persona normal,  $T_0 = 0.3068$ 

Como el periodo natural correspondiente  $T_0 = 0.3068$  es un valor menor a cuatro horas para  $T_0$  entonces indica normalidad.

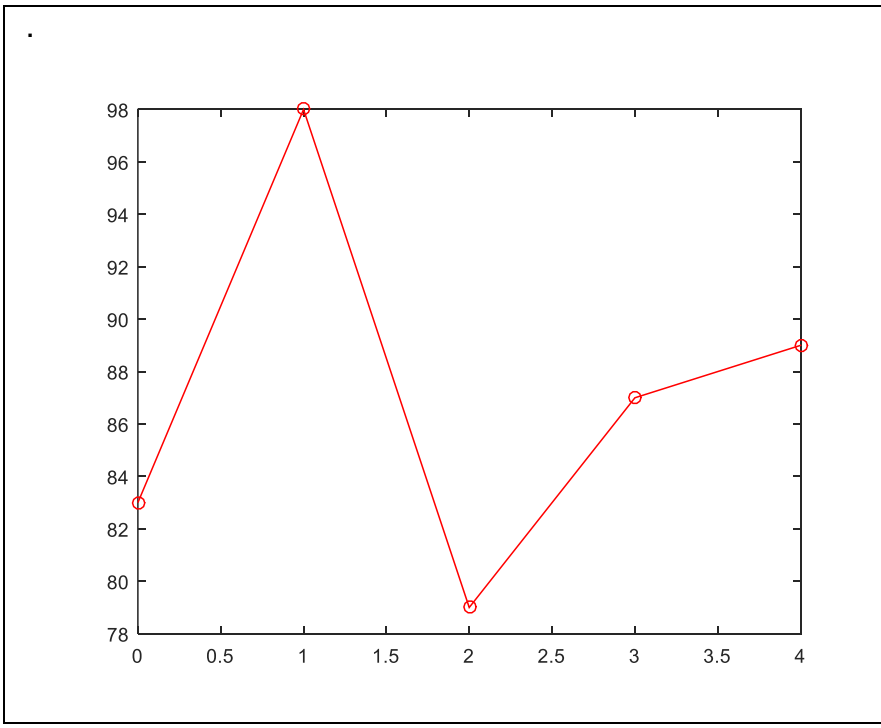

**Figura 33.** Paciente 10, persona normal,  $T_0 = 0.3150$ 

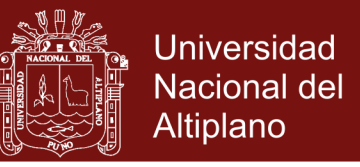

Como el periodo natural correspondiente  $T_0 = 0.3150$  es un valor menor a cuatro horas para  $T_0$  entonces indica normalidad, mientras que un valor apreciablemente mayor de cuatro horas implica diabetes leve.

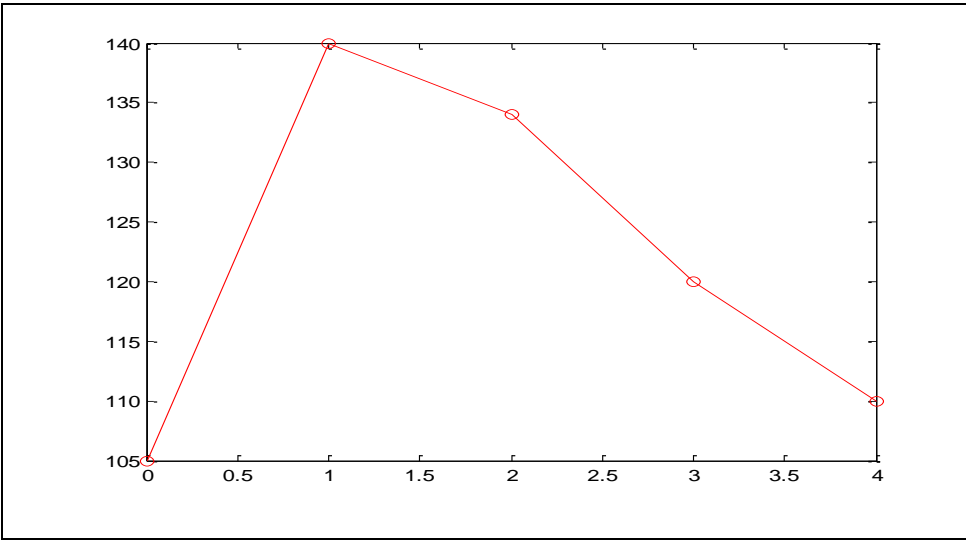

**Figura 34.** Paciente 11, persona normal,  $T_0 = 3.7838$ 

Como el periodo natural correspondiente  $T_0 = 3.7838$  es un valor menor a cuatro horas para  $T_0$  entonces indica normalidad, mientras que un valor apreciablemente mayor de cuatro horas implica diabetes leve.

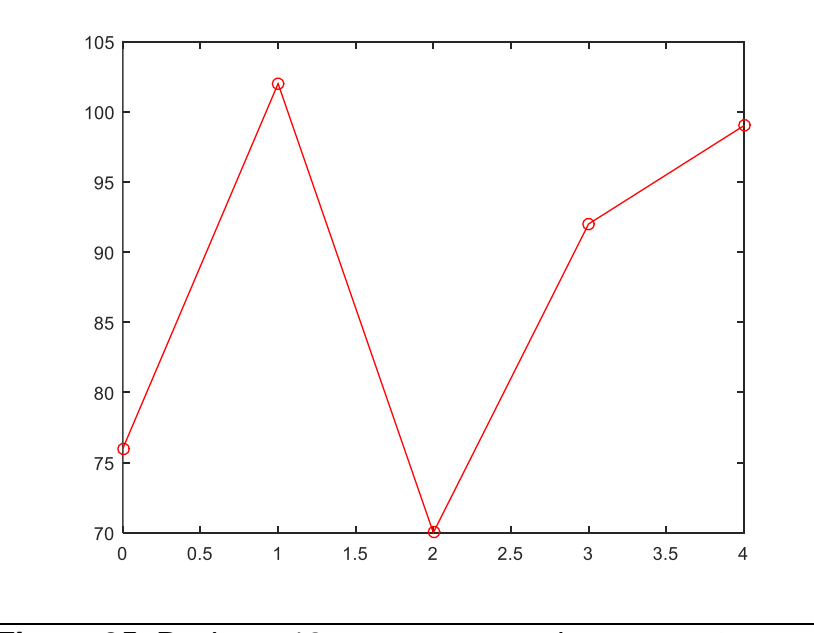

**Figura 35.** Paciente 12, persona normal,  $T_0 = 0.3173$ 

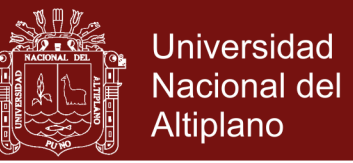

Como el periodo natural correspondiente  $T_0 = 0.3173$  es un valor menor a cuatro

horas para  $T_0$  entonces indica normalidad

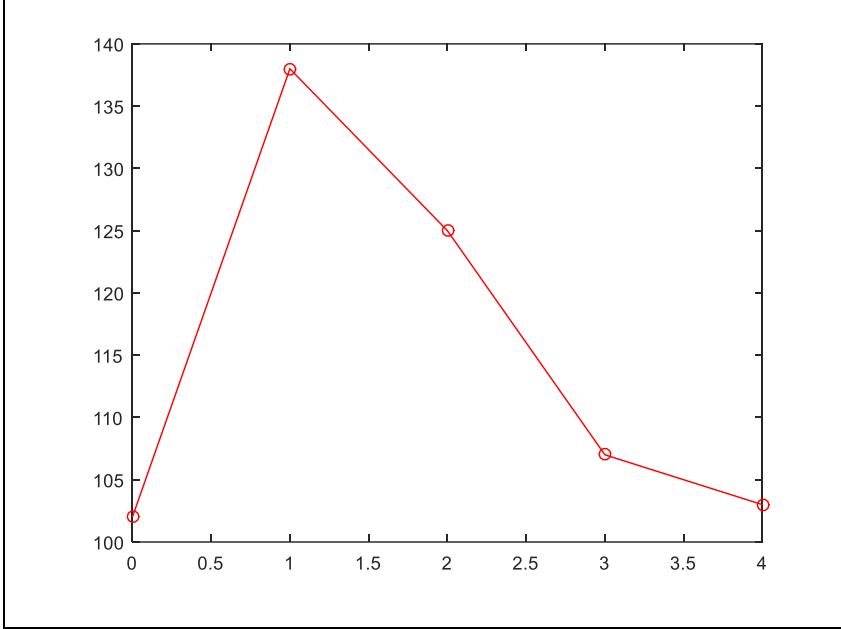

Figura 36. Paciente 13, persona normal,  $T_0 = 0.2755$ 

Como el periodo natural correspondiente  $T_0 = 0.2755$  es un valor menor a cuatro horas para  $T_0$  entonces indica normalidad

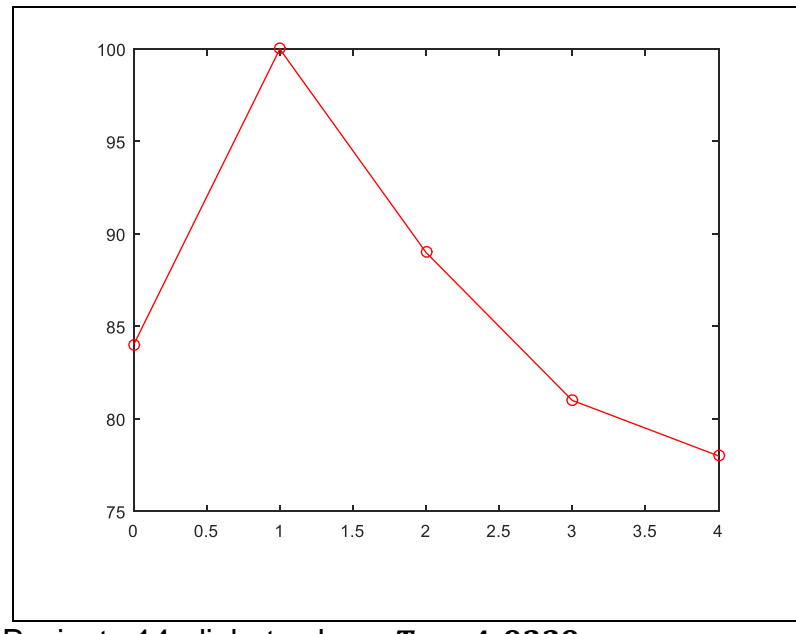

Figura 37. Paciente 14, diabetes leve,  $T_0 = 4.9339$ 

### Repositorio Institucional UNA-PUNO

No olvide citar esta tesis

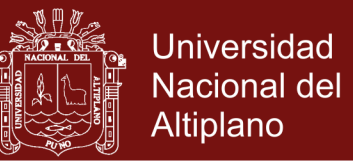

Como el periodo natural correspondiente  $T_0 = 4.9339$  es un valor menor a cuatro

horas para  $T_0$  entonces indica diabetes leve.

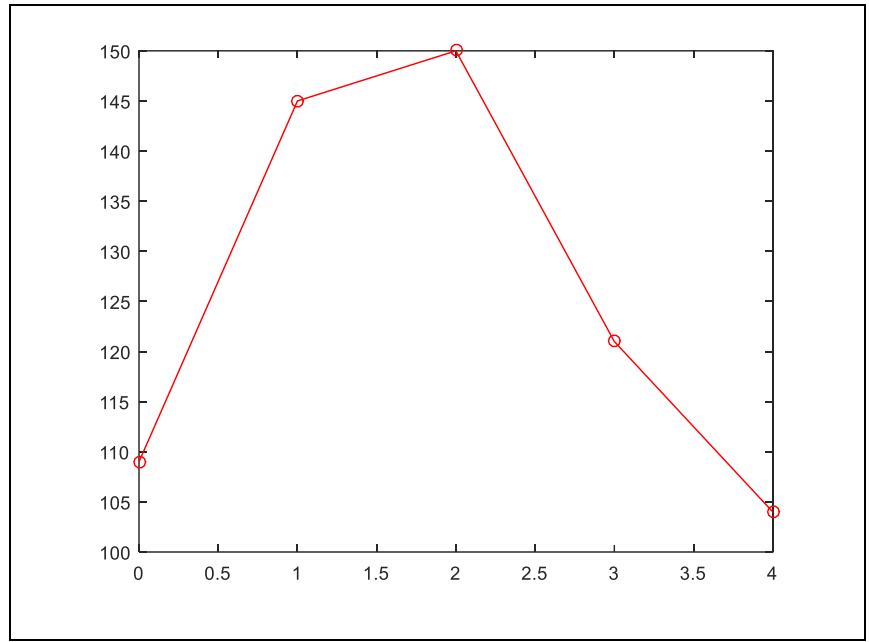

Figura 38. Paciente 15, diabetes leve,  $T_0 = 5.2419$ 

Como el periodo natural correspondiente  $T_0 = 5.2419$  es un valor menor a cuatro horas para  $T_0$  entonces indica diabetes leve.

### **4.2. DISCUSIÓN**

Los Modelos matemáticos representan herramientas para comprender de manera numérica y de data estadística a enfermedades de todo orden, como a la aplicación de otras disciplinas que tienen que ver con la data estadística y otros. Proponen estrategias para mejorar los servicios de calidad, en este caso la detección de la diabetes mellitus, epidemia que en la mayoría de los usuarios, paciente y población en general no tiene un impacto especial hasta que la enfermedad está en sus últimas fases.

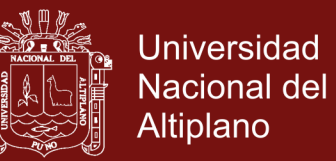

- Cisneros (2014) propone un modelo matemático de concentración de glucosa en la sangre pero no muestra la aplicación en personas con sin diabetes. En este trabajo de investigación se aplicó el modelo a pacientes de EsSalud Abancay.
- Para el caso de la diabetes, tratan diversos aspectos de la enfermedad, los modelos matemáticos presentados en los antecedentes son simples e insuficientes para permitir la detección de la diabetes mellitus, pero tienen la ventaja de usar un pequeño número de identificación de parámetros.
- Al momento de resolver la ecuación diferencial de segundo orden se presentó un sistema de cuatro ecuaciones diferenciales con cuatro incógnitas que los métodos de solución clásicos de las ecuaciones diferenciales ordinarias no permitieron su solución, por lo que se tuvo que realizar cambios de variable para reducir el sistema de cuatro ecuaciones a solo dos ecuaciones con dos variables.
- La investigación realizada por Nekane Aramburu y Juan Martín indica que existen modelos de simulación que estudian la problemática de diversos sistemas sanitarios y también modelos de simulación específicos de la diabetes mas no predice si una persona padecerá o no de esta enfermedad.

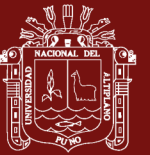

### **CONCLUSIONES**

- El modelo matemático para la detección de la diabetes es solo para diagnosticar casos leves de diabetes o prediabetes.
- Identificado el problema de alta concentración de glucosa en la sangre en el área de endocrinología de EsSalud de Abancay se realizó la prueba de tolerancia a la glucosa. En este proceso se observó en algunos pacientes que el nivel de glucosa no bajaba y esto debía a que desde la segunda medición el paciente alteró su tranquilidad pensando en lo que le pasaría si le diagnosticaran diabetes mellitus.
- La estructura general del modelo recoge el proceso de los alimentos desde que llega al estómago, se convierte en glucosa y pasa al torrente sanguíneo. Para la formulación del modelo matemático para la detección de la diabetes mellitus, consiguiendo así la ecuación diferencial

$$
\frac{d^2g}{dt^2} + 2\alpha \frac{dg}{dt} + w_0^2 g = S(t) \dots \dots \dots \dots \dots \dots (8)
$$

Planteada la ecuación diferencial, se obtuvo como solución

$$
G_j(t) = G_0 + Ae^{-\alpha t_j} \cos(wt_j - d) \quad , \quad j = 1, 2, 3, \dots
$$

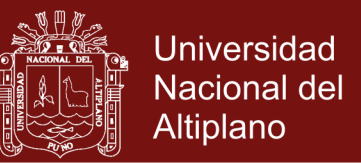

Desviaciones grandes de  $G$  con respecto a su valor óptimo  $G_0$  indican normalmente casos fuertes de diabetes. Los parámetros que describen el modelo matemático para la detección de la diabetes mellitus son  $G_0$ , A,  $\alpha$ ,  $w_0$  y d.

- El programa elaborado para simular el modelo matemático para la detección de la diabetes mellitus simplifica enormemente el proceso de los cálculos para hallar los valores óptimos para  $G_0$ ,  $A$ ,  $\alpha$ ,  $w_0$   $y$   $d$ . En el proceso de la prueba de tolerancia a la glucosa en la introducción de los datos al programa se observa que un pequeño error de medición en  $G$  pudo producir un gran error en el parámetro  $\alpha$ . En este sentido no es confiable cualquier criterio de diagnosis que involucre al parámetro  $\alpha$ . El parámetro  $w_0$  que es la frecuencia natural del sistema puede ser considerado como el descriptor básico de la respuesta a una prueba de tolerancia a la glucosa.

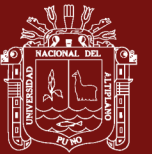

### **RECOMENDACIONES**

Existen hormonas como la epinefrina y el glucagón que desempeñan un rol importante en la prueba de tolerancia a la glucosa durante las cuatro horas del proceso, las cuales fueron incluidas de manera globalizada en la concentración hormonal H porque ampliaría el estudio que no corresponde al objetivo, por lo que sería digno de otro trabajo de investigación.

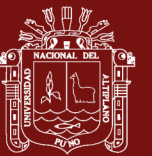

### **BIBLIOGRAFÍA**

- Adewale S. O., Ayeni, R. O., Ajala, O. A. y Adeniran, T. (2007). A New Generalized Mathematical Model for Study of Diabetes Mellitus. *Research Journal of Apllied Sciences, 2,* (5),629-632.
- Aramburu, N., Martin, J., Artaza, N. Nuño, R., Toro, N,, Cortazar, A., Fraile, I. Rotaeche, R, y Orueta, J. (2009). Modelo de simulación de la Diabetes Mellitus en el País Vasco Basado en un modelo de simulación con Vensim. *Boletín de Dinámica de Sistemas*. Recuperado en: [http://dinamica-de](http://dinamica-de-sistemas.com/revista/0610b.htm)[sistemas.com/revista/0610b.htm](http://dinamica-de-sistemas.com/revista/0610b.htm)
- Berger, M. y Rodbard, D. (1989). Computer Simulation of Plasma Insulin and Glucose Dynamics after Subcutaneous Insulin Injection. *Diabetes Care, 12*, 725–736.
- Borrelli, R. y Coleman Courtney, S. (2002). *Ecuaciones Diferenciales.* Mexico: OXFORD.
- Calderín Bouza, R. O., Yanes Quesada, M. A. y Yanes Quesada, D. (2014). Resistencia a la Insulina y Síndrome Metabólico en pacientes dislipidémicos. *Insulin Resistance and Metabolic Syndrome in dyslipidemic patients.* La Habana, Cuba.

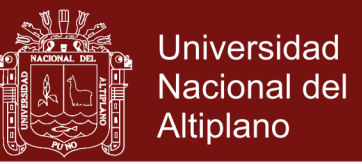

115

- Campos Delgado D. U. y Gordillo-Moscoso A. (2004.). Regulación De Glucosa En Pacientes Diabéticos a través De Infusiones Subcutáneas. *Restos y Perspectivas. 4*. Mexico: Facultad de Medicina, de la UASLP.
- Campos-Delgado, D. U., Femat, R., Hernandez Ordonez, M. y Gordillo-Moscoso, A. (2004). *Self-tuning Insulin Adjustment Algorithm for Type I Diabetic Patients Based on Multi-Doses Regime.* Accepted to the International Symposium on Robotics and Automation, Queretaro, Mexico.
- *Care.Diabetesjournals.org* (s.f.).*.* Obtenido de Care.Diabetesjournals.org: [http://care.diabetesjournals.org](http://care.diabetesjournals.org/)
- Cisneros, I. A. (marzo de 2014). *Modelos Matemáticos para la Diabetes* (Tesis de maestría). Universidad de Cantabria. Facultad de ciencias. Cantabria.
- Dalla Man, C., Raimondo, D. M., Rizza R. A. y Cobelli, C. (2007.). GIM, Simulation Software of Meal Glucose-Insulin Model. . *Journal of Diabetes Science and Technology, 1*(3), *323-330.*
- Díaz, D. O. (2016). *Atención integral al diabético- Instituto Nacional de endocrinología, centro colaborador de OPS/OMS.* Lima: Instituto Nacional de endocrinología, OPS/OMS.
- Eddy, D. M. y Schlessinger, L. (2003). Archimedes: A Trialvalidated Model of Diabetes. *Diabetes Care, 26*2003), 3093–3101.
- Endocrinología, S. P. (2007). *Guía peruana de diagnóstico, control y tratamiento de la Diabetes Mellitus tipo* 2. *Lima La Guía ALAD*
- EsSALUD, S. s. (octubre de 2016). Disponible en: *[https://ww1.essalud.gob.pe/compendio/pdf/0000002854\\_pdf.pdf](https://ww1.essalud.gob.pe/compendio/pdf/0000002854_pdf.pdf)*.
- Gandía Pérez, C. (2004). *Metodología de Evaluación de Modelos de Predicción de Glucemia en Pacientes Diabéticos Basados en Redes Neuronales.* (Tesis doctoral). Universidad Politécnica de Madrid. Madrid, España.

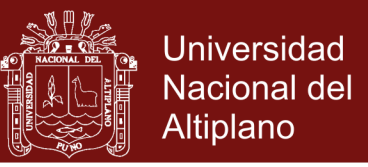

Goering, R. (abril de 2004). *EE Times, online (en inglés).*

Gómez, J. L. (s.f.). *Revista Epistemus universidad de sonora unidad regional centro.*

- Greshman, F. M., Elliott, S. N. y Kettler, R. J. (2010). Base rate of social skills acquisition/performance delicits; strengths and problem behaviors: An analysis of the social skills improvement System-Rating Scales. *Psychological Assessment, 22* (4), 809-815.
- Guyton, J. R., Foster, R. O., Soeldner, J. S., Tan, M. H., Kahn, C. B., Koncz, L. and Gleason, R. E. (1978). A model of glucose-insulim homeostasis in man that incorporates the heterogeneous fast pool theory of pancreatic insulin release. *Diabetes, 27*, 1027-1042.
- Hovorka, R., Canonico, V., Chassin, L. J., Haueter, U., Massi-Benedetti, M., Orsini, M., Pieber, T. R., Schaller, H. C., Schaupp, L., Vering, T. and Wilinska, M. E. (2004). *Nonlinear model predictive control of glucose concentration in subjects with type 1 diabetes.* Physiol. Meas,25, 905–920.
- Hovorka, R., Shojaee-Moradie, F., Carroll, P. V., Chassin, L. J,, Gowrie, I. J., Jackson, N. C., Tudor, R. S., Umpleby, A. M. and Jones, R. H. (2002). Partitioning glucose distribution/transport, disposal, and endogenous production during IVGTT Am. *J. Physiol. 282.* E992–1007
- Kumar, S. y Kumar, D. (2011). *Mathematical Model for Glucose-Insulin Regulatory System of Diabetes Mellitus.* Haryana, India: Advances in Applied Mathematical Biosciences. ISSN 2248.
- Lehmann, E. D. y Deutsch, T. (1992). A Physiological Model of Glucose-Insulin in Type I Diabetes Mellitus. *Journal of Biomedical Engineering, 14,* 235, 242.
- Lehmann, E. D. (2001). The freeware AIDA interactive educatio-nal diabetes simulator - http://www.2aida.org - (1) A download survey for AIDA v4.0. *Diagnostics and Medical Technology,7*, 504 – 515.

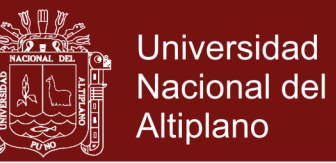

- Lehmann, E. D. y Deutsch, T. (1998). Compartmental models forglycaemic prediction and decision-support in clinical diabetes care: promise and reality. *Computer Methods and Programs in Biomedicine,56.*
- Makroglou, A., Li, J., & Kuang, Y. (2006). Mathematical models and software tools for the glucose-insulin regulatory system and diabetes: An overview. *Applied Numerical Mathematics,* 56(3-4 SPEC. ISS.), 559-573. DOI: 10.1016/j.apnum.2005.04.023
- OMS. (11 de noviembre de 2012). *Modelos matemáticos de propagación de epidemias/.*
- OMS. (1999.). *Definition, diagnosis and classification of diabetes mellitus and its complications.* (OMS, Ed.) Ginebra: Organización Mundial de la Salud.
- OMS. (1999.). *Definition, diagnosis and classification of diabetes mellitus and its complications. Part 1:.* Ginebra: Report Number: WHO/NCD/NCS/99.2.
- OMS. (2016). *Primer Informe Mundial Sobre la Diabetes .* Ginebra : OMSalud © World Health Organization 2016 WHO/NMH/NVI/16.3 .
- OMS/OPS/S/OLIEL. (2016). *Primer Informe mundial sobre la diabetes RESUMEN DE ORIENTACIÓN.* Ginebra: © World Health Organization 2016 WHO/NMH/NVI/16.3.
- Parker, R. S., Doyle III, F. J. y Peppas, N. A. (2001). The Intravenous Route to Blood Glucose Control. *IEEE Engineering in Medicine and Biology,* 20.
- PERUDIAD (2016). *Primer Estudio Nacional Representativo de la Prevalencia de la Diabetes.* Lima: Grupo Sanofi.
- Puckett, W.R. (1992). *Dynamic Modelling of Diabetes Mellitus* (Ph.D. Dissertation). Chemical Engineering Department, University of Wisconsion Madison.

Rodríguez Herrero, A. (2010). *Propuesta de un algoritmo de control en lazo cerrado para la diabetes tipo 1.* Madrid. Escuela Técnica Superior De Ingenieros De Telecomunicación, Universidad Politécnica de Madrid.

- Ruiz-Velazquez, E., Femat, R. y Campos-Delgado, D. U. (2004). Blood Glucose Control for Type I Diabetes Mellitus: A Robust Tracking H∞ Problem. *Control Engineering Practice, 12*, 1179-1195.
- Salud, C. C. C. M. (s.f.). *[http://apps.who.int/iris/bitstream/10665/204877/1/WHO\\_NMH\\_NVI\\_16.3\\_spa.](http://apps.who.int/iris/bitstream/10665/204877/1/WHO_NMH_NVI_16.3_spa.pdf?ua=1) [pdf?ua=1](http://apps.who.int/iris/bitstream/10665/204877/1/WHO_NMH_NVI_16.3_spa.pdf?ua=1)*. (O. M. Salud, Editor, & O. M. Salud, Productor)
- Salud., O. M. (2016). *Primer Informe mundial sobre la diabetes RESUMEN DE ORIENTACIÓN.* Ginebra: © World Health Organization 2016 WHO/NMH/NVI/16.3.
- Shannon, R. E., Bernal Alderete, F. y Pérez Uzcanga, A. (2003). *Simulación De Sistemas: Diseño, Desarrollo E Implantación.* México: Fertrillas.
- Sorensen, J. T. (1985). *A Physiologic Model of Glucose Metabolism in Man and its Use to Design and Assess Improved Insulin Therapies for Diabetes*, (Ph.D. Dissertation). Chemical Engineering Department, MIT, Cambridge.
- Tresp, V., Briegel, T. y Moody, J. (1999). Neural-Network Models for the Blood Glucose Metabolism of a Diabetic. *IEEE Transaction on Neural Networks, 10*, 1204- 1213.
- Zibell, R. (2016). Noticongreso. Universidad de Buenos Aires. Recuperado de <https://noticongreso.wordpress.com/2012/11/08/>
- Zill, D. G. (2002). *Ecuaciones diferenciales con aplicaciones de modelado.* México: International Thomson Editores, S.A.
- Zitar, R. A. (2003). Hacia el Modelo Neural de Diabetes. *Hacia el mode La Publicación International de Computación e Información Cinces* ,1(1).

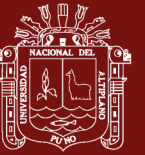

**ANEXOS**

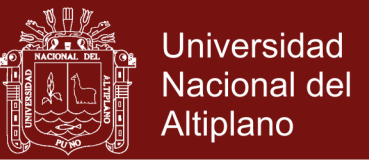

### **Anexo 1.** Simulación computacional

### **A. Sistema de ecuaciones diferenciales con los datos ingresados**

En el modelo matemático (12) para la detección de la diabetes mellitus se hizo variar el subíndice j desde uno hasta cuatro, obteniendo el sistema de cuatro ecuaciones diferenciales con cuatro incógnitas:

$$
G_j(t) = G_0 + Ae^{-\alpha t_j} \cos(wt_j - d) , j = 1,2,3,4
$$

$$
G_1(t) = G_0 + Ae^{-\alpha t_1} \cos(wt_1 - d)
$$

$$
G_2(t) = G_0 + Ae^{-\alpha t_2} \cos(wt_2 - d)
$$

 $G_3(t) = G_0 + Ae^{-\alpha t_3} \cos(wt_4 - d)$ 

$$
G_4(t) = G_0 + Ae^{-\alpha t_4} \cos(w t_4 - d)
$$

Los valores desconocidos fueron  $A, \alpha, w, y, d$ .

### **B. Solución del sistema de ecuaciones diferenciales**

Resolver un sistema de cuatro ecuaciones diferenciales en el Matlab R2015a, conlleva demasiado tiempo. Para ello se redujo el sistema de cuatro ecuaciones diferenciales a dos ecuaciones diferenciales del siguiente modo:

$$
\frac{G_1 - G_0}{A} = e^{-\alpha t_1} \cos(wt_1 - d) \dots \dots \dots \dots (13)
$$
  

$$
\frac{G_2 - G_0}{A} = e^{-\alpha t_2} \cos(wt_2 - d) \dots \dots \dots \dots (14)
$$
  

$$
\frac{G_3 - G_0}{A} = e^{-\alpha t_3} \cos(wt_3 - d) \dots \dots \dots \dots (15)
$$
  

$$
\frac{G_4 - G_0}{A} = e^{-\alpha t_4} \cos(wt_4 - d) \dots \dots \dots (16)
$$

Se despejó  $e^{-\alpha t}$  en las ecuaciones (13), (14), (15) y (16)

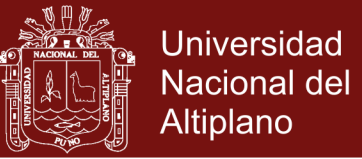

$$
e^{\alpha t_1} = \frac{A}{G_1 - G_0} \cos(wt_1 - d) \dots \dots \dots \dots (17)
$$

$$
e^{\alpha t_2} = \frac{A}{G_2 - G_0} \cos(wt_2 - d) \dots \dots \dots \dots (18)
$$

$$
e^{\alpha t_3} = \frac{A}{G_3 - G_0} \cos(w t_3 - d) \dots \dots \dots \dots (19)
$$

$$
e^{\alpha t_4} = \frac{A}{G_4 - G_0} \cos(w t_4 - d) \dots \dots \dots \dots (20)
$$

Aplicando logaritmo a cada una de las ecuaciones de (17) a (20) y dividiendo dos a dos se obtuvo:

$$
\frac{t_3 - t_2}{t_2 - t_1} = \frac{\log\left(\frac{G_2 - G_0}{G_3 - G_0} \cdot \frac{\cos(wt_3 - d)}{\cos(wt_2 - d)}\right)}{\log\left(\frac{G_1 - G_0}{G_2 - G_0} \cdot \frac{\cos(wt_2 - d)}{\cos(wt_1 - d)}\right)}
$$
\n
$$
\frac{t_4 - t_3}{t_3 - t_2} = \frac{\log\left(\frac{G_3 - G_0}{G_4 - G_0} \cdot \frac{\cos(wt_4 - d)}{\cos(wt_3 - d)}\right)}{\log\left(\frac{G_2 - G_0}{G_3 - G_0} \cdot \frac{\cos(wt_3 - d)}{\cos(wt_2 - d)}\right)}
$$

Como se observa, el sistema inicial de cuatro ecuaciones diferenciales se redujo a un sistema de dos ecuaciones diferenciales. En base a este sistema se hizo el siguiente programa en Matlab R2015a.

### **C. PROGRAMA**

 El siguiente programa realizado en Matlab R2015a, pide ingresar cinco mediciones de glucosa  $G_0$ ,  $G_1$ ,  $G_2$ ,  $G_3$ ,  $G_4$  en cuatro tiempos  $t_1$ ,  $t_2$ ,  $t_3$ ,  $t_4$ .

Luego de correr el programa, da como resultado un número. Si este valor es mayor que tres entonces la respuesta al paciente será que es una persona susceptible de padecer diabetes leve, caso contrario se trata de una persona normal.

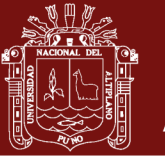

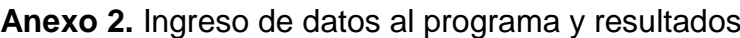

```
Programa \rightarrow glucosa2.m
G0=input('Dar G0=');
for i=1:4fprintf('Dar G(%d)',i);
G(i)=input('=');end
for i=1:4fprintf('Dar t(%d)',i);
t(i)=input('=');end
mg1=(t(3)-t(2))/(t(2)-t(1));
mg2=(t(4)-t(3))/t(3)-t(2);
nn1=(G(2)-G0)/(G(3)-G0);
aa1=(G(1)-G0)/(G(2)-G0);
nn2=(G(3)-G0)/(G(4)-G0);
aa2=(G(2)-G0)/(G(3)-G0);
syms w d
ww1=sprintf('%f=log(%f*cos(w*%f-d)/cos(w*%f-d))/log(%f*cos(w*%f-
d)/cos(w*%f-d))',mg1,nn1,t(3),t(2),aa1,t(2),t(1));
ww2=sprintf('%f=log(%f*cos(w*%f-d)/cos(w*%f-d))/log(%f*cos(w*%f
-d)/cos(w*%f-d))',mg2,nn2,t(4),t(3),aa2,t(3),t(2));
[w1,d1]=solve(ww1,ww2)
w1=real(w1);
d1 = real(d1);a=1/(t(2)-t(1))*log(aa1*cos(w1*t(2)-d1)./cos(w1*t(1)-d1));
A=(G(1)-G0)*exp(-a*t(1))./cos(w1*t(1)-d1);
posic=find(w1>0 & d1>0);
n=length(posic);
if n == 0error('No hay resultado .... reajustar datos');
end
for i=1:nE=sum((G-G0-A(posic(i))*exp(-a(posic(i))*t).*cos(w1(posic(i))*t-
d1(posic(i)))).^2);
end
E
if n>1
minnn=min(E);
p=find(E==minnn);
end
if n == 1p=1;
end
a=real(a);
w0 = double(sqrt((w1(p))^{2}+(a(p))^{2})T0=2*pi/w0
x=[0,t];
y=[G0, G];
plot(x,y,'or-')
```
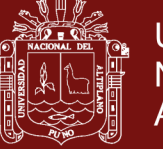

### **D. SIMULACIÓN COMPUTACIONAL EN MATLAB R2015a**

```
>> glucosa2
Dar G0=70
Dar G(1)=96
Dar G(2)=65
Dar G(3)=75
Dar G(4)=85
Dar t(1)=1Dar t(2)=2Dar t(3)=3Dar t(4)=4w1 =[-1.570796327 - 3.861214069 i]
[1.570796327 + 3.861214069 i ]
[1.570796327 + 3.861214069 i ]
[-1.570796327 - 3.861214069 i]
d1 =[1.570796327 - 1.454757490 i ]
[1.570796327 + 1.454757490 i ]
[-1.570796327 + 1.454757490 i]
[-1.570796327 - 1.454757490 i]
E =75
0.538164047545766 10
w0 =19.6232
TO =0.3202
```
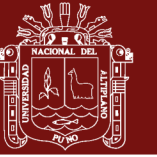

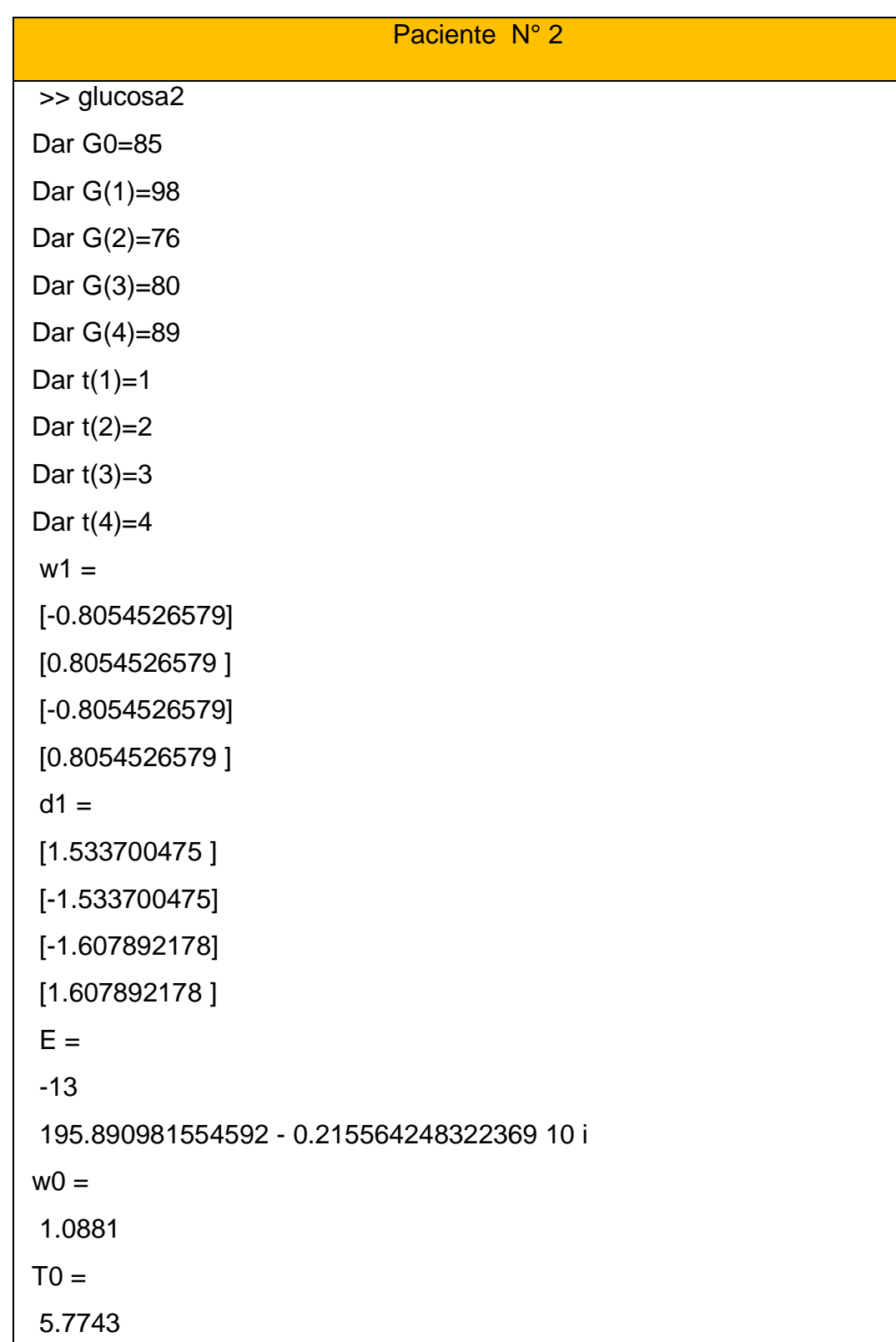

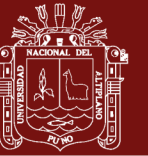

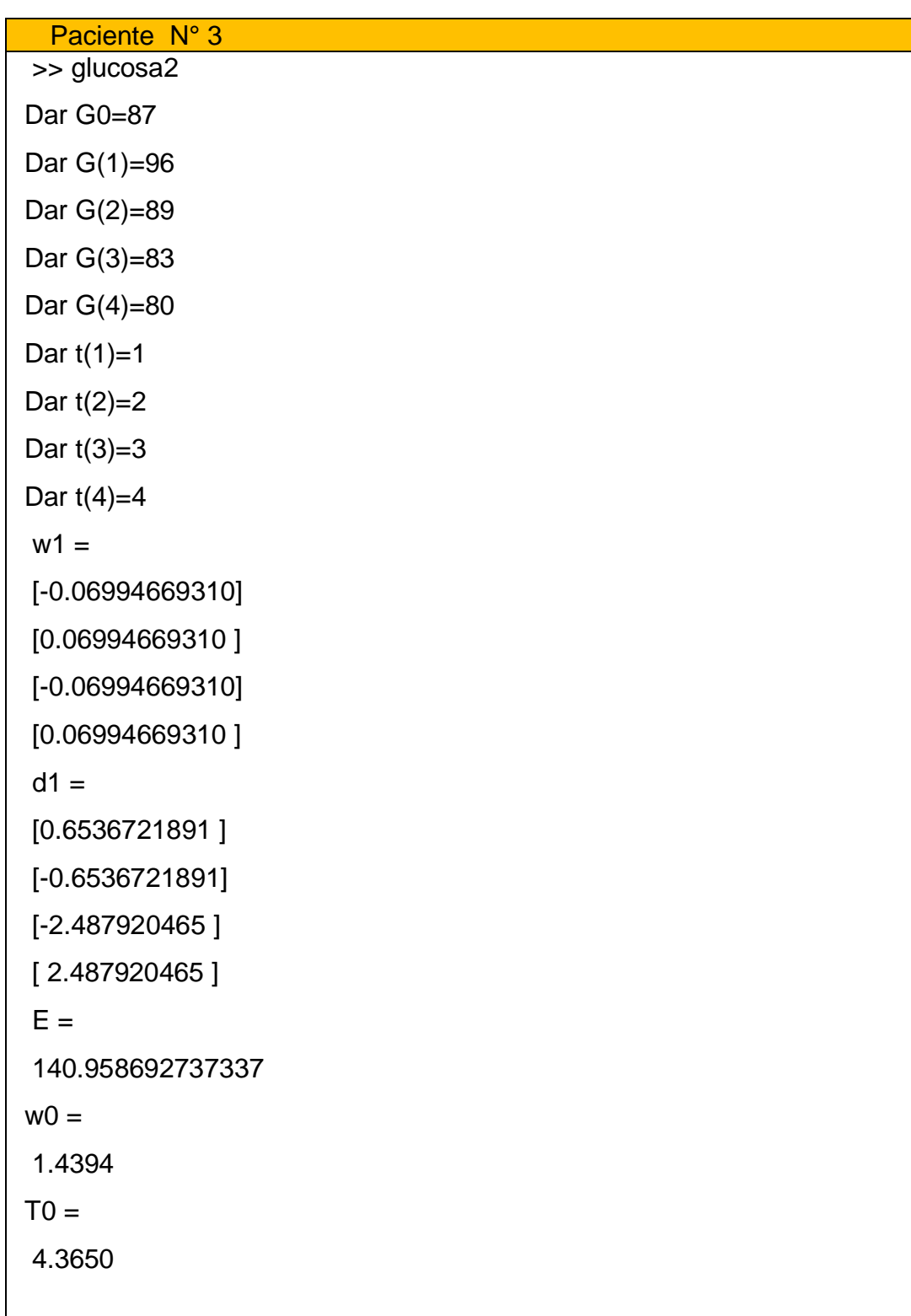

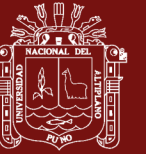

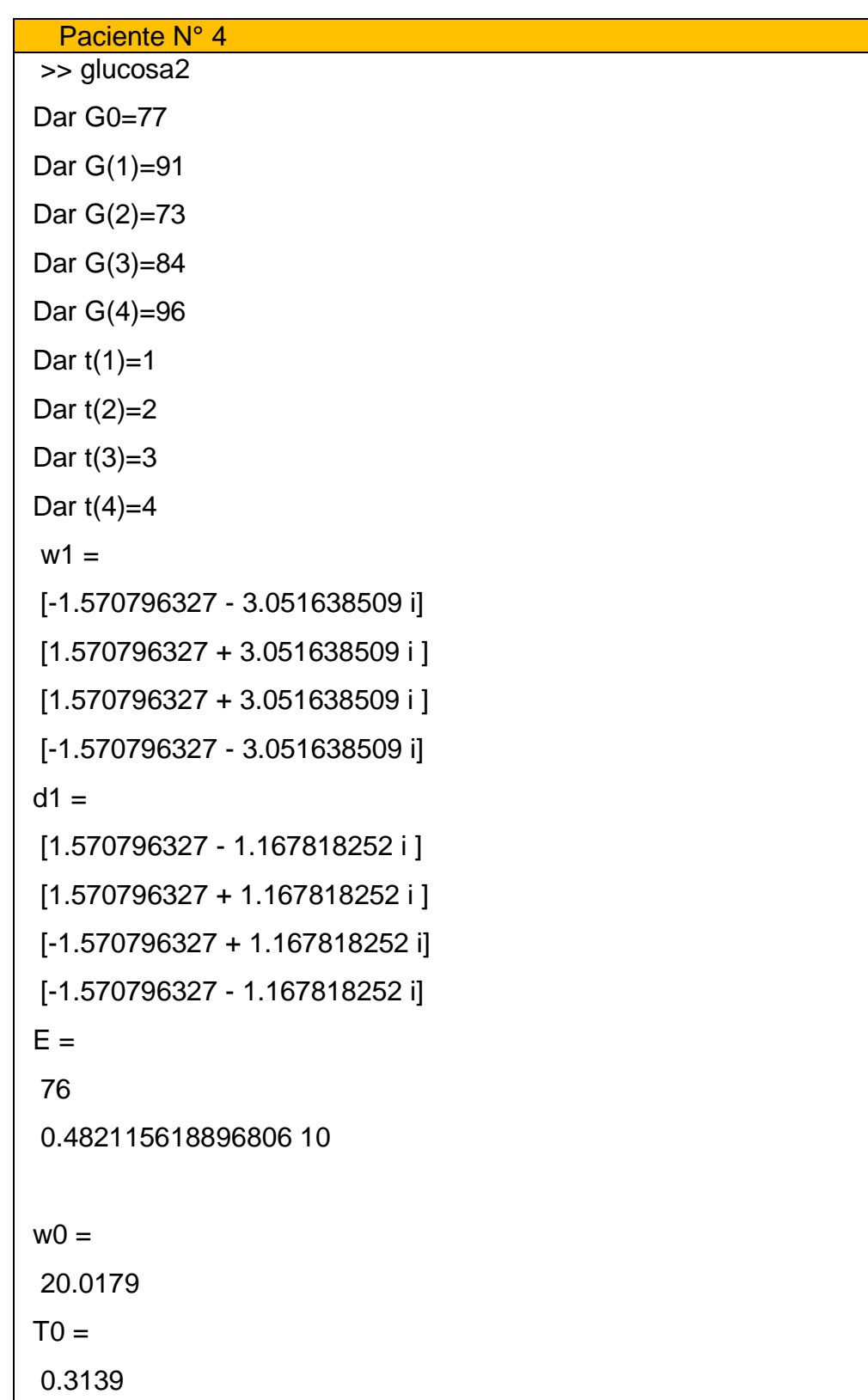

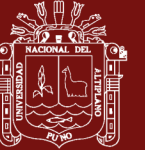

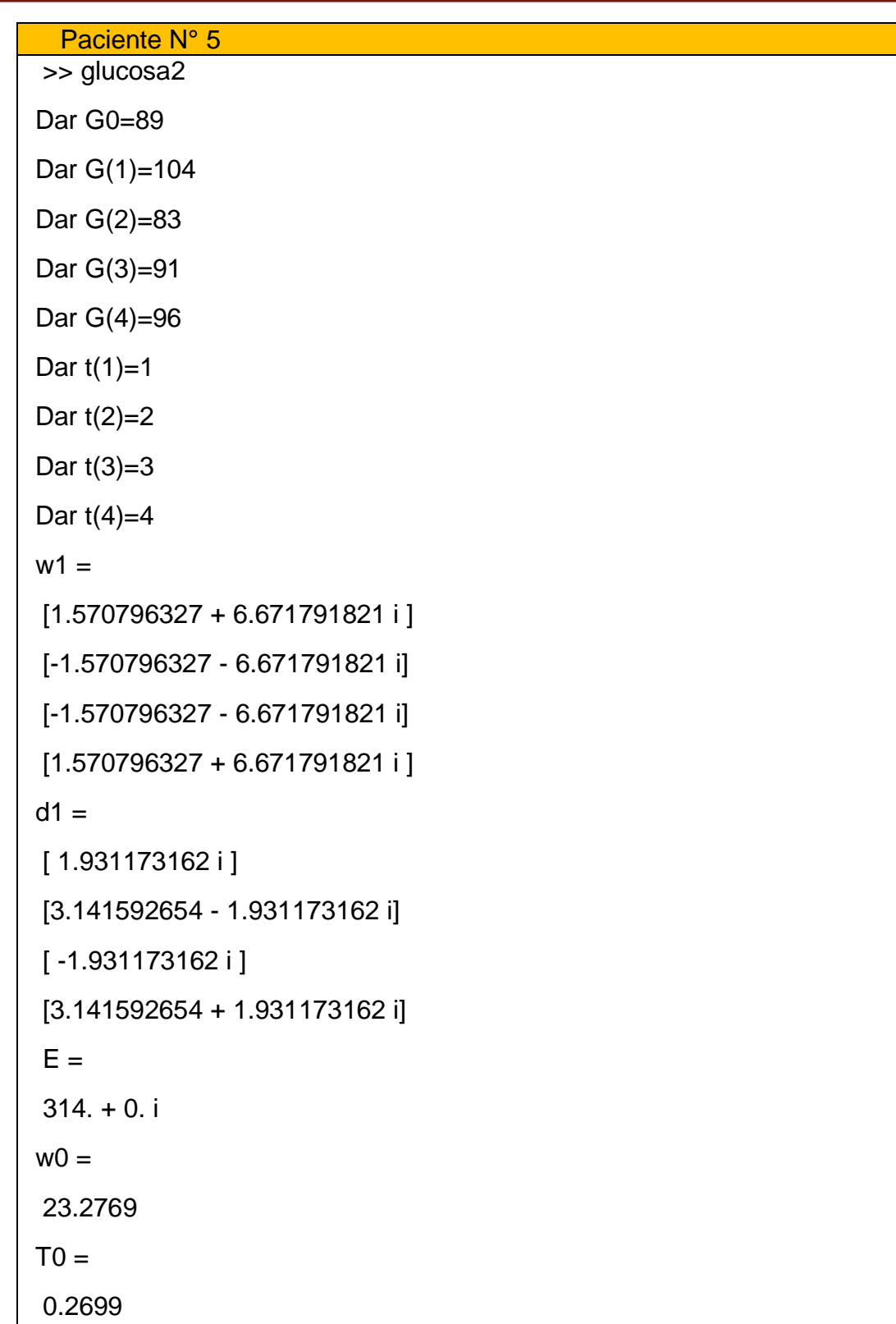

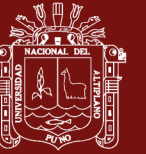

### Paciente N° 6

```
>> glucosa2
Dar G0=83
Dar G(1)=92
Dar G(2)=79
Dar G(3)=89
Dar G(4)=91
Dar t(1)=1Dar t(2)=2Dar t(3)=3Dar t(4)=4w1 =[-1.570796327 - 2.486071924 i]
[1.570796327 + 2.486071924 i ]
[1.570796327 + 2.486071924 i ]
[-1.570796327 - 2.486071924 i]
d1 =[1.570796327 - 0.8414107533 i ]
[1.570796327 + 0.8414107533 i ]
[-1.570796327 + 0.8414107533 i]
[-1.570796327 - 0.8414107533 i]
E =78
0.109380275357423 10
w0 =20.4584
TO =0.3071
```
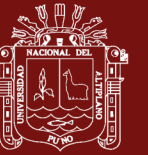

```
Paciente N 7
```

```
>> glucosa2
Dar G0=79
Dar G(1)=94
Dar G(2)=87
Dar G(3)=89
Dar G(4)=91
Dar t(1)=1Dar t(2)=2Dar t(3)=3Dar t(4)=4w1 =[-1.570796327 - 1.795266521 i]
[1.570796327 + 1.795266521 i ]
[1.570796327 + 1.795266521 i ]
[-1.570796327 - 1.795266521 i]
d1 =[1.570796327 - 1.717604031 i ]
[1.570796327 + 1.717604031 i ]
[-1.570796327 + 1.717604031 i]
[-1.570796327 - 1.717604031 i]
E =79 64
0.167432198053384 10 + 0.193525906239367 10 i
w0 =20.6401
TO =0.3044
```
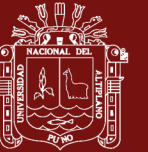

```
Paciente N° 8
>> glucosa2
Dar G0=108
Dar G(1)=160
Dar G(2)=120
Dar G(3)=136
Dar G(4)=128
Dar t(1)=1Dar t(2)=2Dar t(3)=3Dar t(4)=4w1 =[1.570796327 + 0.4592966534 i ]
[1.570796327 + 0.4592966534 i ]
[-1.570796327 - 0.4592966534 i]
d1 =[1.570796327 - 0.4054537461 i ]
[1.570796327 + 0.4054537461 i ]
[-1.570796327 + 0.4054537461 i]
[-1.570796327 - 0.4054537461 i]
E =77 62
0.102730605944482 10 + 0.108799370457339 10 i
w0 =19.8049
TO =0.3173
```
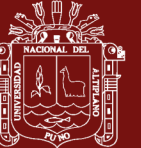

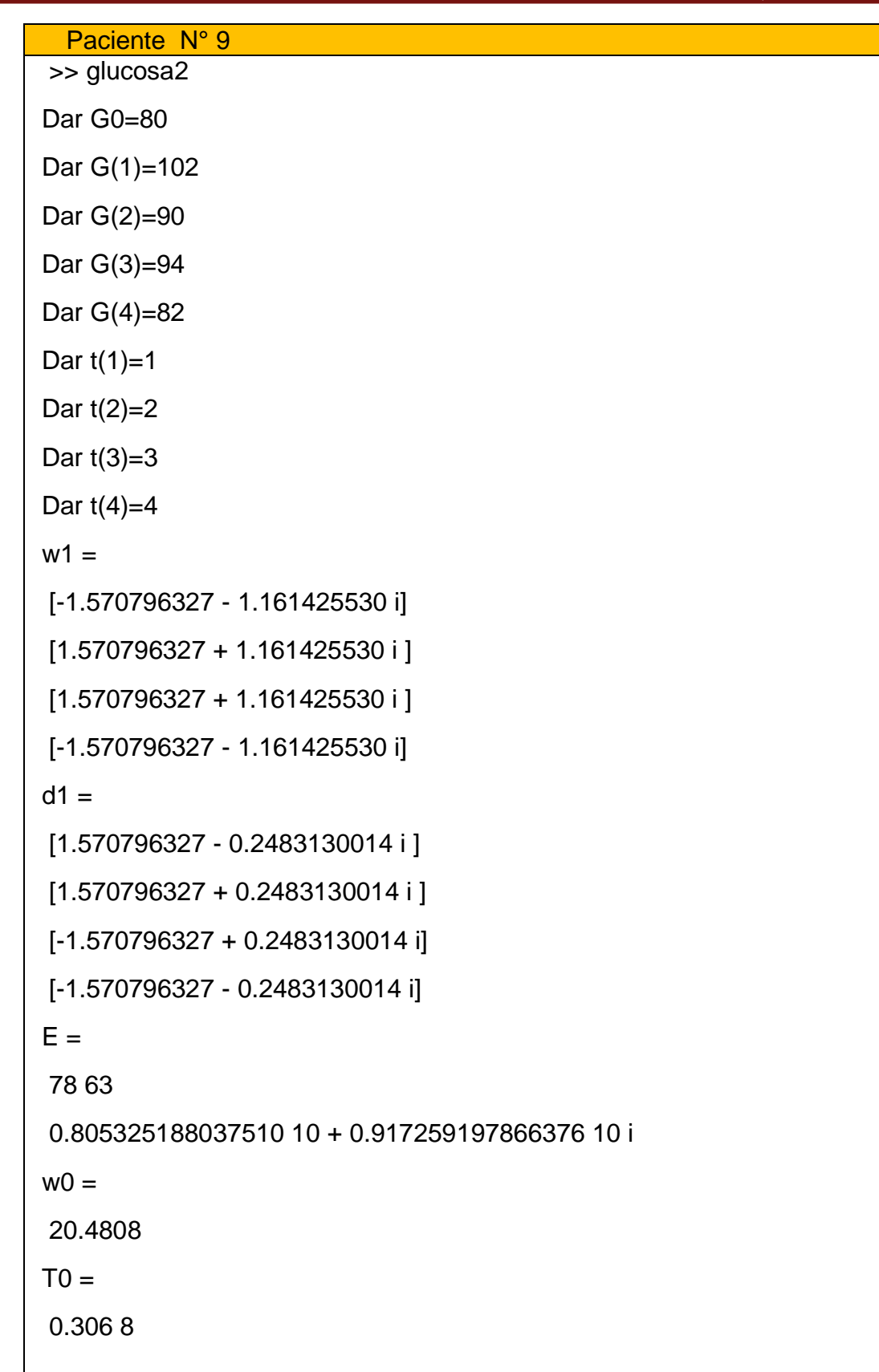

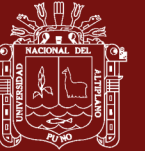

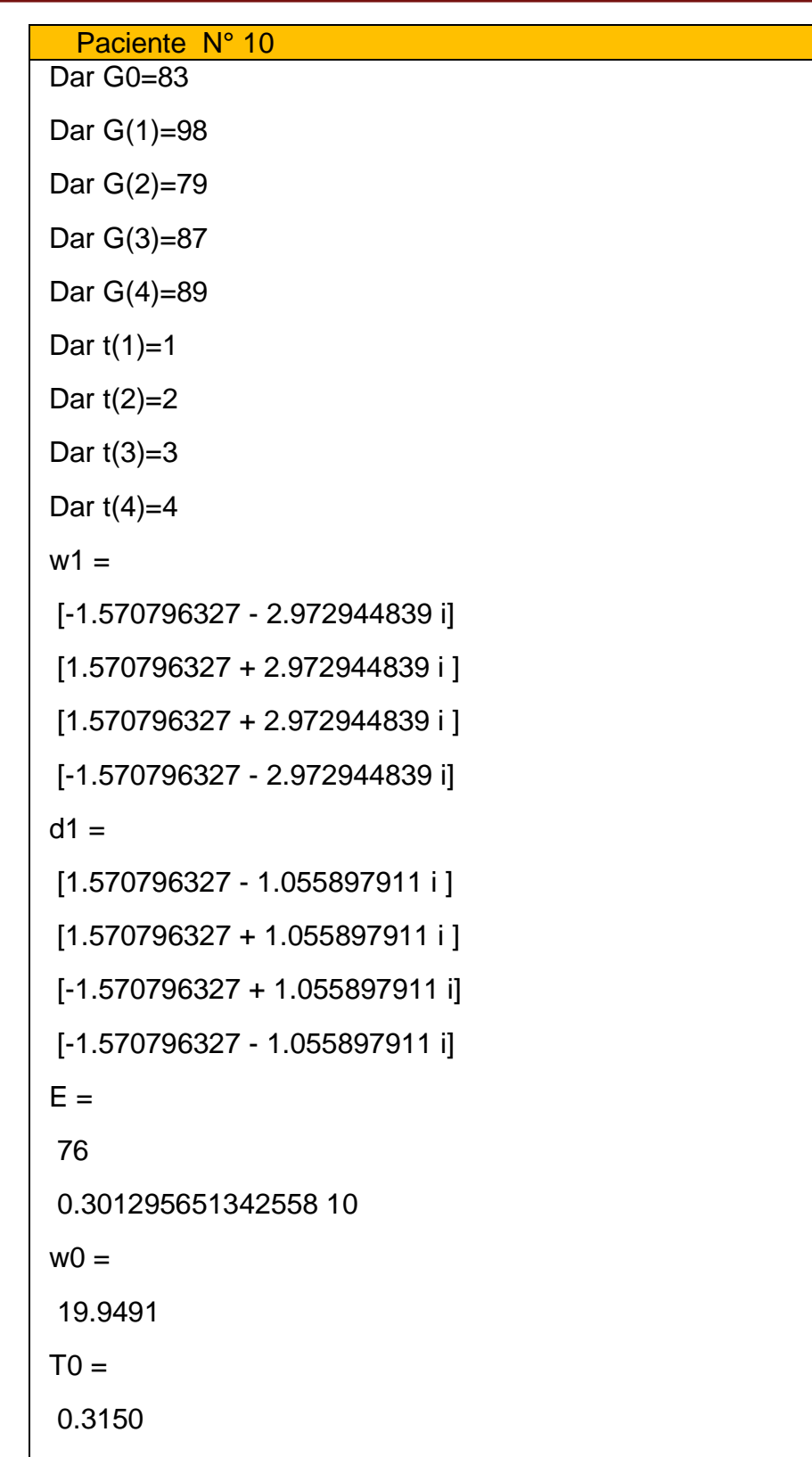

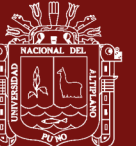

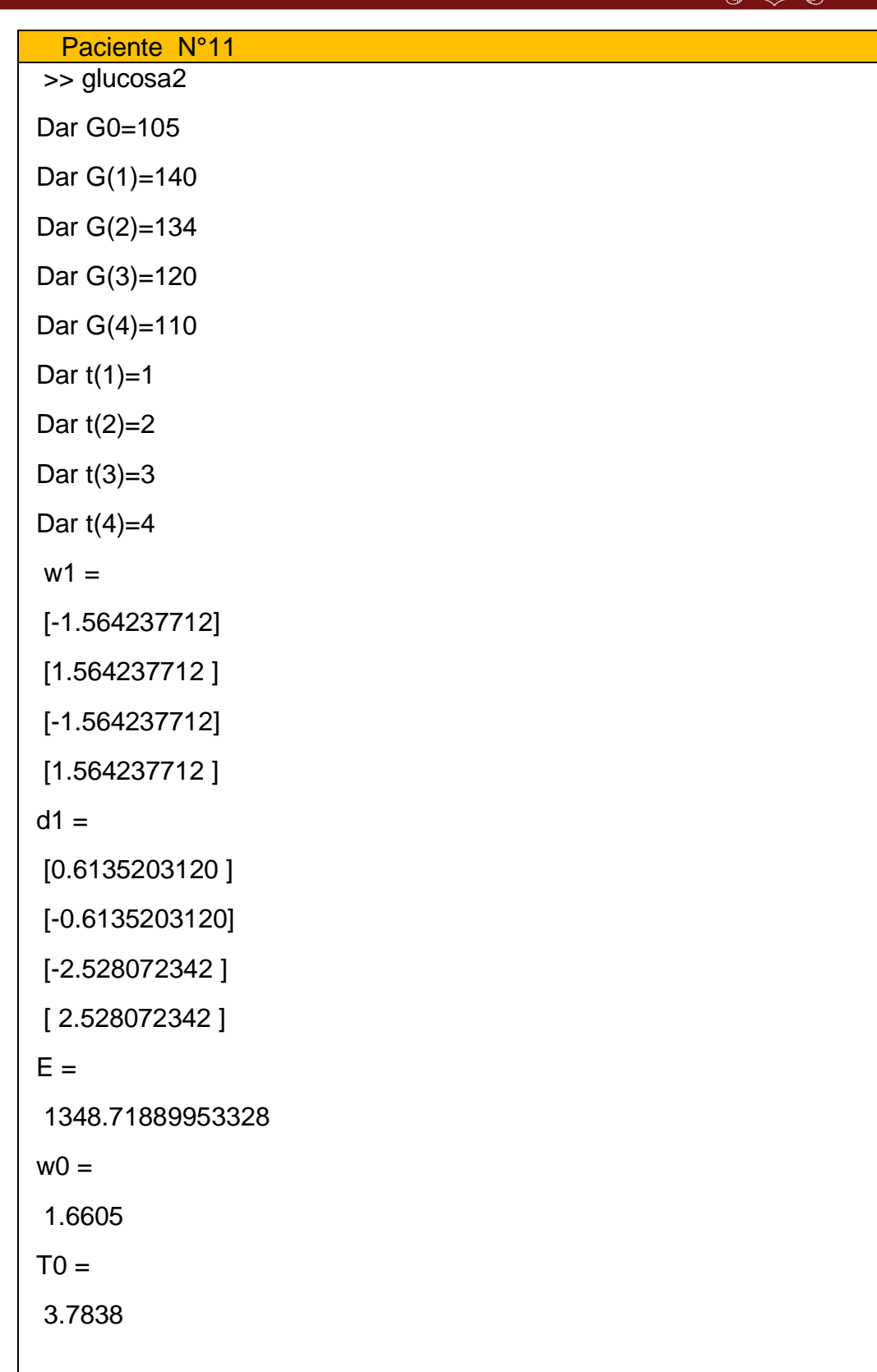

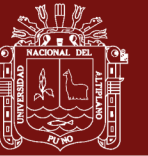

### Paciente N° 12

```
>> glucosa2
Dar G0=76
Dar G(1)=102
Dar G(2)=70
Dar G(3)=92
Dar G(4)=99
Dar t(1)=1Dar t(2)=2Dar t(3)=3Dar t(4)=4w1 =[-1.570796327 - 2.015433171 i]
[1.570796327 + 2.015433171 i ]
[1.570796327 + 2.015433171 i ]
[-1.570796327 - 2.015433171 i]
d1 =[1.570796327 - 0.8064773236 i ]
[1.570796327 + 0.8064773236 i ]
[-1.570796327 + 0.8064773236 i]
[-1.570796327 - 0.8064773236 i]
E =76
0.256826514861206 10
w<sub>0</sub>19.8049
TO =0.3173
```
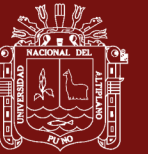

#### Paciente N° 13

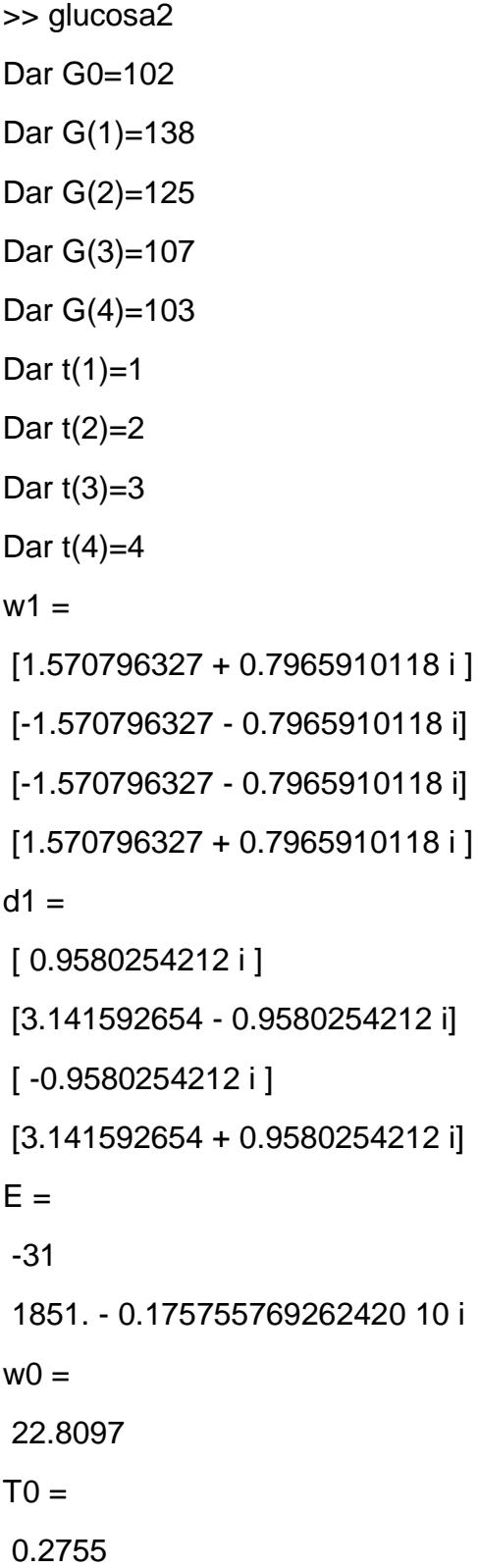

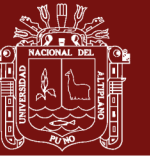

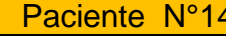

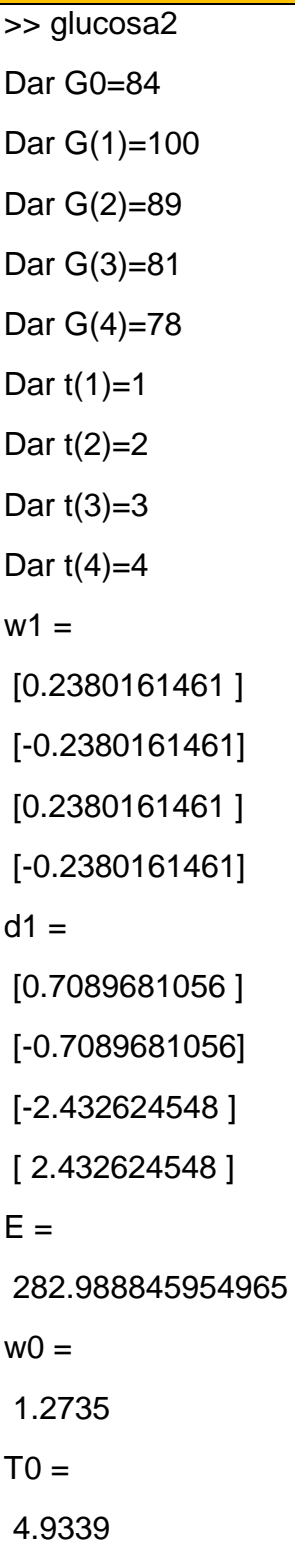

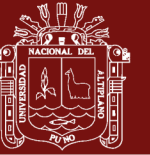

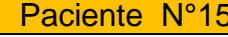

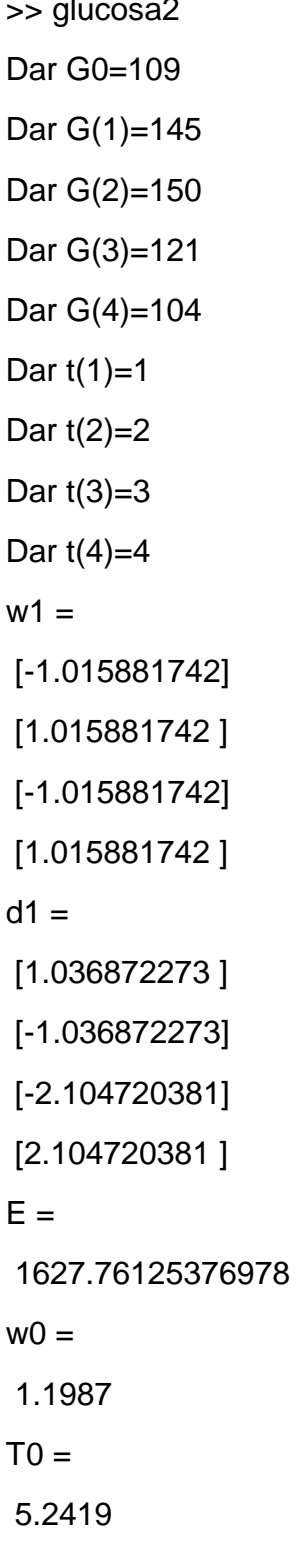